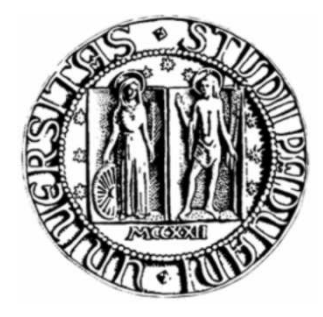

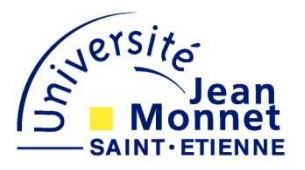

# UNIVERSITÀ DEGLI STUDI DI PADOVA UNIVERSITÉ JEAN MONNET DE SAINT ETIENNE Photonics and Electromagnetics Group Laboratoire des Dispositifs et Instrumentation en Optoélectronique et Micro-ondes

*Ottimizzazione di un isolatore alle microonde in tecnologia planare con struttura asimmetrica* 

> Candidato : BALDO ALBERTO Relatore di tesi : PALMIERI LUCA Correlatore : VERNEY ERIC

> > Aprile 2010

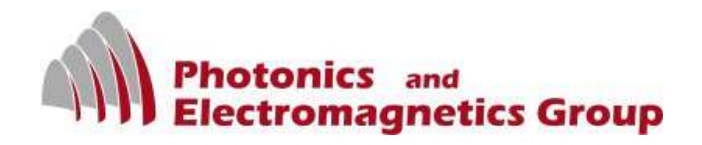

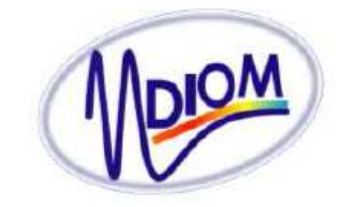

A chi ancora crede in me...

"...chercher un rêve à l'horizon et voir que quelqu'un regarde dans la même direction..."

# SOMMAIRE

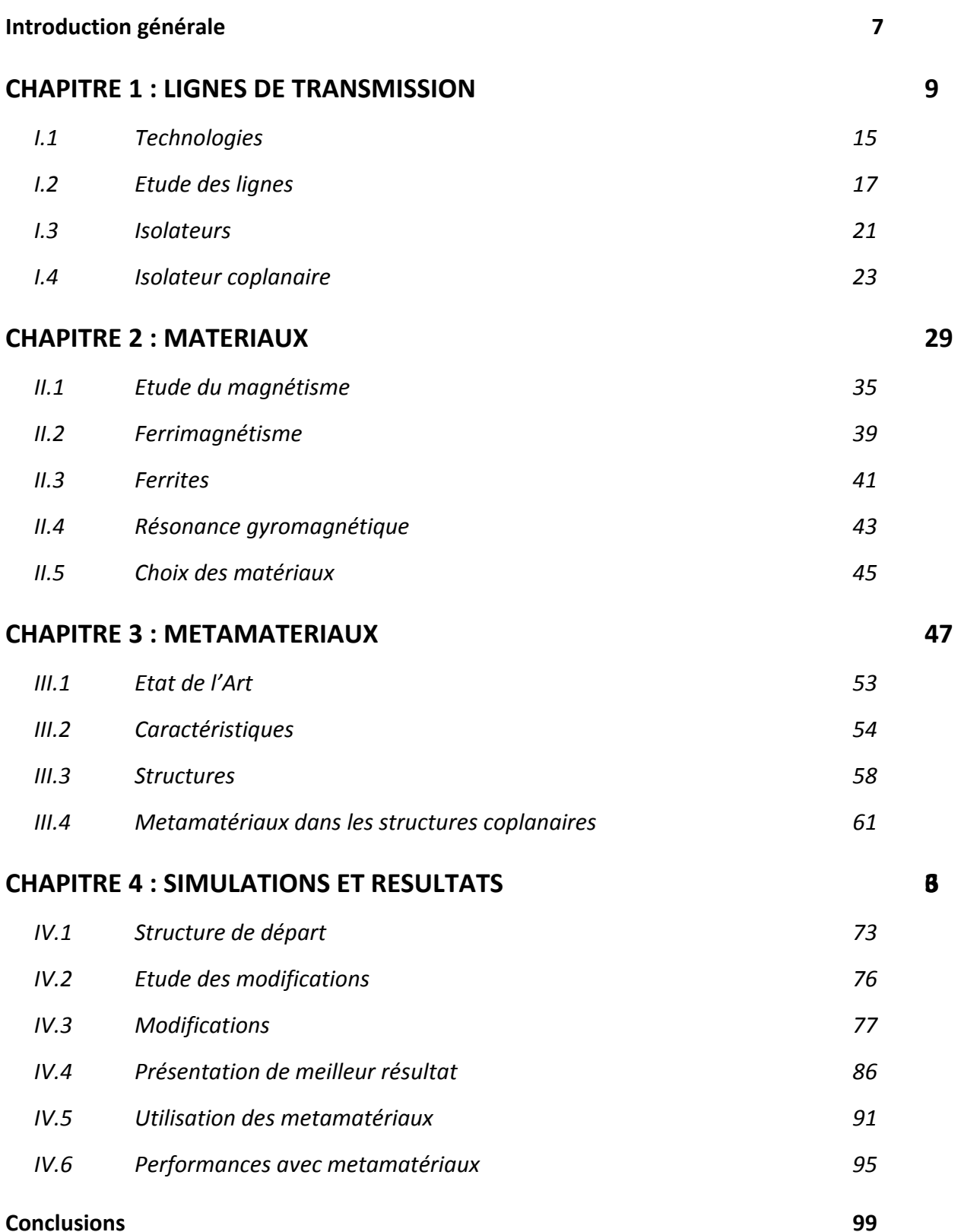

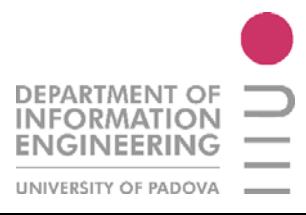

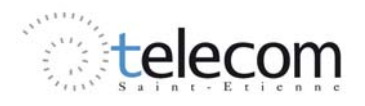

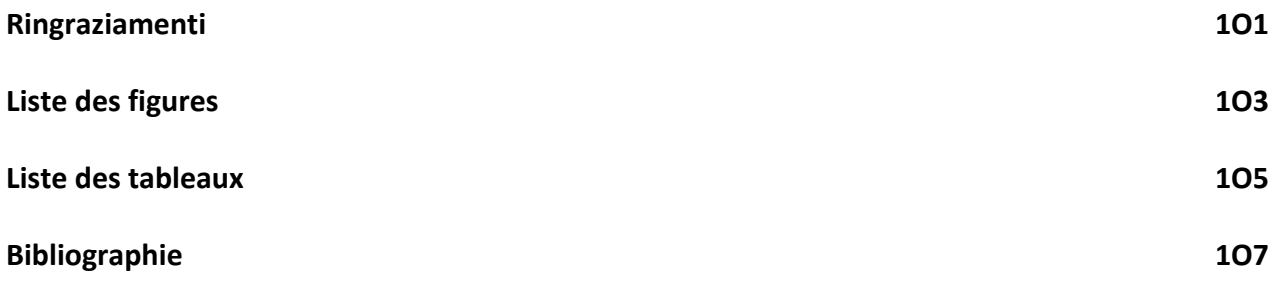

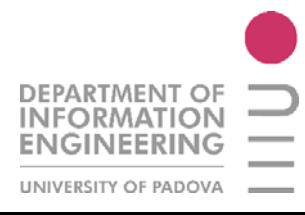

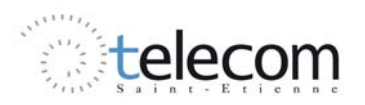

## Introduzione generale

Questo lavoro di tirocinio e di ricerca per lo sviluppo della seguente tesi al fine di ottenere il titolo di Laurea Specialistica in Ingegneria delle Telecomunicazioni è stato effettuato presso i laboratori D.I.O.M. della facoltà TELECOM di Saint Etienne.

 Il lavoro è concentrato sul dominio delle microonde, più propriamente nell'utilizzazione di un dispositivo passivo, l'isolatore, per ricercare delle caratteristiche tipiche per questo tipo di elemento. Al fine di ottenere i risultati finali, sono stato seguito dal prof. E. Verney, direttore di stage.

L'obiettivo iniziale dello stage di cinque mesi è stato di modellare, con il software HFSS, un isolatore in tecnologia planare. L'idea dell'utilizzo di materiali magnetici basati su ferriti si è sviluppata a causa della grande domanda del mercato attuale, in termini d'isolamento, di banda di frequenza, miniaturizzazione e realizzazione.

La tecnologia planare è la migliore struttura per avere delle buone prestazioni in termini d'integrazione, fabbricazione di componenti e di costi.

Per realizzare un isolatore efficace, bisogna ottenere degli effetti non reciproci importanti nella struttura al fine d'avere una differenza importante tra il parametro di propagazione ( $S_{ij}$ ) e d'isolamento ( $S_{ji}$ ) in un senso di trasmissione del segnale (per esempio dalla porta 1 alla porta 2).

L'effetto non reciproco, normalmente, è dato dalla presenza di ferrite nella struttura, e, secondo il tipo di ferrite utilizzata, si realizza un isolatore a una certa frequenza (es. per un YIG circa 10 GHz, per un BaM circa 45 GHz). La necessità di miniaturizzare sempre più i componenti, porta anche ad una diminuzione dello spessore degli strati magnetici, dunque la modellazione e le proprietà delle ferriti a certe condizioni vanno ad incidere significativamente sui risultati finali. Finora, di conseguenza, non è stato possibile realizzare un isolatore con uno strato fine di ferrite ma avente un grosso effetto non reciproco.

Per cercare di migliorare l'isolamento tra le due direzioni di propagazione, si utilizzano dei materiali assorbenti. In questo lavoro di stage, si è iniziato con l'utilizzo di grafite e infine si è arrivati ai meta materiali.

L'interesse della ricerca sui meta materiali si è fatto molto sentire in questi ultimi anni soprattutto per sviluppare dei componenti con proprietà particolari non presenti in natura.

Il laboratorio D.I.O.M. (Dispositifs et Instrumentation en Optoélectronique et Micro-ondes) è stato creato in corso del 2000 e risiede all'interno del campus Mètare dell'Université Jean Monnet di Saint Etienne. Il laboratorio è strutturato in più gruppi, ciascuno specializzato in un dominio sui temi seguenti :

• Gruppo HYPERFREQUENCES : sviluppo di componenti passivi alle microonde utilizzanti le proprietà magnetiche di un guscio sottile di materiale di tipo ferrite.

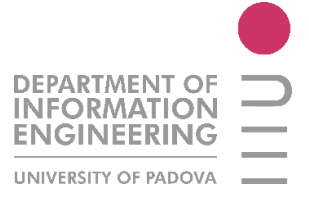

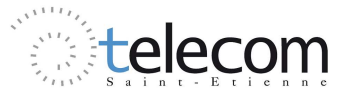

- Gruppo MAGNETO-OPTIQUE : effetti magnetici sulla luce;
- Gruppo SATIN : tecnologie web, interfaccia di controllo di strumenti a distanza.

Il gruppo HYPERFREQUENCES, è prevalentemente orientato allo studio dei componenti passivi, come gli isolatori, i circolatori, i risonatori e le micro induttanze planari. Per la progettazione dei componenti e la loro caratterizzazione, si utilizza soprattutto il software HFSS. Per testare i componenti si utilizza un banco di misura formato da un tester multi punto e da alcuni analizzatori.

Il personale del laboratorio D.I.O.M. si compone di 41 persone dove 24 sono appartenenti al gruppo Hyperfrequences. Questo gruppo è composto da 10 dottorandi, 6 tesisti ed 8 docenti/ricercatori.

Il lavoro di ricerca per la realizzazione della seguente è stato interamente svolto in lingua francese e depositato presso la facoltà TELECOM dell'Università di Jean Monnet con il titolo "*Optimisation d'un isolateur coplanaire à déplacement de champs en structure asymétrique*". A seguito della richiesta fatta alla Commissione esaminatrice del corso di laurea in ingegneria delle Telecomunicazioni, la presente è stata correlata di una parte riassuntiva per ciascun capitolo del lavoro originale, del quale si tiene l'impronta e la struttura.

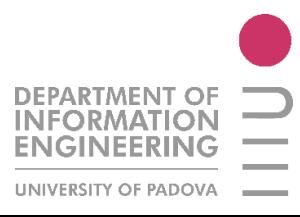

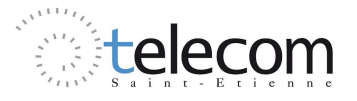

# Lignes de transmission

#### Sommaire

#### **Linee di trasmissione**

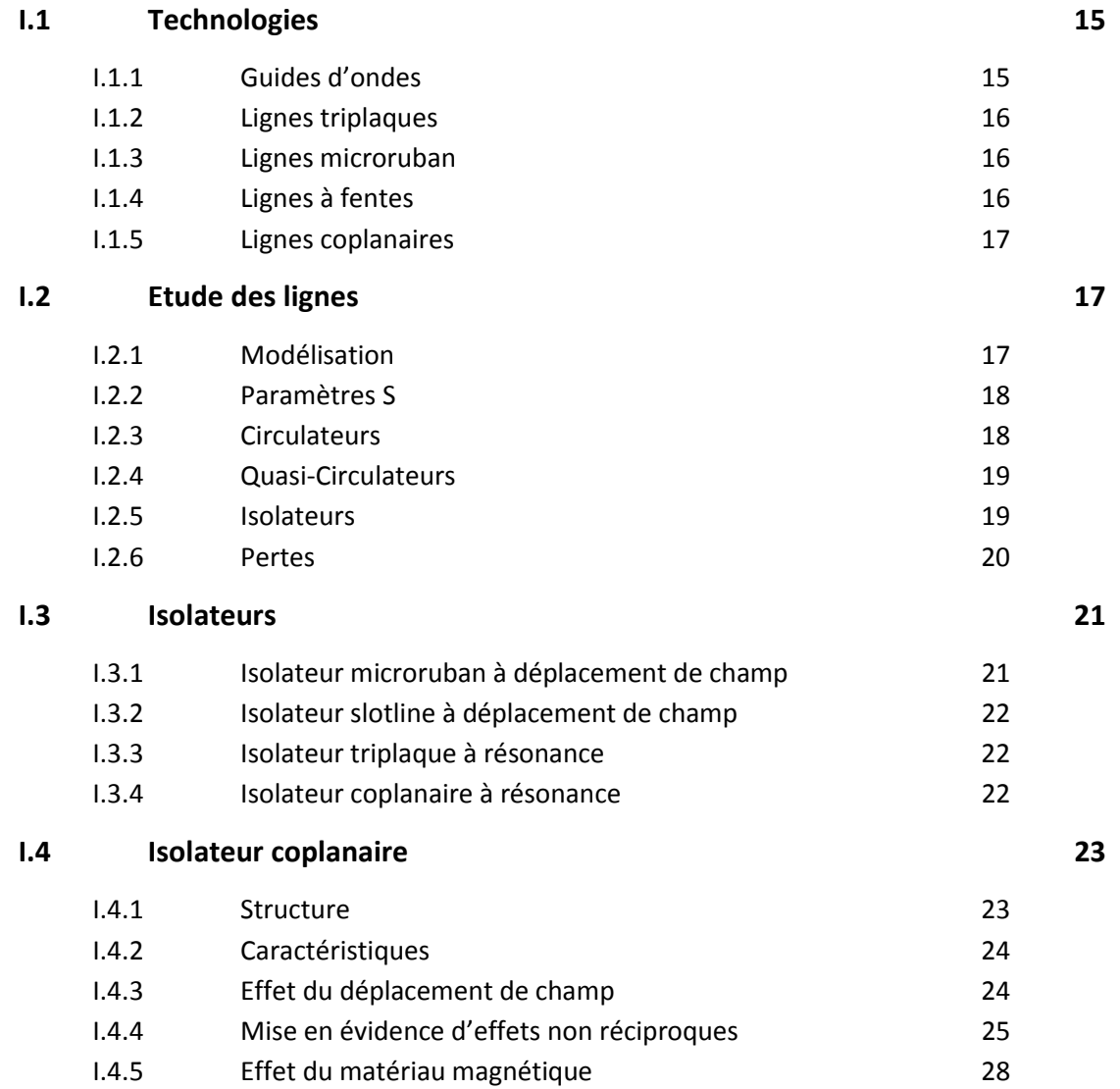

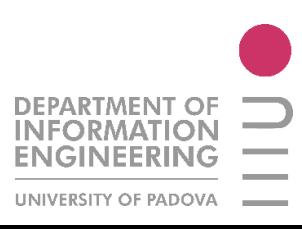

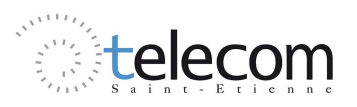

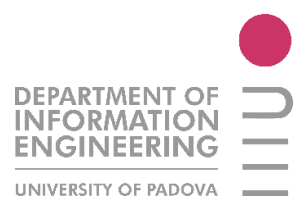

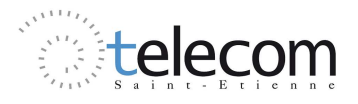

## CHAPITRE I

## Lignes de transmission

#### Linee di trasmissione

Una linea di trasmissione è un elemento che serve a trasportare dei segnali su lunghe distanze, secondo i mezzi utilizzati e la frequenza del segnale. E' caratterizzata dall'impedenza caratteristica, la costante di perdita e la velocità di propagazione.

I principali tipi di linee di trasmissione sono le guide d'onda, le strip-lines, le linee a fenditura e le linee planari. Le linee planari (come in figura a.1) sono costituite da bande conduttrici situate sullo stesso piano. Esiste la configurazione a due linee conduttrici (CPS) e la configurazione a una linea conduttrice più due linee di massa laterali (CPW). I vantaggi di questi tipi di linee sono molteplici, ad esempio la facilità di fabbricazione, la buona distribuzione di corrente e la taglia della struttura, dell'ordine dei micrometri.

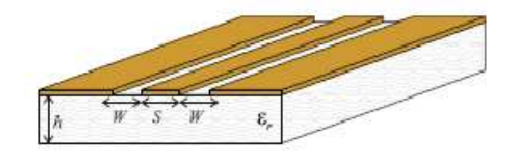

*Figure a.1 : linea planare di tipo CPW* 

Un dispositivo alle microonde si modella come un insieme di « porte », ciascuna delle quali corrisponde all'equivalente di una linea di trasmissione. Per valutare le prestazioni di un dispositivo, bisogna adottare un metodo di analisi per matrice, per esempio dalle equazioni dei Telegrafisti [1.1] si riesce a studiare l'andamento della potenza, dell'impedenza, della diffusione e della trasmissione dell'onda. Si possono quindi introdurre dei parametri  $(a_i \t b_i)$  che portano alla definizione della matrice di diffusione S, definita nella [1.2], secondo il modello illustrato nella figura a.2.

$$
V(l) = V^{+}e^{j\beta l} + V^{-}e^{-j\beta l} \tag{1.1a}
$$

$$
I(l) = \frac{V^+}{Z_0} e^{j\beta l} - \frac{V^-}{Z_0} e^{-j\beta l}
$$
 [1.1b]

$$
\begin{pmatrix} b_1 \\ \vdots \\ b_N \end{pmatrix} = \begin{pmatrix} S_{11} & S_{1N} \\ \vdots & \vdots \\ S_{N1} & S_{NN} \end{pmatrix} \begin{pmatrix} a_1 \\ \vdots \\ a_N \end{pmatrix} \tag{1.2}
$$

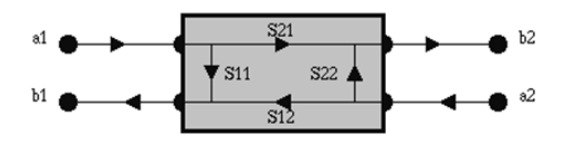

*Figura a.2 : modello di riferimento per il calcolo dei parametri di Scattering* 

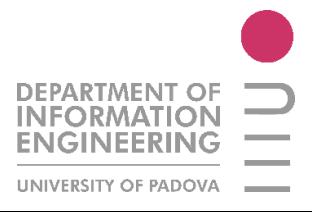

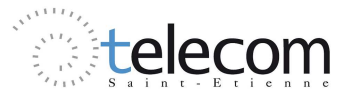

Con questo tipo di matrici si possono studiare i circolatori, dispositivi a tre porte, orientate a 120° l'una dall'altra e che, tramite l'effetto di non reciprocità che si crea grazie alla sua natura interna, consente di far circolare il segnale da una porta alla successiva, senza subirne il ritorno sulla stessa. Questo tipo di dispositivo è essenziale nella realizzazione di un apparato emettitore/ricevitore che risieda alla base di un'antenna, come mostrato in figura a.3. , l'isolatore. Esso è un

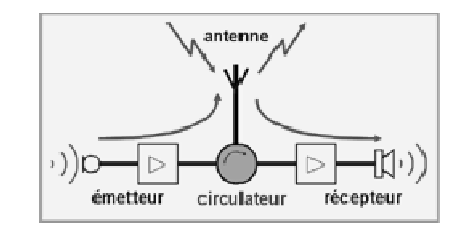

*Figura a.3 : Circolatore* 

Il dispositivo che invece sarò studiato nel seguente lavoro di tesi è l'isolatore. elemento passivo a due porte che, tramite l'iterazione tra un segnale elettrico e un campo magnetico permanente permette di realizzare una funzione di trasferimento unidirezionale, realizzando cioè una forte attenuazione del segnale in un senso di propagazione ad una certa frequenza di lavoro. Gli isolatori sono utilizzati principalmente per bloccare un segnale all'entrata che può essere sorgente di disturbi (in certi casi anche di rottura) per il dispositivo in ingresso di alimentazione. Un esempio d'impiego di un isolatore è mostrato in figura seguente.

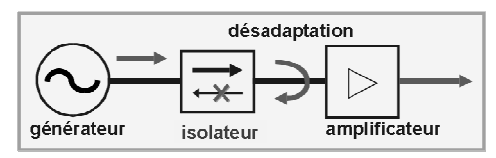

*Figura a.4 : Isolatore* 

I dispositivi commerciali non sono ideali e presentano più tipi di perdita che aggravano il funzionamento degli stessi e la qualità del segnale trasmesso. Fanno parte di questi effetti indesiderati le perdite d'inserzione (parametro  $S_{21}$  della matrice S, dovute all'assorbimento dell'energia d'irraggiamento lungo la linea e dal disadattamento del dispositivo in entrata), l'isolamento ( $S_{12}$ , che rappresenta l'effettiva energia trasmessa dalla porta 2 alla porta 1), le perdite di riflessione (legate alla quantità d'energia che ritorna alla sorgente, se si prende come riferimento la sorgente stessa), il tasso d'onda stazionaria (che indica la qualità dell'adattamento della linea), l'effetto pelle (che si manifesta ad alte frequenze, dove la corrente tende a circolare sulla superficie dei conduttori e quindi provocando un abbassamento della densità della stessa per lunghe distanze e un conseguente aumento della resistenza del conduttore), la distorsione d'intermodulazione (conseguenza di una combinazione non lineare di due segnali monocromatici che distorce il segnale), le perdite di potenza (dovute alla della resistenza del conduttore), la distorsione d'intermodulazione (conseguenza di una combinazione<br>non lineare di due segnali monocromatici che distorce il segnale), le perdite di potenza (dovute alla<br>presenza di una res infinito del dielettrico), la larghezza della banda di frequenza, legata al Q Q-factor, che determina il tasso di ammortizzamento di un oscillatore.

Esistono diversi modi per realizzare un isolatore. In questa ricerca si parlerà dell'isolatore in struttura planare a spostamento di campo. E' costituito da una linea centrale di materiale conduttore come oro o rame, due linee di massa simmetriche che si trovano ai lati della linea conduttrice ed aventi la stessa compo come oro o rame, due linee di massa simmetriche che si trovano ai lati della linea conduttrice ed aventi la stessa composizione del materiale conduttore, uno strato di ferrite per generare l'effetto non reciproco (determinando anche la frequenza di risonanza della linea), un substrato di grande spessore in alluminio. Nel seguito s'introdurranno anche gusci di materiale per ottimizzare e r d'isolamento, andando a modificare opportunamente la struttura, inserendo così un nuovo strato di za, legata al Q-factor, che determina il tasso<br>in questa ricerca si parlerà dell'isolatore in<br>i una linea centrale di materiale conduttore<br>vano ai lati della linea conduttrice ed aventi<br>trato di ferrite per generare l'effe

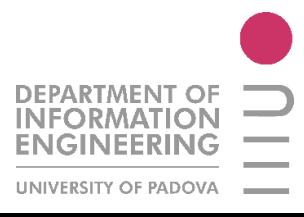

Université Jean Monnet – Saint Etienne Università degli Studi di Padova 12

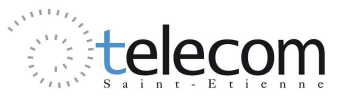

materiale per assorbire l'onda di ritorno in un lato privilegiato, e un materiale assorbente opportunamente disposto e scelto per la struttura in analisi (grafite o meta materiale).

L'isolatore planare a risonanza (spostamento di campo) utilizzato nei laboratori D.I.O.M. è basato sullo studio di Wen nel 1969. La ferrite che è stata scelta, lo YIG, presenta una frequenza di girorisonanza di 10GHz circa, in funzione del campo magnetico costante ad essa applicata. L'isolatore sul quale si va ad operare in questa tesi presenta inoltre un'asimmetria geometrica sul piano dei conduttori, come rappresentato in figura a.5. Questa modifica permette di creare una fessura per l'inserimento di materiali che possono "assorbire" il segnale, ovvero grafite o particelle di meta materiali.

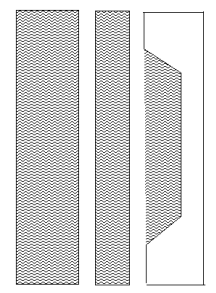

*Figura a.5 : Vista superiore dell'isolatore planare asimmetrico utilizzato* 

L'idea di utilizzare il fenomeno dello spostamento di campo è nata dopo lo studio di questo effetto su di una linea rettangolare. Questo isolatore si basa sulla differenza di distribuzione del campo elettrico nei due sensi di propagazione (figura a.6). Utilizzando inoltre un materiale assorbente (come la ferrite) si riesce ad attenuare fortemente il valore dell'ampiezza del segnale di ritorno.

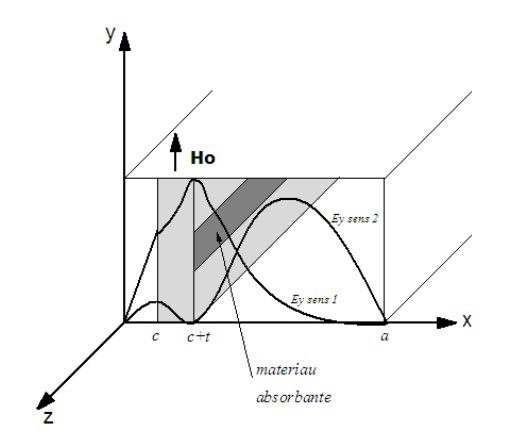

*Figura a.6 : Isolatore su linea rettangolare a spostamento di campo* 

Nella figura seguente si rappresenta lo stesso fenomeno ma applicato ad un isolatore in tecnologia planare.

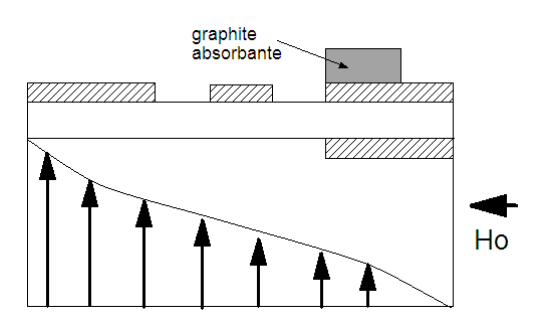

*Figura a.7 : Isolatore in tecnologia planare a spostamento di campo* 

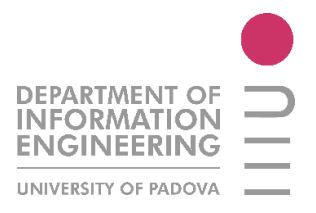

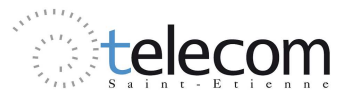

Per realizzare questo tipo di struttura e capirne l'effettivo funzionamento, si rimanda lo studio al capitolo successivo, dove si parlerà di magnetismo e ferrimagnetismo.

Quello che determina l'effetto non reciproco nella struttura è la differenza della costante di propagazione globale sulla linea, ovvero l'importanza di tale relazione

$$
\beta^+ \neq \beta^- \tag{1.3}
$$

Si può dimostrare che alla risonanza, l'ellitticità della polarizzazione è prossima dell'unità e quindi le perdite d'inserzione raggiungono il minimo mentre l'isolamento diventa massimo, come mostrato in figura seguente.

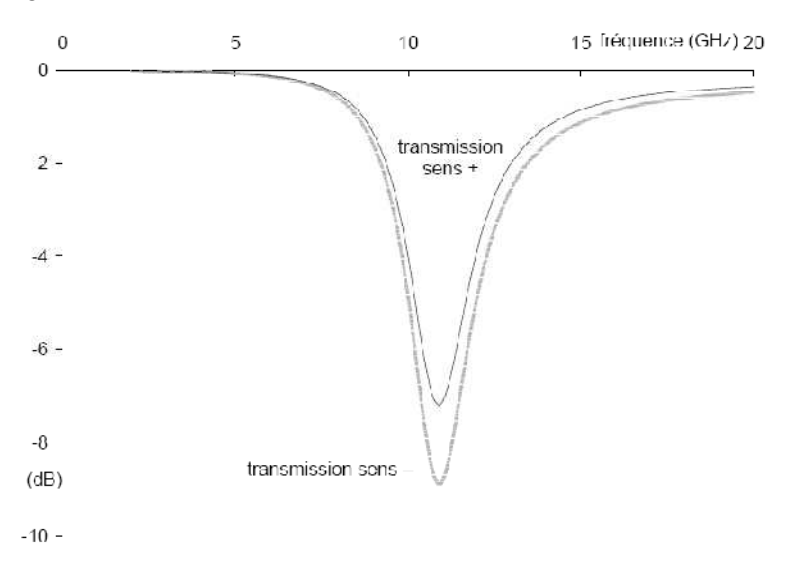

*Figura a.8: Trasmissione di una linea planare nel caso:*  $M_S = 30$  kA/m  $\alpha = 0.1$  ,  $H_i =$ 300kA/m  $e N_x = 0.8$ , alla risonanza. Perdite d'inserzione di 7dB con isolamento di 2dB

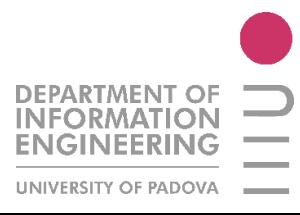

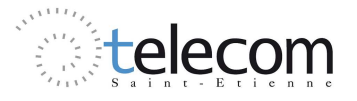

#### $\bf{L1}$ **TECHNOLOGIES**

Une ligne de transmission est un composant servant à transporter des signaux sur de longues distances, selon les moyennes utilisé et la fréquence du signal.. Elle est un ensemble de deux ou plusieurs conducteurs acheminant de concert un signal électrique, d'une source vers une charge.

Une ligne de transmission est caractérisée pas son impédance caractéristique [I.1], sa constante d'affaiblissement  $[I.2]$  et la vitesse de propagation des signaux  $[I.3]$ .

$$
Z_c = \sqrt{\frac{R + jwL}{G + jwC}}\tag{I.1}
$$

$$
\delta = \alpha + j\beta = \sqrt{(R + jwL)(G + jwC)}\tag{I.2}
$$

$$
v = \frac{w}{\beta} = \frac{1}{\sqrt{LC}}
$$
 [I.3]

 $O\grave{u}$ :

- R = résistance  $\lceil \Omega m^{-1} \rceil$ , liée à la puissance dissipé dans les conducteurs ;  $\bullet$
- G = conductance  $[\Omega^{-1}m^{-1}]$ , liée à la puissance dissipé dans le diélectrique ;
- L = inductance  $[Hm^{-1}]$ , associé à l'énergie magnétique stockée;  $\bullet$
- C = capacité  $[Fm^{-1}]$ , associé à l'énergie électrique stockée;

Pour une ligne coaxiale ou plus précisément par les lignes intégrées,  $Z_c = 50\Omega$ .

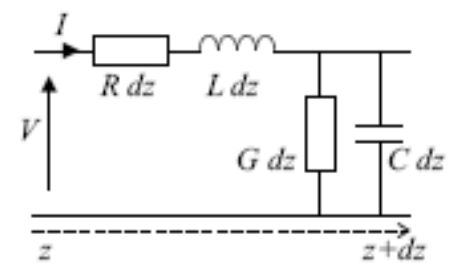

Figure 1.1 : Représentation d'un modèle de ligne de transmission

#### $I.1.1$ Guides d'ondes

En physique, optique et dans le domaine des télécommunications, un guide d'onde est une structure qui confine et guide un champ électromagnétique.

Dans le domaine des micro-ondes (hyperfréquences), un guide d'onde est généralement un tube de métal de section rectangulaire, circulaire ou elliptique. Il est possible que le guide soit rempli avec du matériau diélectrique. On peut penser à la totalité du champ qui se propage dans un guide d'onde comme une combinaison linéaire des modes de propagation. Chaque mode de propagation est un « simple » domaine qui se propage dans le guide. A chaque mode de propagation associé à une constante de propagation, se qui caractérise la vitesse de phase.

Dans les guides métalliques, les modes d'ondes sont divisées en transverse-électrique (TE) ou transverse-magnétique (TM), selon que le champ électrique ou magnétique sont purement transversaux à la direction de propagation.

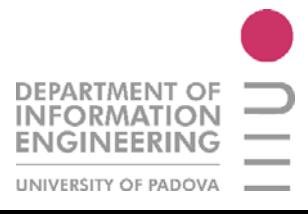

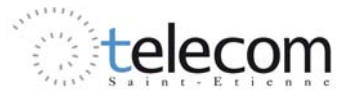

Pour les guides d'ondes creux en métal, le mode fondamental est le TE<sub>10</sub> pour les guides rectangulaires, le  $TE_{11}$  pour les guides circulaires. Dans la plupart des cas, un mode de propagation possède le champ électrique et magnétique dans le plan transversal à la propagation (mode TEM).

#### $I12$ Lignes triplaques

La ligne triplaque (ou *strip-line*) est un guide TEM, qui a été inventé par Robert M.Barret de l'Air force Cambridge Research Centre en 1950. Elle utilise un conducteur de métal qui se trouve entre deux plans de masse. La largeur de la bande, l'épaisseur du substrat et la permittivité relative du substrat détermine l'impédance caractéristique de la ligne.

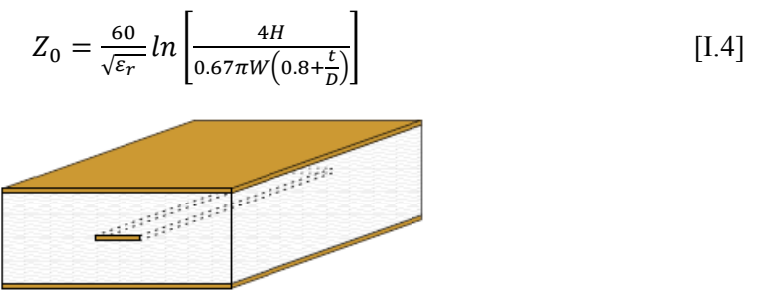

Figure 1.2 : ligne triplaque

#### $I.1.3$ Lignes microruban

Elle est constituée d'une bande conductrice de largeur W et d'épaisseur t (faible), séparée d'un plan de masse par une couche diélectrique d'épaisseur h et de permittivité relative  $\varepsilon_r$ . Le mode de propagation, à cause des lignes de champ que ne passent pas uniquement dans le diélectrique, est quasi-TEM. Pour simplifier l'étude de la ligne, normalement, on peut introduire la notion de la ligne effective liée à une permittivité effective.

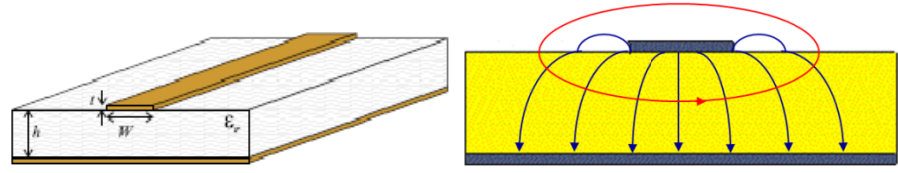

Figure 1.3 : ligne microruban

#### Lignes à fentes  $I.1.4$

Dans la ligne à fente, les deux conducteurs formant la ligne de transmission sont déposés sur la même face du substrat diélectrique. Cette ligne n'est pas très utilisé comparé à la ligne microruban. Le mode fondamental est un quasi-TE et la ligne est très dispersive à haute impédance.

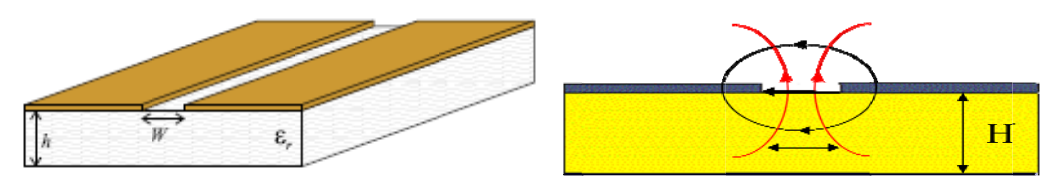

Figure 1.4 : ligne à fentes

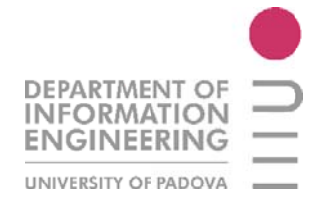

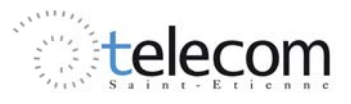

#### $I.1.5$ Lignes coplanaires

Une ligne coplanaire est constituée de bandes conductrices situées sur le même plan. Deux configurations existent : le guide d'onde coplanaire (CPW) et la bande coplanaire (CPS).

Un CPW conventionnel se compose d'une bande centrale conductrice et deux plans de masse de part et d'autre et dessous un substrat diélectrique comme sur la figure 1.5.

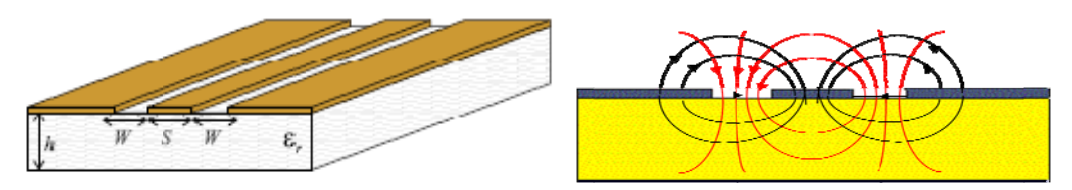

Figure 1.5 : ligne coplanaire CPW

Les avantages que le CPW possède par rapport à la ligne microruban sont que :

- Sa fabrication est plus simple;
- Le CPW permet une bonne distribution du courant;
- Facilité de la conjonction des dispositifs actifs et passifs en série;
- Réduction de la taille de la structure;  $\bullet$

Par contre l'inconvénient est la présence des pertes plus élevées. Le plan de masse qui existe diminue les effets de perturbation entre les lignes adjacentes.

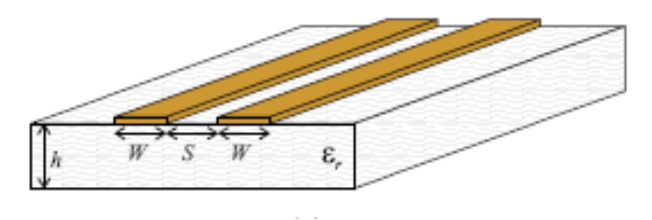

Figure 1.6 : ligne coplanaire CPS

#### $L<sub>2</sub>$ **ETUDE DES LIGNES**

#### $I21$ **Modélisation**

On modélise un dispositif hyperfréquences par un ensemble de 'ports'. Chaque port correspond à une ligne de transmission ou l'équivalent d'une ligne de transmission d'un mode propagatif d'un guide d'onde. Lorsque plusieurs modes se propagent dans une ligne, on définit alors autant de ports que de modes propagatifs.

Pour évaluer les performances d'une ligne ou d'un dispositif à plusieurs ports, il faut adopter la méthode d'analyse par matrices. À partir du modèle de la figure 1.1, on peut construire des représentations matricielles pour simplifier l'étude en puissance, impédance, diffusion et transmission.

Il suffit seulement de développer les équations des Télégraphistes pour les ondes incidentes et réfléchies ·

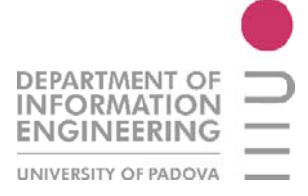

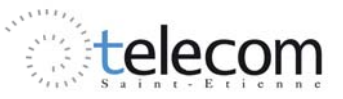

$$
V(l) = V^+e^{j\beta l} + V^-e^{-j\beta l} \tag{I.5}
$$

$$
I(l) = \frac{v^+}{z_0} e^{j\beta l} - \frac{v^-}{z_0} e^{-j\beta l}
$$
 [I.6]

Avec  $\beta = \frac{2\pi}{\lambda}$ ,  $l =$  longueur de la ligne,  $Z_0$ = impédance caractéristique. On peut donc introduire les paramètres :

$$
a_{i} = \frac{v_{i} + z_{0}I_{i}}{2\sqrt{z_{0}}}
$$
  
\n
$$
b_{i} = \frac{v_{i} - z_{0}I_{i}}{2\sqrt{z_{0}}}
$$
 [I.7]

#### *I.2.2 Paramètres S*

Les paramètres S sont utilisés en hyperfréquences pour décrire le comportement électrique de réseaux électriques linéaires en fonction des signaux d'entrée.

Les paramètres S relient les ondes incidentes avec les ondes réfléchies par les ports du dispositif. Pour un dispositif hyperfréquence à N ports, on peut écrire :

$$
\begin{pmatrix} b_1 \\ \vdots \\ b_N \end{pmatrix} = \begin{pmatrix} S_{11} & \cdots & S_{1N} \\ \vdots & \vdots & \vdots \\ S_{N1} & \cdots & S_{NN} \end{pmatrix} \begin{pmatrix} a_1 \\ \vdots \\ a_N \end{pmatrix} \tag{I.8}
$$

Avec :

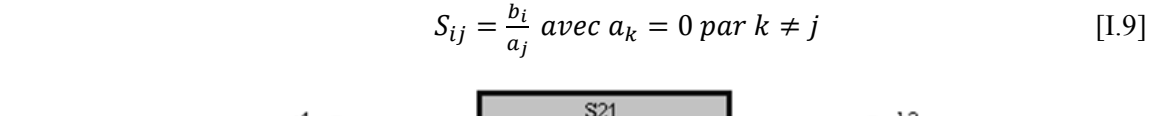

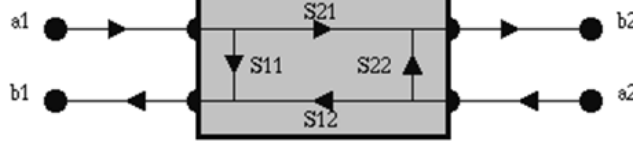

*Figure 1.7 : modèle de référence pour le calcul des pertes* 

Où :

 $S_{11}$  représente le paramètre de réflexion à l'entrée ;

- $S_{12}$  représente le paramètre de transmission de la sortie vers l'entrée ;
- $S_{21}$  représente le paramètre de transmission de l'entrée vers la sortie ;
- $S_{22}$  représente le paramètre de réflexion à la sortie ;

La puissance incidente sur la porte *i* est donnée par la relation :

$$
P_i = \frac{1}{2} (|a_i|^2 - |b_i|^2)
$$
 [I.10]

#### *I.2.3 Circulateurs*

Le circulateur a pour rôle essentiel de séparer la voie émission des autres parties d'un système de transmission. Il est constitué de 3 ports où on trouve, généralement un émetteur, un récepteur et une antenne. (Figure 1.8)

Lorsque l'un d'eux est isolé par une charge adaptée, le circulateur peut être employé pour isoler deux fonctions susceptibles d'interagir entre elles. Pour le circulateur à trois ports, les voies d'accès sont orientées à 120° les unes des autres autour d'un corps central où se trouvent les éléments qui

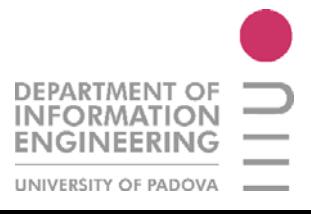

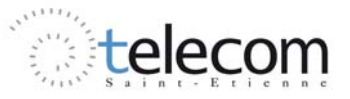

confèrent au circulateur sa non réciprocité. L'énergie qui entre dans une voie n est dirigé dans la voie  $n + 1$  à l'exclusion de toutes les autres.

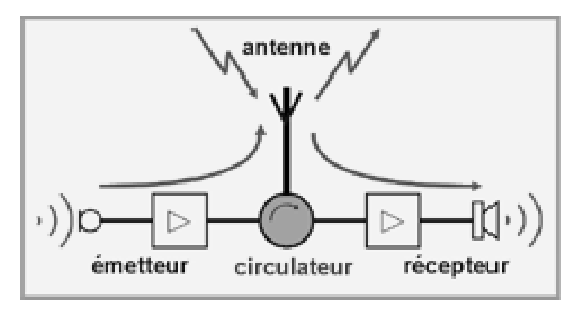

Figure 1.8 : Circulateur

#### $L.2.4$ Quasi-Circulateurs

Dans la plupart des applications, il n'est pas nécessaire d'avoir un fonctionnement complet du circulateur, il n'y a dans ce cas que deux sens passants et le troisième est bloqué.

On a alors, pour un dispositif idéal :

$$
\begin{pmatrix} b_1 \\ b_2 \\ b_3 \end{pmatrix} = \begin{pmatrix} 0 & 0 & 0 \\ 1 & 0 & 0 \\ 0 & 1 & 0 \end{pmatrix} \begin{pmatrix} a_1 \\ a_2 \\ a_3 \end{pmatrix}
$$
 [I.11]  
voie 2  
voie 1

Figure 1.9 : Quasi-Circulateur

#### $I.2.5$ **Isolateurs**

Les isolateurs sont des dispositifs passifs à deux ports qui avec l'interaction entre un signal électrique et un champ magnétique permanent réalisent une fonction de transfert unidirectionnel, c'està-dire un passage de signal seulement vers une direction, introduisant une forte atténuation sur les signaux que si propagent dans l'autre direction.

$$
\begin{pmatrix} b_1 \\ b_2 \end{pmatrix} = \begin{pmatrix} 0 & 0 \\ 1 & 0 \end{pmatrix} \begin{pmatrix} a_1 \\ a_2 \end{pmatrix}
$$
 [I.12]

Ils sont utilisés surtout pour bloquer un signal à l'entrée que peut être source de dommage pour le dispositif d'alimentation.

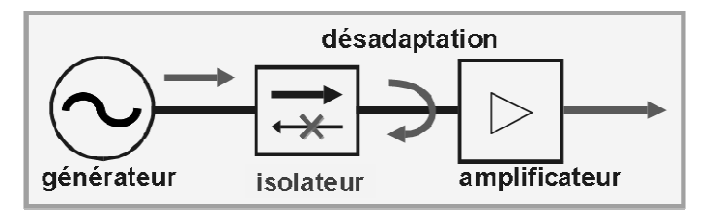

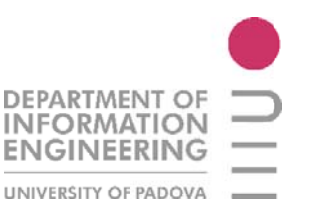

Figure 1.10 : Isolateur

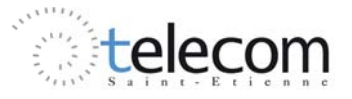

#### *I.2.6 Pertes*

Les dispositifs commerciaux ne sont pas idéaux et ils présentent plusieurs types de pertes qui affectent gravement leurs fonctionnements et la qualité de transmission du signal. Il faut donc tenir compte de ces effets indésirables.

o isolation

L'isolation est le rapport entre la puissance entrante au port 2 sur la puissance sortante au port 1 : il s'agit de la quantité d'énergie transmise du port 2 au port 1 exprimé par le paramètre  $S_{12}$ . L'amplitude, en module, devra être assez grande pour effectuer le phénomène d'isolation. La valeur typique est entre -20 et -30 dB.

$$
Isolation = S_{12} = 20log \left| \frac{a_2}{b_1} \right| \tag{I.13}
$$

#### o pertes d'insertion

Les pertes d'insertion (*insertion loss*) sont dues à l'absorption de l'énergie de rayonnement le long de la ligne et à la désadaptation en entrée qui atteint la transmission. Cette perte est donnée par le rapport de la puissance entrante sur la port 1 sur la puissance sortante du port 2. Ce rapport est compris entre 0.1 et 1 dB.

$$
Inserton\ loss = S_{21} = 20log\left|\frac{a_1}{b_2}\right| \tag{I.14}
$$

#### o perte de réflexion

Elles sont liées à la quantité d'énergie qui retourne à la source si on prend comme référence la source même (par exemple port 1). Généralement elle est notée comme R, mais on peut définir, sur les deux ports :

$$
Return loss = R = \left| \frac{b_i}{a_i} \right| \tag{I.15}
$$

Avec  $i = 1,2$ . La valeur idéale est proche de 0 (-∞ dB)

#### o standing wave ratio (SWR)

C'est le taux d'onde stationnaire qui indique la manière dont le signal entrant sera réfléchi vers la source. Donc il donne la qualité de l'adaptation de la ligne de transmission.

$$
SWR = TOS = \frac{1+|R|}{1-|R|} \ge 1
$$
 [I.16]

#### o effet de peau

L'effet de peau est un phénomène électromagnétique qui fait que, à fréquence élevée, le courant a tendance à ne circuler qu'en surface des conducteurs. Ce phénomène provoque la décroissance de la densité de courant à mesurer quand on s'éloigne de la périphérie du conducteur, et dont il résulte une augmentation de la résistance du conducteur. L'épaisseur de peau détermine la largeur de la zone où se concentre le courant dans un conducteur.

$$
\delta = \sqrt{\frac{2}{w\mu\sigma}}\tag{I.17}
$$

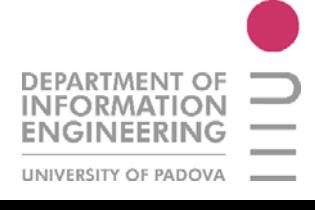

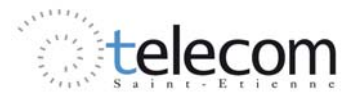

#### o intermodulation

Dans un système parfaitement linéaire, un signal monochromatique avec une seule composante sinusoïdale à fréquence  $f_0$  peut être modifié seulement en un autre signal monochromatique de même fréquence. Si par contre on considère un système non linéaire, le deuxième signal peut distordre le signal et introduire des nouvelles harmoniques.

La distorsion d'intermodulation est créée par une combinaison non linéaire de deux sinusoïdes, comme dans la relation [I.18]

$$
\cos(w_1 t) \sin(w_2 t) = \frac{1}{2} \sin[(w_1 - w_2)t] + \frac{1}{2} \sin[(w_1 - w_2)t] \quad [1.18]
$$

#### o largeur de bande de fréquence

Ce facteur est lié au Q-factor, le rapport qui détermine le taux d'amortissement d'un oscillateur. Si dans une bande  $\Delta f$  on a une fréquence centrale f, le rapport Q-factor est déterminée par :

$$
Q = \frac{f}{\Delta f} \tag{I.19}
$$

Normalement ce facteur est donné pour une bande a -3 dB.

o pertes de puissance

Elles sont dues à la présence de la résistance électrique non nulle des conducteurs constituant la ligne et l'isolement non infini du diélectrique. Cette puissance là vient se dissiper en chaleur sur les conducteurs du dispositif.

$$
P_d = \frac{1}{2} |J_s|^2 R_s \tag{I.20}
$$

Avec :  $\int_S$  densité de courant superficiel de conducteur,  $R_S$  résistance superficielle.

## **I.3 ISOLATEURS**

## *I.3.1 Isolateur microruban à déplacement de champ*

Le fonctionnement de l'isolateur microruban est été proposé pour la première fois par Hines et son idée a comme base une distribution des champs transversalement par rapport à la direction de propagation dans une ferrite aimantée. Cette direction attire le maximum d'énergie même si le déplacement de champ est symétrique dans les deux sens de propagation de la ligne. Une inversion du champ magnétique polarisant inverse le déplacement de champ.

Le ruban conducteur est assez large et à son coté présente un matériau absorbant. L'anisotropie de la ferrite aimantée, provoque un déplacement du champ, de cette manière dans une direction il y aura une présence d'énergie maximale et dans l'autre cote une forte atténuation.

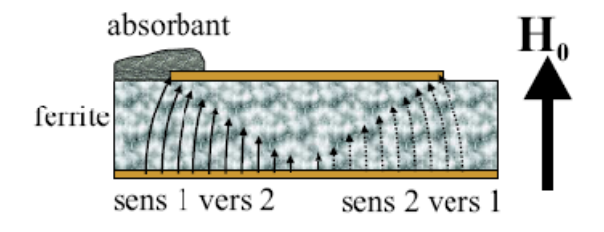

*Figure 1.11 : Isolateur microruban à déplacement de champ* 

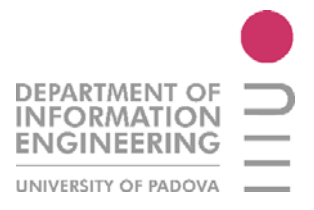

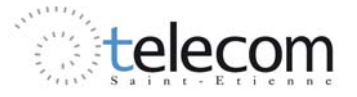

## *I.3.2 Isolateur slotline à déplacement de champ*

Cet isolateur est une ligne à fente en structure multicouche formé par un substrat (alumine), une ferrite et par un matériau absorbant. Cet empilement provoque une distribution d'énergie dissymétrique dans la structure et, le plus important, ce phénomène n'est pas réciproque. Le rôle du matériau absorbant est d'atténuer plus fortement le signal dans un sens de propagation par rapport à l'autre sens. La présence de l'alumine dans le substrat permet de réduire les pertes d'insertion dues à la ferrite.

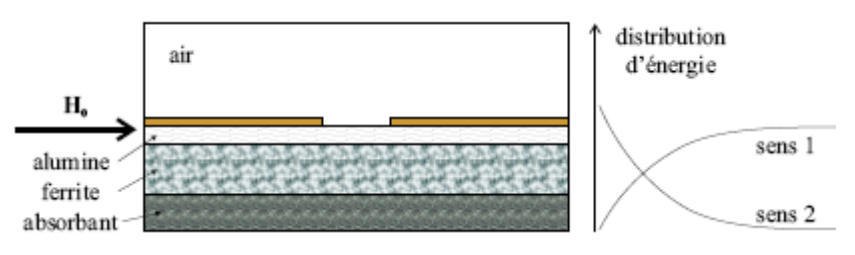

*Figure 1.12 : Isolateur slotline à déplacement de champ* 

### *I.3.3 Isolateur triplaque à résonance*

Si la structure présente un substrat non homogène (air reparti avec un diélectrique dans un espace fermé), cette discontinuité de la constante diélectrique équivalente est à l'origine d'une polarisation elliptique du champ électrique à l'interface entre les deux milieux. L'utilisation de deux barreaux de ferrite placés où l'ellipticité est maximale, permet que la perméabilité effective vue par l'onde dépende de son sens de propagation et donc d'avoir des effets non réciproques de transmission.

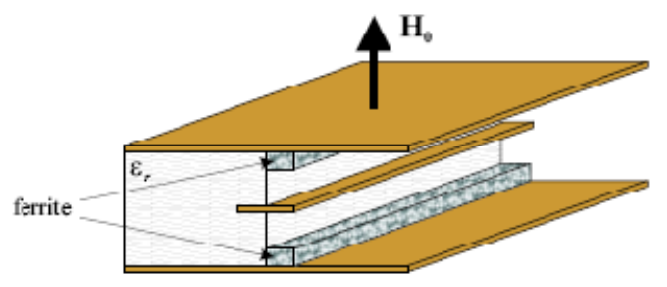

*Figure 1.13 : Isolateur triplaque à résonance* 

### *I.3.4 Isolateur coplanaire à résonance*

En 1960, C.P.Wen [WEN] propose une nouvelle ligne de transmission, la ligne coplanaire. Celle-ci propose une connexion facile aux circuits externes. De plus, elle peut être utilisée comme support de composants passifs non réciproques. En effet, la polarisation du champ magnétique à l'interface air-diélectrique entre les conducteurs est elliptique. Si on place un matériau magnétique polarisé à cet endroit, la perméabilité effective vue par l'onde va dépendre de son sens de propagation. On obtient ainsi une transmission non réciproque.

Ce composant a pour particularités d'utiliser un substrat diélectrique et de ne nécessiter qu'un faible volume de matériau magnétique. De plus, il est relativement simple à mettre en œuvre. Il peut donc être un candidat intéressant pour l'intégration. Nous avons fait le choix de cette structure coplanaire car elle semble bien adaptée à la technologie planaire.

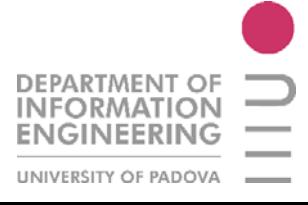

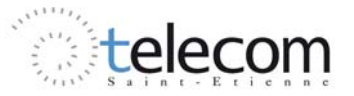

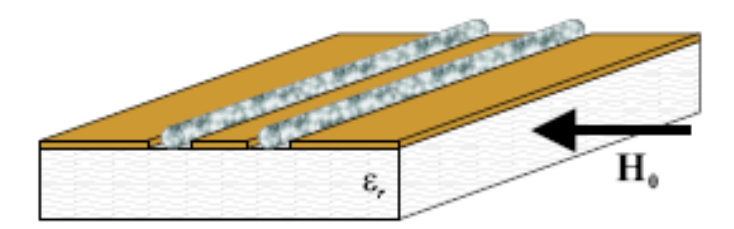

*Figure 1.14 : Isolateur coplanaire à résonance* 

## **I.4 ISOLATEUR COPLANAIRE**

## *I.4.1 Structure*

Un isolateur coplanaire est un composant passif constitué de plusieurs couches de différents matériaux. En premier lieu on peut dire que, à la base d'un isolateur coplanaire, on peut trouver :

- ligne conductrice (ruban) centrale, typiquement du matériau conducteur comme cuivre ou or ;
- deux plans de masse symétriques qui se trouvent à côté de la ligne conductrice centrale, et ayant la même composition que le matériau du conducteur (or ou cuivre typiquement) ;
- une couche de ferrite pour générer l'effet non réciproque. La nature de cette ferrite détermine la fréquence de résonance de la ligne. On verra plus de détails dans le prochain chapitre.
- un substrat de grande hauteur et normalement composé d'alumine. Dans toutes les simulations de ce rapport, on prendra cette hauteur h fixée à 635 km;

En plus, dans notre cas d'étude de l'isolateur coplanaire on utilisera des modifications de la structure et aussi de nouvelles couches dans la structure, plus précisément :

- masse absorbante posée entre la ferrite et le substrat, qui peut être étendue à toute la structure ou seulement dans un côté privilégié ;
- matériau absorbant (comme le graphite) adéquatement positionné pour avoir une bonne isolation entre les deux sens de propagations.

## *I.4.2 Caractéristiques*

L'isolateur coplanaire à résonance utilisé au laboratoire DIOM est basé sur l'étude de faisabilité menée par Wen en 1969. Dans son article, Wen stipulait qu'il était possible d'obtenir pour ce composant des pertes d'insertion inferieures à 2 dB et une isolation de 37 dB à une fréquence de 6 GHz. Le choix de ce modèle est bien adapté parce qu'il utilise des composants faciles à mettre en œuvre. Le ferrite qui a été choisi, le YIG, présente une fréquence de gyrorésonance à 10 GHz environ, en fonction du champ magnétique statique qui lui est appliqué.

L'isolateur que on va traiter dans cette thèse, présente aussi une asymétrie géométrique sur le plan des conducteurs, comme représenté sur la figure 1.15. Cette modification permet de créer une fente pour l'insertion de particules de metamatériaux ou d'une épaisseur de graphite.

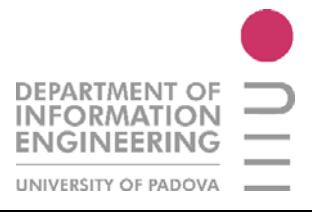

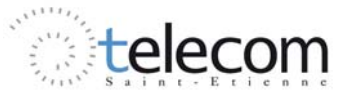

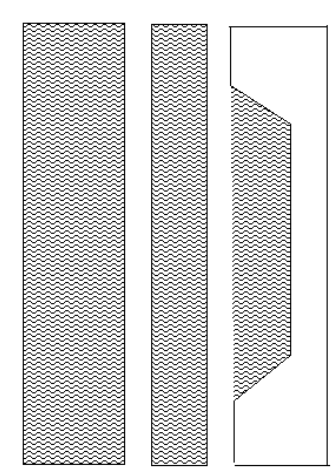

*Figure 1.15 : Isolateur coplanaire asymétrique utilisé dans le labo DIOM* 

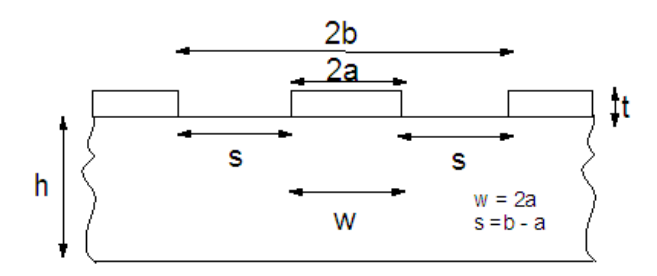

*Figure 1.16 : Isolateur coplanaire asymétrique, vue latérale* 

Les paramètres caractéristiques de l'isolateur coplanaire sont l'impédance et la permittivité relative :

$$
Z_0 = \frac{30\pi K(k')}{\sqrt{\varepsilon_{eff}}K(k)}\tag{I.21}
$$

$$
\varepsilon_{eff} = 1 + \frac{\varepsilon_r - 1}{2} \frac{K(k')}{K(k)} \frac{K(k_1)}{K(k'_1)}
$$
 [I.22]

 $\mathrm{O\`u} K(k)$  est l'intervalle elliptique complet du premier ordre.

$$
K'(k) = K(k') \quad k' = \sqrt{1 - k^2} \quad k = \frac{a}{b}
$$

$$
k_1 = \frac{\sinh\left(\frac{\pi a}{2h}\right)}{\sinh\left(\frac{\pi b}{2h}\right)}
$$

### *I.4.3 Effet du déplacement de champ*

L'idée de l'utilisation du phénomène de déplacement du champ est née après l'étude de cet effet sur une ligne rectangulaire. Cet isolateur se base sur une différence de distribution du champ électrique entre les deux sens de propagations dans une guide rectangulaire (Figure 1.17). Si on place une couche de ferrite parallèle à l'axe *y*, de largeur *t,* on peut obtenir une valeur de champ différente par rapport au sens opposé. Et donc, si on utilise aussi un matériau absorbant proche du ferrite, on peut atténuer fortement la valeur d'amplitude du signal de retour. Par contre dans le ferrite il y aura une concentration de l'énergie électromagnétique à cause de la haute permittivité.

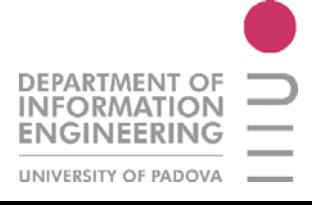

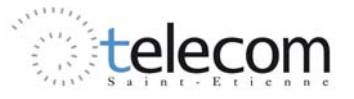

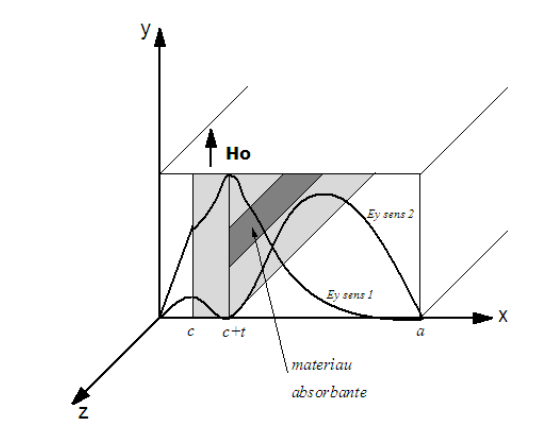

*Figure 1.17 : Isolateur rectangulaire à déplacement du champ* 

Le vecteur d'onde à la fréquence de résonance est donné par le port :

$$
k_a^+ = \frac{\pi}{d} \tag{I.23}
$$

Où  $d = a - c - t$ ,  $k_a^2 = k_0^2 - \beta^2$  et  $k_0 = w \sqrt{\mu_0 \varepsilon_0}$ .

Si on développe les équations du champ électrique dans les deux sens on trouve que  $\mu_e < 0$ .

Dans notre cas, on adapte cette situation à la ligne coplanaire, en cherchant à obtenir le phénomène montré en figure 1.18.

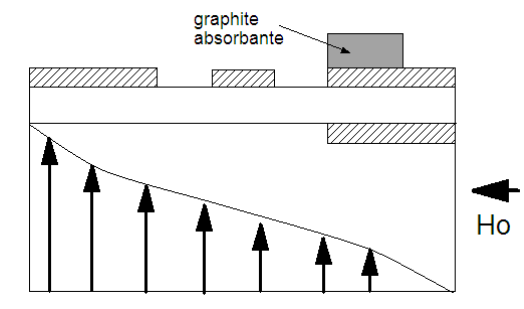

*Figure 1.18 : Isolateur coplanaire à déplacement de champ* 

À la résonance, avec le modèle de ferrite magnétisé dans une direction, la relation de Kittel devient :

$$
f_c = \sqrt{H_A (H_A + 4\pi M_S)} \tag{I.24}
$$

Où  $f_c$  est la fréquence de résonance,  $\gamma$  est le rapport gyromagnetique de l'électron,  $H_A$  est le champ polarisé appliqué et  $M_S$  est l'aimantation spontanée de la ferrite.

### *I.4.4 Mise en évidence d'effets non réciproques*

La présence d'une onde polarisée elliptiquement interagissant avec le moment d'un matériau magnétique à l'interface entre le substrat et l'air est à l'origine des effets non réciproques dans la structure coplanaire.

L'effet non réciproque dans un isolateur est donné par la relation suivante :

$$
ENR = |S_{21} - S_{12}| \tag{I.25}
$$

Avec  $S_{21}$  pertes d'insertion et  $S_{12}$  isolation. Elle est reliée à la capacité anisotrope de la ferrite.

$$
\boldsymbol{H}_i = \boldsymbol{H}_0 - \overline{N}\boldsymbol{M} \tag{I.26}
$$

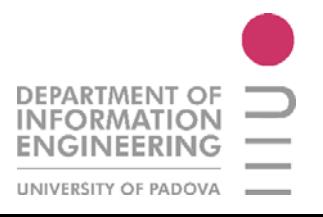

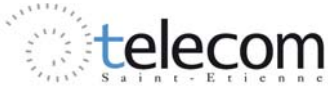

$$
\mathbf{M} = \bar{\bar{\chi}} \mathbf{H}_i \tag{I.27}
$$

Avec :

$$
\bar{\bar{\chi}} = \begin{pmatrix} \chi & 0 & -j\kappa \\ 0 & \mu_s & 0 \\ +j\kappa & 0 & \chi \end{pmatrix}
$$
 [I.28]

En développant la matrice, on trouve que le champ longitudinal interne est identique à l'externe car il n'est pas diminué par la présence de champs démagnétisant. (Pour une meilleure explication des phénomènes dans le ferrite, voir le chapitre 2.)

Selon le sens de propagation du signal la composante  $H_{0z}$  change de signe alors que  $H_{0x}$  reste inchangée. Ceci se traduit par une inversion de la rotation de la polarisation elliptique du champ externe. En plus on peut observer que l'interaction entre le champ interne et le moment magnétique du matériau est différente selon la direction de propagation. A la résonance le moment magnétique présente une polarisation circulaire dont le sens de rotation est invariant par rapport à la polarisation du champ magnétique.

Lorsque le sens d'application du champ magnétique continu est inversé, le terme  $\kappa$  change de signe et en conséquence, la polarisation d'aimantation. Si le sens de rotation des polarisations de  $H_i$  et M coïncident, il y a une forte interaction qui a pour conséquence une absorption de l'onde électromagnétique.

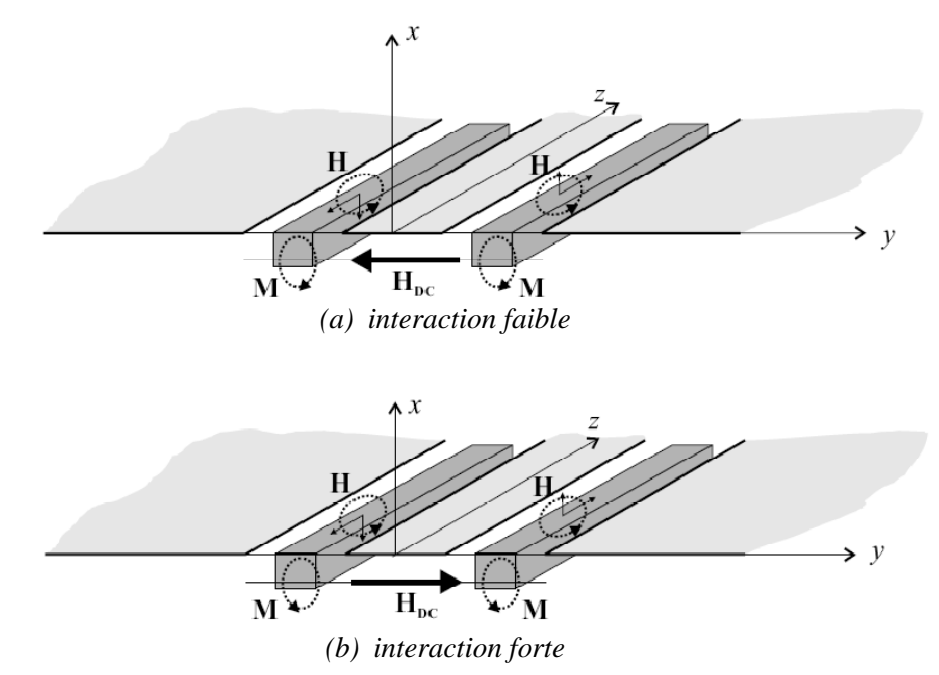

*Figure 1.19 : Exemple d'interaction entre la polarisation elliptique du champ interne et celle du moment magnétique selon l'application du champ magnétique continu.* 

Si on note les rapports d'ellipticité comme :

$$
jA = \frac{H_{oz}}{H_{ox}}
$$
  
\n
$$
jB = \frac{H_{iz}}{H_{ix}}
$$
\n[1.29]

On trouve évidement que si  $A = B$ , les champs interne et externe sont égaux. Si B ne change pas de signe lors du changement du sens d'application du champ, il y a une différence d'interaction et donc absorption. Ce phénomène est à l'origine des effets non réciproques.

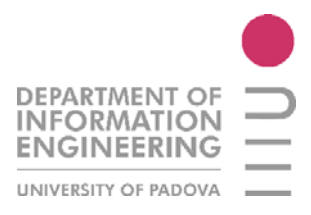

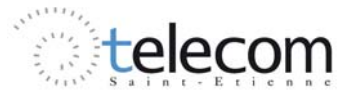

Maintenant, après avoir trouvé la présence des effets non réciproques, il faut déterminer l'amplitude de ces effets. Après avoir considéré les équations de Maxwell, on peut écrire, pour les inductions magnétiques externe et interne :

$$
B_{ix} = \mu_0 \big( (\chi + 1) H_{ix} - j\kappa H_{iz} \big) \tag{I.30}
$$

$$
B_{0x} = \mu_0 H_0 x \tag{I.31}
$$

Si  $\varepsilon_{ferrite} \approx \varepsilon_{substrat}$  les composantes tangentielles du champ électriques sont continues. On peut démontrer que la constante de propagation de la ligne sans inclusion  $j\beta_0$  est purement imaginaire et donc ne porte pas d'atténuation.

Pour les deux sens d'application du champ continu, avec le changement de signe de  $\kappa$ , on trouve:

$$
\beta^{\pm} = \beta_0 - w\mu_0 \frac{1 - N_x}{1 + N_x \chi} \frac{H_{0x}}{E_{0y}} \left[ \chi \pm \kappa \frac{H_{0z}}{jH_{0x}} \right]
$$
 [I.32]

Avec  $N_x$  composante du facteur de forme (tenseur démagnétisant  $\overline{N}$ ) du matériau magnétique. Le modèle mathématique considéré est fondé sur des approximations, donc il faut tenir en compte plusieurs facteurs, mais il est déjà possible d'affirmer qu'à l'origine des effets non réciproques et de ses différentes d'amplitudes importantes c'est la constante de propagation globale de la ligne, que c'est différent dans les deux sens.

$$
\beta^+ \neq \beta^- \tag{I.33}
$$

On peut démontrer encore qu'à la résonance, les termes du tenseur  $\kappa$  et  $\chi$  sont égaux et donc l'ellipticité est proche de l'unité, et ainsi les pertes d'insertion deviennent très faibles et l'isolation maximale.

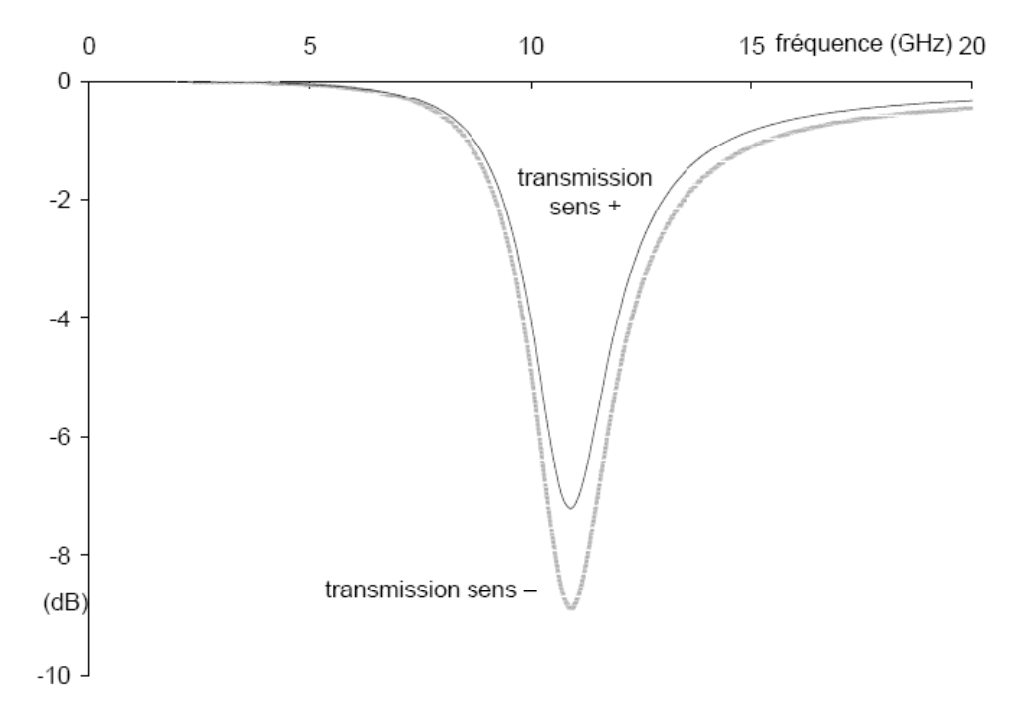

Figure I.20: Transmission d'une ligne coplanaire dans le cas :  $M_s = 30 \text{ kA/m } \alpha = 0.1$ ,  $H_i =$ 300kA/m et  $N_x = 0.8$ , cas résonance. Pertes d'insertion de 7dB avec isolation de 2dB.

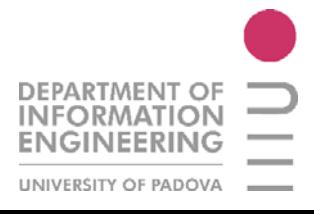

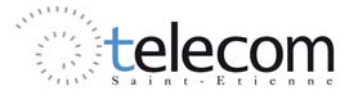

L'isolation dépend surtout de la composante longitudinale du champ magnétique  $H<sub>z</sub>$ et de la partie imaginaire du terme  $\kappa$  du tenseur de perméabilité. Pour améliorer  $H<sub>z</sub>$  on peut utiliser un substrat à permittivité élevée et épais.

Les constantes de propagation pour les champs longitudinaux et transverses sont données généralement par :

$$
\mu_{+} - \mu_{r} + \kappa
$$
\n
$$
(\text{hamp long.} \to H||\hat{z}) \qquad \mu_{-} = \mu_{r} - \kappa
$$
\n
$$
\gamma^{\pm} = \frac{jw}{\sqrt{\varepsilon_{r}(\mu_{r} \pm \kappa)}} \qquad [1.34]
$$

$$
\mu_{-} = 1
$$
  
champ trans.  $\rightarrow$  Hselon x ou y 
$$
\mu_{+} = \frac{\mu_{r}^{2} - \kappa^{2}}{\mu_{r}}
$$
 [I.35]

#### $I.4.5$ Effet du matériau magnétique

L'effet du ferrite, le matériau magnétique utilisé dans la structure, est très important parce qu'il fourni une grande contribution à la création des effets non réciproques. L'intérêt de l'utilisation du ferrite est d'avoir une perméabilité très importante sans présenter des pertes par courants de Foucault.

Chaque ferrite possède une fréquence de résonance où les pertes deviennent plus importantes. Dans le cas du YIG, le ferrite qu'on a utilisé dans les simulations, la fréquence de résonance est entre 10 et 15 GHz. Si par exemple on veut travailler à plus hautes fréquences, comme 40 :50 GHz on peut utiliser le BaM.

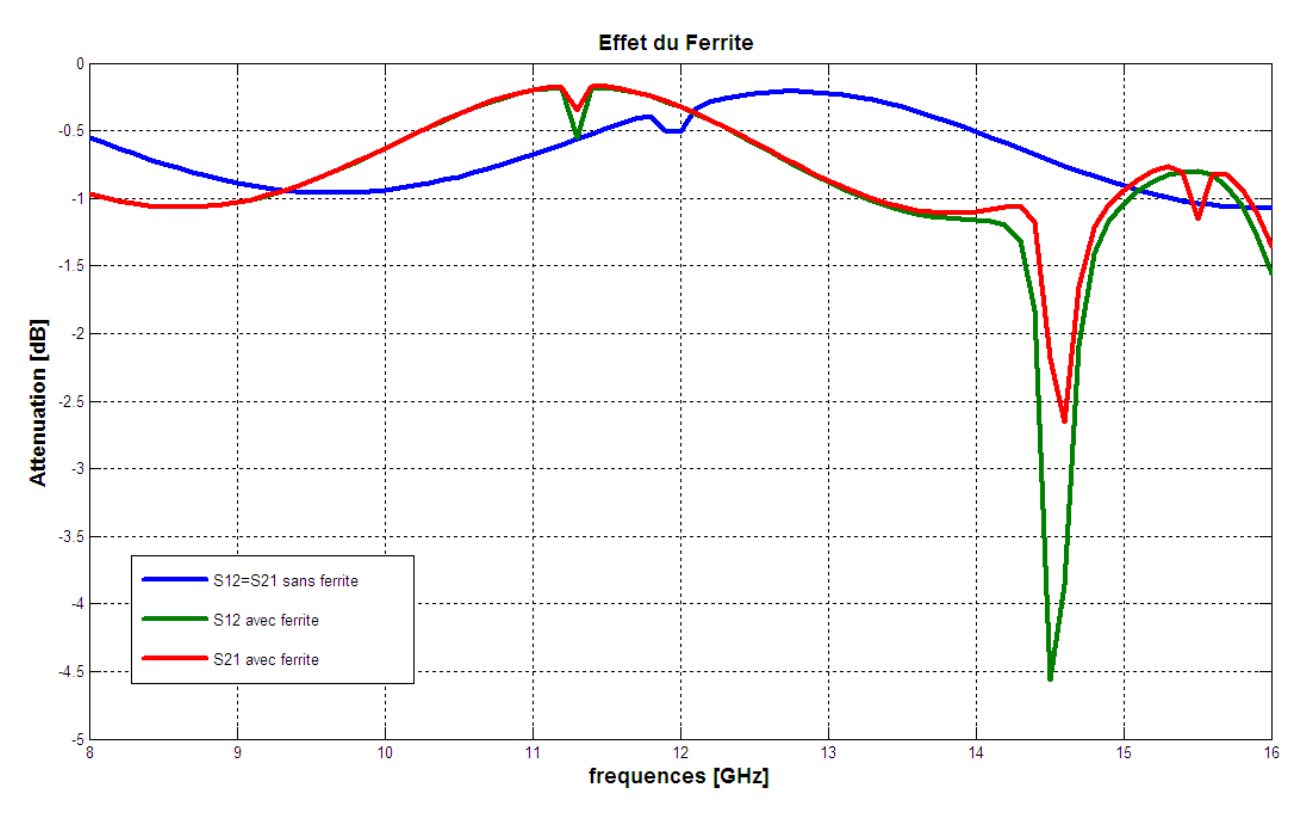

Figure I.21: Influence du ferrite sur les effets non réciproque, cas déplacement de champs

Dans la figure I.21 on peut remarquer l'importance de l'utilisation du ferrite dans la structure isolante. Sans le ferrite on n'a pas d'effets non réciproques. Si par contre on utilise du YIG, dans le spectre entre 8 et 16 GHz on trouve 3 pics où il y a une différence importante entre les paramètres S12, S21.

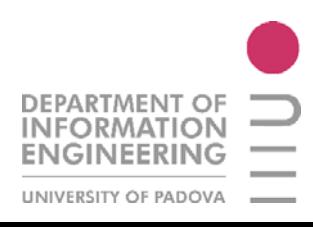

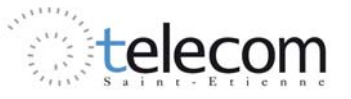

# Matériaux

#### Sommaire

#### **Introduction**

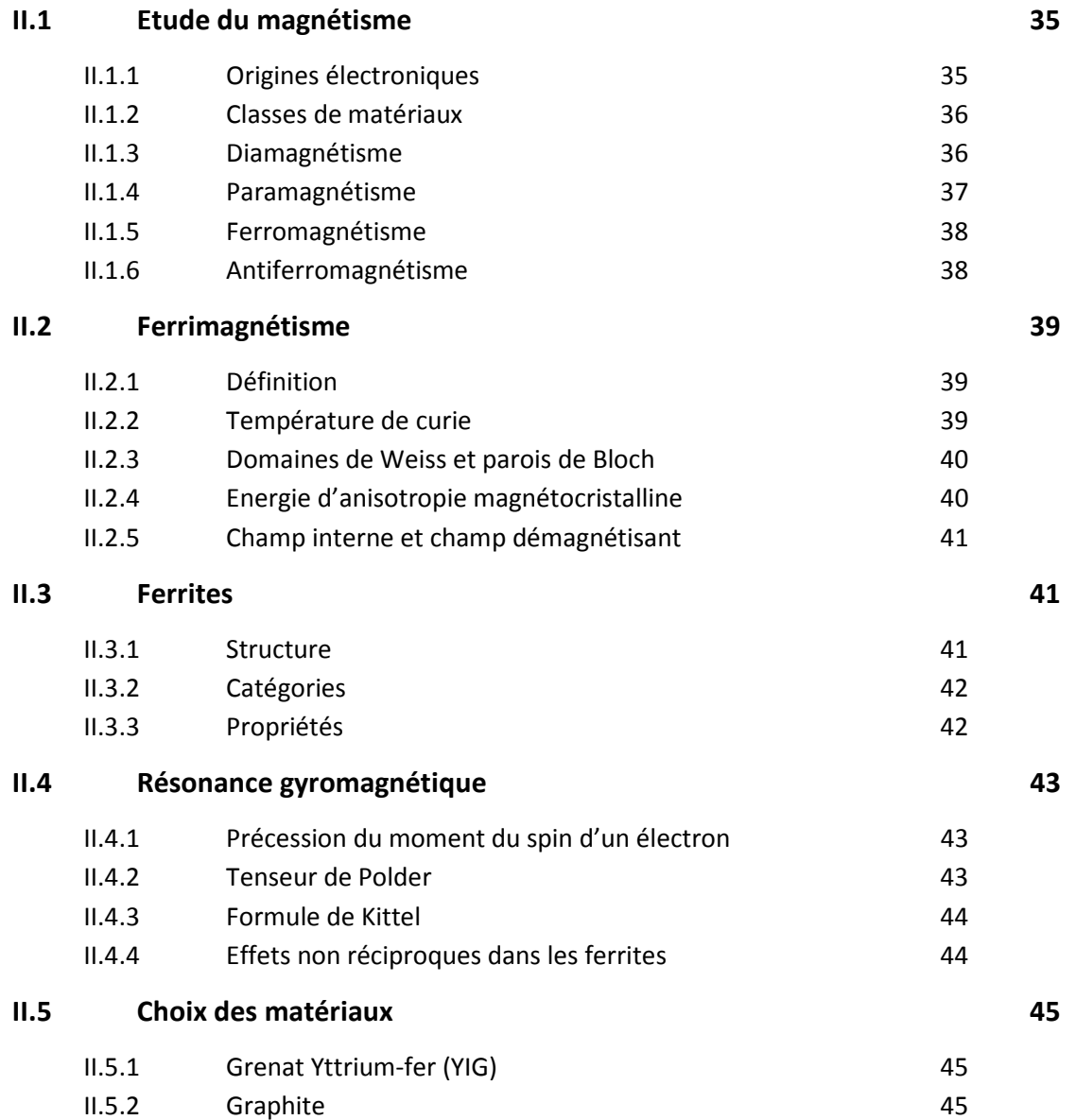

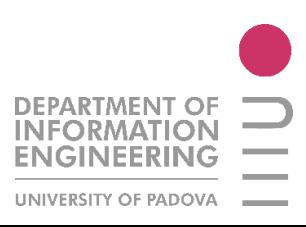

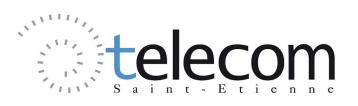

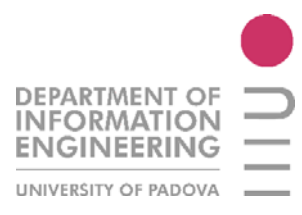

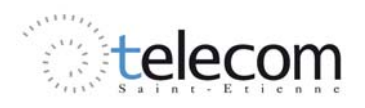

## CHAPITRE II

## Matériaux

#### Materiali

In questo capitolo s'illustreranno i differenti materiali utilizzati nelle simulazioni, iniziando con la presentazione dei fenomeni magnetici si manifestano nei materiali, facendo una classificazione degli stessi in base alla loro suscettibilità, la disposizione dello *spin* dell'elettrone, la magnetizzazione e la temperatura.

Si parlerà dunque di ferriti e la loro importanza con la loro risonanza giromagnetica, sorgente di perdita a una certa frequenza di risonanza.

Sullo studio della meccanica ondulatoria di un elettrone, si possono definire due tipi di momenti che caratterizzano un elettrone: il momento orbitale (o magnetico) e il momento di *spin*. Quest'ultima è una proprietà puramente quantistica e legata al rapporto giromagnetico di un elettrone, definito dalla relazione 2.1.

$$
\gamma = \frac{ge}{2m} \tag{2.1}
$$

dove *g* è il fattore di Lande (*g* = 2 per lo spin di un elettrone), *e* è la carica dello stesso, *m* la sua massa. Un materiale sottoposto a un campo magnetico esterno **H** provoca un'induzione magnetica **B** che si manifesta al suo interno, secondo la relazione seguente:

$$
\boldsymbol{B} = \mu_0(\boldsymbol{H} + \boldsymbol{M}) = \mu_0 \boldsymbol{H} + \boldsymbol{J} \tag{2.2}
$$

dove **M** è la magnetizzazione del materiale, **J** la densità della stessa. Si definisce, inoltre, la suscettibilità magnetica  $\gamma$  come il coefficiente di proporzionalità tra **M** e **H** e normalmente assume valori tensoriali. Dal valore di  $\chi$ , si classificano i materiali in gruppi magnetici come:

- o diamagnetismo:  $\chi$  < 0 dell'ordine di -10<sup>-6</sup>;
- o paramagnetismo:  $\chi > 0$  molto dispersivo ed inferiore a  $10^{-3}$ ;
- o ferromagnetismo : esistenza di una magnetizzazione spontanea elevata,  $\chi \gg 0$  e varia con **H** ;
- o antiferromagnetismo :  $\chi \cong 0$  dell'ordine di  $10^{-2}$ ;
- o ferrimagnetismo:  $\chi \gg 0$  dell'ordine di 100-1000;

L'interesse specifico in questo lavoro di tesi è rivolto ai materiali ferrimagnetici. In questa categoria di materiali, tutti i momenti di *spin* nei sottoreticoli sono uguali ed opposti, come in figura b.1.

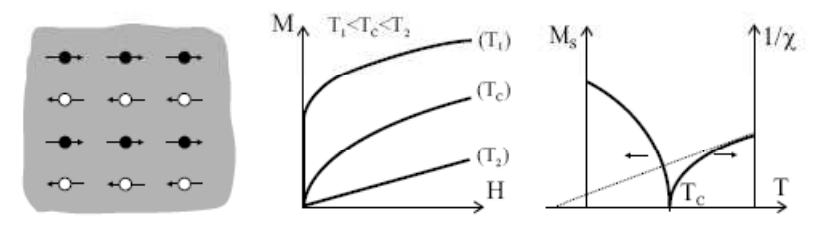

*Figura b.1 : Ferrimagnetismo: Spins degli elettroni,*  $M(H)$  *et*  $\chi(T)$ 

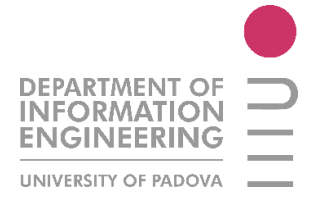

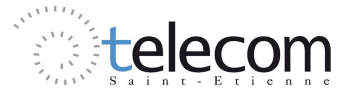

Il parametro che gioca un ruolo essenziale in questo tipo di materiali è la temperatura di Curie. Misurando la suscettibilità magnetica di differenti materiali, Pierre Curie ha osservato molteplici fenomeni. La conclusione più importante è che sopra una certa temperatura critica  $T_c$ , i materiali ferrimagnetici perdono la loro proprietà magnetica caratteristica e si comportano come dei materiali paramagnetici, spiegando così l'agitazione termica degli atomi.

In assenza di campo magnetico un materiale magnetico possiede una magnetizzazione spontanea, così da possedere un orientamento privilegiato di magnetizzazione. Se la struttura è cubica, i momenti magnetici sono orientati ciascuno secondo uno dei tre assi quaternari, e si ottiene così una divisione in sei domini secondo i sei orientamenti possibili dei momenti magnetici. I domini magnetici sono chiamati *domini di Weiss* e sono separati dai *confini di Bloch*, come mostrato in figura b.2.

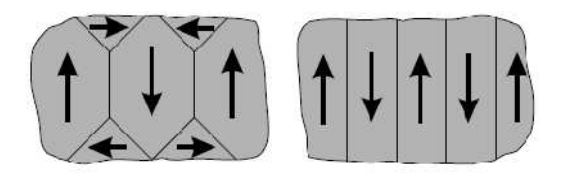

*Figura b.2 : Divisione in domini di Weiss per un cristallo cubico ed esagonale* 

I momenti degli atomi tendono ad orientarsi secondo delle direzioni privilegiate. Se un momento atomico è orientato secondo una direzione diversa, allora possiede un'energia potenziale anisotropia dipendente dall'angolo del momento creato tra le direzioni di magnetizzazione privilegiata. L'energia necessaria per allineare l'insieme dei momenti nella direzione di un eventuale campo applicato è chiamata *energia d'anisotropia magneto-cristallina*. Questa energia è l'origine di un campo interno demagnetizzante.

Le ferriti hanno una struttura granulare policristallina : ogni elemento è un cristallo. Questi materiali hanno una conducibilità molto bassa che favorisce le iterazioni materia-onda elettromagnetica.

Per lo studio del comportamento delle ferriti nelle microonde si fa riferimento allo studio di un unico elettrone a frequenze elevate, condizione alla quale i vettori magnetizzanti dei domini di Bloch sono incapaci di orientarsi velocemente ad un campo magnetico applicato. Se invece si considera la condizione di elettrone isolato, allora ognuno di essi può rispondere a queste frequenze e l'analisi risulta semplificata. Se si va ad esercitare su l'elettrone, considerato come una sfera di carica *e*, con un campo magnetico si ottengono un effetto giroscopico a causa del suo momento d'inerzia e suo momento di dipolo magnetico. Quest'applicazione di campo magnetico continuo provoca una precessione libera ed infinita (*Precessione di Larmor*) caratterizzata da una frequenza di rotazione, proporzionale al rapporto giromagnetico. In figura b.3 viene illustrato il principio di movimento di precessione.

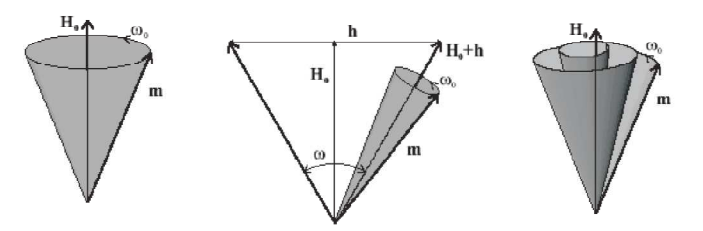

*Figura b.3 : Movimento di precessione del momento magnetico, senza smorzamento, con campo magnetico applicato e con smorzamento*

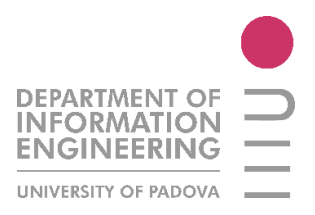

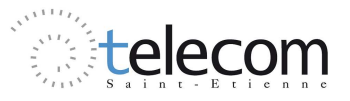

La conclusione importante di questo concetto è che se viene applicato un campo magnetico alternato a quello del campo polarizzante, la magnetizzazione tende ad allinearsi in direzione del campo magnetico totale e il movimento di precessione diventa relativamente grande così da creare *perdite elevate* (fenomeno di *risonanza giromagnetica*).

In una ferrite polarizzata circolarmente, le costanti di diffusione sono differenti nei due sensi di propagazione, secondo la polarizzazione positiva o negativa, e quindi è possibile determinare due valori di permeabilità differenti, così da rendere il dispositivo non reciproco.

Nel caso particolare dove il campo magnetico è disposto sulla risonanza giromagnetica, l'energia dell'onda si assorbe in un senso di propagazione mentre viene trasmesso nell'altra. Si realizza dunque un isolatore.

Nel corso dello stage, ho utilizzato anche un materiale assorbente, affinché si ottimizzasse l'assorbimento del segnale in un senso di propagazione. La scelta è ricaduta sulla grafite. La valutazione delle proprietà di questo materiale è stata studiata nel 2008 da un gruppo di ricercatori asiatici e mostrano come, nel range tra 8 e 18 GHz, è possibile arrivare ad un assorbimento dell'energia fino a 25.5 dB, grazie all'elevato tasso di riflessione dovute alle perdite dielettriche della grafite.

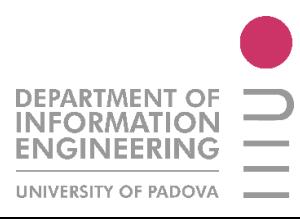

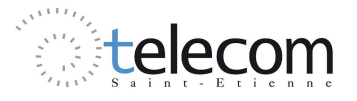

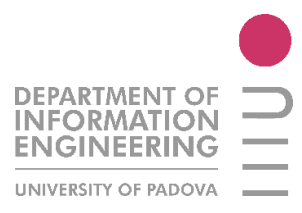

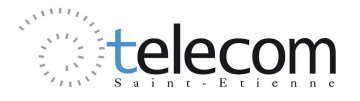

## **II.1 ETUDE DU MAGNETISME**

Un matériau magnétique est composé d'un ensemble de cristaux. Chaque cristal est une structure spatiale périodique d'ions d'éléments simples. Chacun de ces ions étant formé d'un noyau et d'un nuage d'électrons, la théorie du magnétisme doit étudier :

- le magnétisme des particules élémentaires.
- le magnétisme d'un ensemble organisé de particules : atome ou ion.
- le magnétisme d'un ensemble régulier d'ions (cristal).
- et enfin, le magnétisme d'un ensemble ordonné ou désordonné de cristaux.

Cette étude est basée sur la mécanique ondulatoire et constitue une partie importante de la physique du solide.

Dans cette partie, un exposé très simplifié sera fait sur le magnétisme électronique et sur le magnétisme ionique. Puis nous présenterons les différentes classes de matériaux magnétiques : dia-, para-, ferro- et ferrimagnétiques. L'importance de ces deux derniers types nous a conduits à développer davantage leurs propriétés macroscopiques.

#### *II.1.1 Origines électroniques*

On considère, à l'intérieur d'un atome, un électron qui tourne autour du noyau (Figure II.1) :

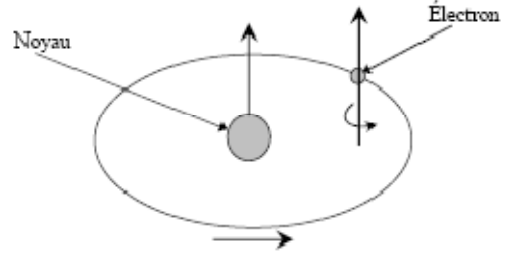

*Figure II.1 : Mouvements de l'électron* 

à partir d'ici, on peut définir deux notions élémentaires :

o moment orbital

L'électron de charge  $e^-$  décrit une orbite circulaire à raison de  $f$  rotations par seconde. Il est donc équivalent à un courant qui peut s'écrire sous la forme :

$$
i = -e \cdot f \tag{II.1}
$$

D'après la loi d'Ampère, ce courant, circulant dans une spire confondue avec l'orbite crée un moment magnétique (moment orbital):

$$
\mu_L = \pi r^2 i \hat{n} \tag{II.2}
$$

Où  $\hat{n}$  est normale à la surface de la spire et  $r$  est le rayon de l'orbite.

o moment de spin

L'électron tourne sur lui-même (spin) et présente donc un moment magnétique dit moment de spin  $\mu_S$ . Ce dernier est une propriété purement quantique des électrons et est liée au magnéton de Bohr  $\mu_B = \frac{e\hbar}{2m} = 9.274 \cdot 10^{-34} [Am^2]$ , où *e* est la charge de l'électron et *m* sa masse. On définit aussi le rapport gyromagnétique par  $\gamma = \frac{ge}{2m}$ , avec *g* le facteur de Lande (*g* = 2 pour un spin électronique). Ce rapport est égal à 28 GHz/T pour  $g = 2$ .

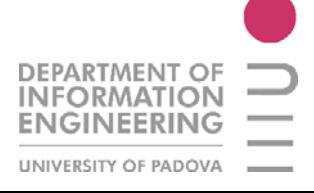

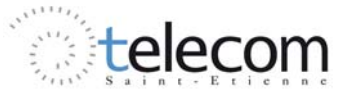

#### *II.1.2 Classes de matériaux*

Un matériau soumis à un champ magnétique externe **H** provoque une induction magnétique **B** à l'intérieur du matériau :

$$
\boldsymbol{B} = \mu_0 (\boldsymbol{H} + \boldsymbol{M}) = \mu_0 \boldsymbol{H} + \boldsymbol{J} \tag{II.3}
$$

où **M** est l'aimantation du matériau et **J** la densité d'aimantation. Ces deux vecteurs représentent la densité volumique de moments magnétiques **m** dans le volume **V**

$$
M = \frac{dm}{dV} \tag{II.4}
$$

Cette relation est vraie dans tout point de l'espace, et donc aussi à l'extérieur du matériau. On peut définir aussi la susceptibilité magnétique  $\chi$  comme coefficient de proportionnalité entre **M** et **H** 

$$
M = \chi H \tag{II.5}
$$

$$
\mu_r = 1 + \chi \tag{II.6}
$$

$$
\boldsymbol{B} = \mu_0 \boldsymbol{H} (1 + \chi) = \mu_0 \mu_r \boldsymbol{H} \tag{II.7}
$$

Dans le cas général la susceptibilité et la perméabilité relative sont des valeurs tensorielles et, donc, on les notes comme  $\bar{\bar{\chi}}, \bar{\bar{\mu}}$ . Dans l'ancien système d'unité internationale (CGS), l'équation [II.3] s'écrit comme :

$$
B = H + 4\pi M \tag{II.8}
$$

A partir des valeurs du paramètre  $\chi$  on défini les grands groupes de matériaux magnétiques :

- o diamagnétisme :  $\chi$  < 0 de l'ordre de  $-10^{-6}$  ;
- o paramagnétisme :  $\gamma > 0$  très dispersé et inferieur à  $10^{-3}$ ;
- o ferromagnétisme : existence d'une aimantation spontanée très grande,  $\chi \gg 0$  et varie avec **H**;
- o antiferromagnétisme :  $\chi \cong 0$  de l'ordre de 10<sup>-2</sup>;
- o ferrimagnétisme :  $\chi \gg 0$  de l'ordre du 100-1000 ;

Il est important de noter que les corps ferromagnétiques deviennent paramagnétiques au-delà d'une certaine température dite température de Curie. Nous allons maintenant présenter de façon plus approfondie ces différents types de matériaux.

### *II.1.3 Diamagnétisme*

Le diamagnétisme caractérise en général des substances qui ne comportent que des atomes non magnétiques. Il se définit comme étant une réaction de la matière aux variations du champ magnétique extérieur. Il s'agit en fait du résultat de l'application de la *loi de Lenz* à l'édifice atomique en considérant les orbites électroniques comme des circuits dont la résistance serait nulle. L'application d'un champ crée donc un moment permanent dont le champ s'oppose au champ appliqué. Le calcul de cet effet est basé sur l'utilisation du *théorème de Larmor* qui peut s'énoncer de la façon suivante : « le mouvement des électrons d'un atome dans un champ magnétique est, si on ne considère que le premier terme de la perturbation apportée par le champ, le même qu'en l'absence de champ, avec, en plus, une précession angulaire *ω* telle que :

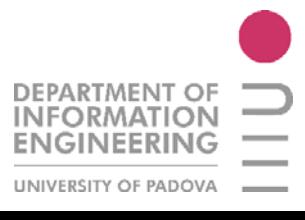

$$
w = \gamma_L H = \frac{\mu_0 e}{2m} H \tag{II.9}
$$

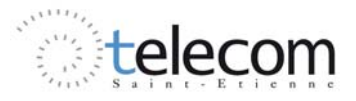
Le sens de rotation par rapport à *H* se fait dans le sens positif. Le théorème de Larmor a été démontré dans le cas d'un ion en se basant sur le théorème du moment cinétique. Il est aussi nécessaire de donner ici l'expression de la susceptibilité diamagnétique :

$$
\chi_d = \frac{1}{\mu_0} \frac{M}{H} = -\mu_0 \frac{NZe^2}{6m} < r^2 > \tag{II.10}
$$

Il s'agit de l'expression de Langevin corrigée par Pauli. *Z* représente le numéro atomique,  $\langle r^2 \rangle$  est la valeur moyenne du carré de la distance des électrons au noyau et enfin *N* est le nombre d'atomes par unité de volume.

Nous constatons bien que  $\chi_d$  est négatif. Cela vient du signe du courant dû au sens de rotation des électrons. Ce type de magnétisme existe aussi dans les substances possédant des atomes magnétiques (cas des substances ferromagnétiques) mais, il est si faible qu'il est alors totalement masqué par la contribution des atomes magnétiques.

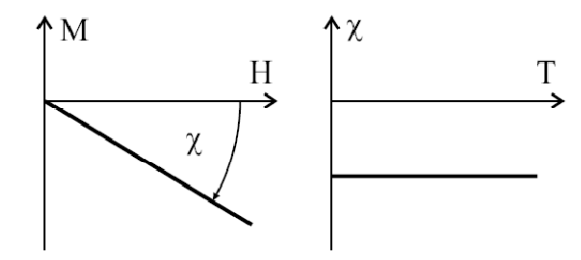

*Figure II.2 : Diamagnétisme : M(H) et*  $\chi(T)$ 

#### *II.1.4 Paramagnétisme*

Le paramagnétisme est un processus d'aimantation par passage d'un état désordonné à un état ordonné. Considérons un milieu contenant *N* atomes par unité de volume, chaque atome ayant un moment magnétique. Si aucun champ directeur ne vient aligner les moments ceux-ci seront dirigés au hasard (direction de facile aimantation) et leur résultante sera nulle. Par contre, si un champ magnétique est appliqué dans le milieu, il va tendre à orienter les moments parallèlement à lui-même. Cette orientation est contrebalancée par l'agitation thermique qui disperse l'orientation des moments. Le moment résultant des *N* atomes est donc fonction du rapport *T/H* du champ à la température absolue *T*.

La susceptibilité magnétique des substances paramagnétiques a été calculée respectivement par Langevin *et Brillouin*. L'expression qu'ils ont obtenue est la suivante :

$$
\chi_p = \frac{\mu_0 N \lambda^2}{3KT} = \frac{c}{T}
$$
 [II.11]

Où *μ* est le module du moment magnétique de l'atome et *k* la constante de Boltzmann (*k*= 1.38 \* 10<sup>-23</sup> *J/K*). Dans cette expression *C* représente la *constante de Curie*. De plus, la relation précédente n'est valable que si  $\mu H \ll kT$ .

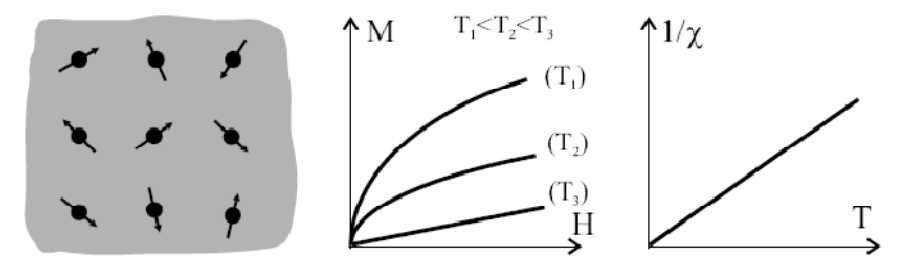

*Figure II.3 : Paramagnétisme : Spins, M(H) et*  $\chi(T)$ 

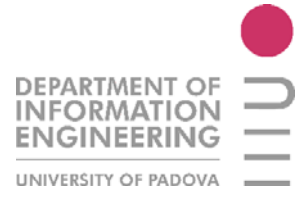

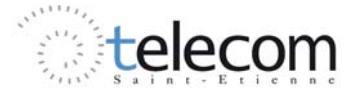

#### *II.1.5 Ferromagnétisme*

Dans une substance ferromagnétique les moments magnétiques d'atomes voisins sont parallèles entre eux (Figure II.4).

Cet alignement des moments est dû au fait qu'il existe une interaction interne appelée champ d'échange ou champ moléculaire. Ce champ d'échange peut être considéré comme l'équivalent d'une induction magnétique (BE). Son intensité peut atteindre10<sup>3</sup> Tesla. Dans l'approximation du champ moyen, chaque atome magnétique est donc soumis à un champ proportionnel à l'aimantation

$$
\mathbf{B}_g = \lambda \mathbf{M} \tag{II.12}
$$

Où *λ* est une constante indépendante de la température et où l'aimantation **M** est, par définition, le moment magnétique par unité de volume. Donc, d'après (II.12) chaque spin subit l'aimantation moyenne due à tous les autres. En fait, il ne peut subir que l'influence de ses proches voisins.

Au-delà d'une température appelée température de Curie  $(T<sub>C</sub>)$ , l'agitation thermique induit un comportement paramagnétique (*loi de Curie-Weiss*). En-dessous de la température  $T_c$ , les interactions dominent l'agitation thermique, une aimantation spontanée  $(M_S)$  apparait sans champ appliqué, il y a formation de domaines de Weiss. Cette aimantation spontanée est maximale au zéro absolu, il y a alors parallélisme de tous les moments.

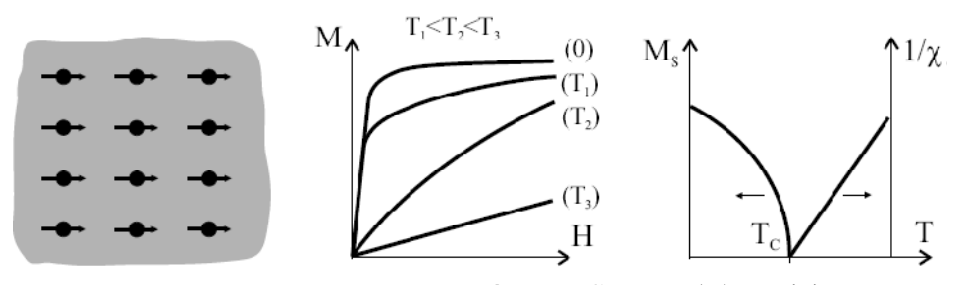

*Figure II.4 : Ferromagnétisme : Spins, M(H) et*  $\chi(T)$ 

#### *II.1.5 Antiferromagnétisme*

En-dessous de la température de Curie, l'un des sous-réseaux est prépondérant devant l'autre et le comportement global est très proche du ferromagnétisme. Au-dessus de la température de Curie, on a également un comportement paramagnétique asymptotique.

Les matériaux ferrimagnétiques dont font parties les ferrites sont particulièrement utilisées en électronique haute fréquence en raison de leur forte résistivité.

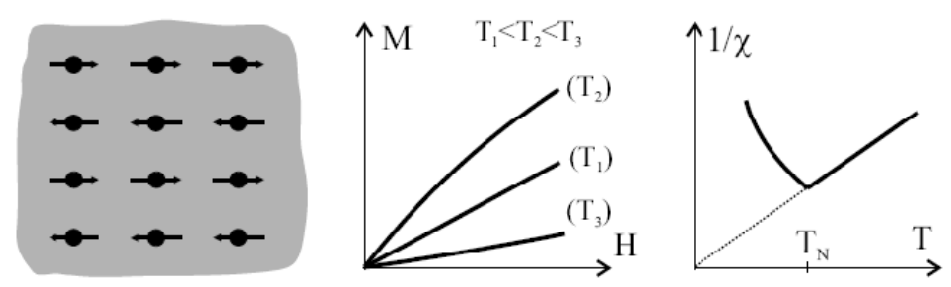

*Figure II.5 : Antiferromagnétisme : Spins, M(H) et*  $χ(T)$ 

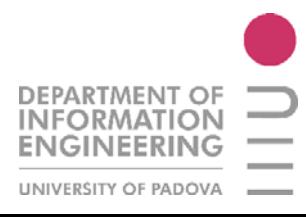

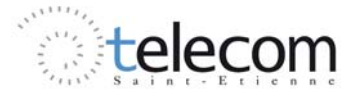

# **II.2 FERRIMAGNETISME**

#### *II.2.1 Définition*

Le ferrimagnétisme est similaire à l'antiferromagnétisme, mais dans ce cas, les deux sousréseaux de nature différente sont déséquilibrés, il n'y a pas compensation exacte des aimantations. Les moments de spins des atomes de deux sous réseaux adjacents sont opposés. Le moment résultant peut donc être positif, négatif ou nul.

Le parallélisme ou l'antiparallélisme des moments de spin est déterminé par la condition d'énergie d'échange minimale compte tenu de la valeur de l'intégrale d'échange. Tout ce qui a été exposé précédemment sur le ferromagnétisme reste valable pour l'étude des matériaux ferrimagnétiques. Dans ce qui suit nous allons nous intéresser à des corps ferrimagnétiques particuliers : **les ferrites**.

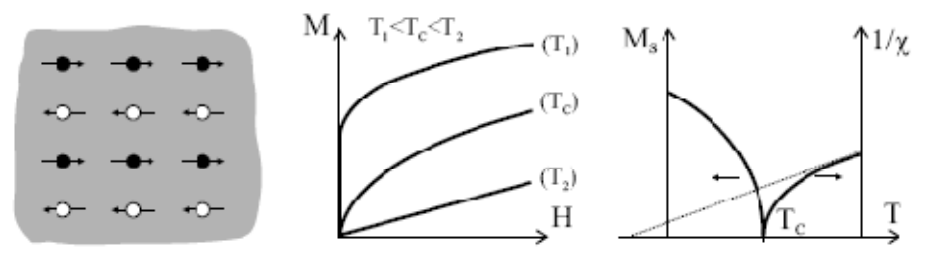

*Figure II.6 : Ferrimagnétisme: Spins, M(H) et*  $χ(T)$ 

#### *II.2.2 Température de Curie*

En mesurant la susceptibilité magnétique de différents corps, Pierre Curie a observé plusieurs phénomènes:

- le diamagnétisme est insensible à la température et indépendant de l'intensité du champ ;
- plus la température est élevée, plus la susceptibilité paramagnétique est petite ;
- au-delà d'une certaine température critique  $(T_c)$ , les matériaux ferrimagnétiques perdent leurs propriétés magnétiques caractéristiques et se comportent comme des paramagnétiques.

Ce dernier point peut s'expliquer par le fait que lorsqu'on augmente la température on augmente aussi l'agitation thermique des atomes : ils deviennent plus mobiles et moins stables. Ainsi, dans les corps ferrimagnétiques, les fluctuations des moments magnétiques atomiques sont telles, au-delà de la température de Curie, que le corps perd toute organisation magnétique et devient aussi désordonné qu'un matériau paramagnétique.

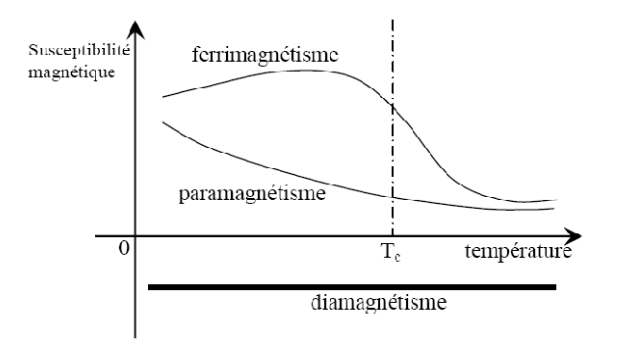

*Figure II.7 : Matériaux en fonction de la température* 

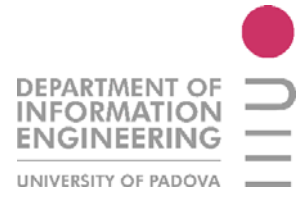

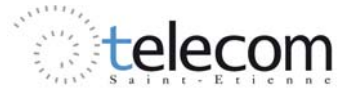

#### *II.2.3 Domaines de Weiss et parois de Bloch*

En l'absence de champ de magnétique, un matériau ferromagnétique possède une aimantation spontanée. Cela vient du fait que chaque domaine possède une aimantation spontanée où la résultante de l'aimantation est propre au domaine. C'est pour cette raison qu'un monocristal de structure hexagonale voit son aimantation s'orienter préférentiellement parallèlement à l'axe c : l'échantillon se trouve alors divisé en une égale proportion de deux types de domaines correspondant aux deux positions possibles selon cet axe (Figure II.8).

Lorsque l'on a une structure cubique dont les moments magnétiques sont orientées selon l'un des trois axes quaternaires [100], [010] ou [001], on obtient une structure qui est divisée en proportions égales en six types de domaines correspondant aux six orientations possibles des moments magnétiques.

Les domaines magnétiques sont appelés *domaines de Weiss*. Ils sont séparés par des *parois de Bloch*, comprenant un certain nombre de plans atomiques dans lesquelles l'orientation des moments passe plus ou moins progressivement de celle d'un domaine à celle de l'autre. Sous l'influence d'un champ magnétique croissant,  $H_0$ , le processus d'aimantation initial dominant  $M(H_0)$  a lieu par déplacement des parois ce qui entraîne un grossissement des domaines énergétiquement favorisés et la disparition progressive des autres.

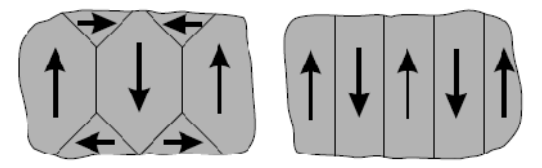

*Figure II.8 : Division en domaines de Weiss pour un cristal cubique et hexagonal* 

#### *II.2.4 Energie d'anisotropie magnétocristalline*

Cette énergie résulte de la structure cristalline elle-même. En effet, les moments des atomes tendent à s'orienter dans certaines directions dites *directions de facile aimantation*. Si un moment atomique est orienté dans une direction différente des directions de facile aimantation, il possède une certaine énergie potentielle d'anisotropie dépendant de l'angle du moment avec les directions de facile aimantation. Cette énergie est minimale lorsque le moment est orienté suivant l'axe de facile aimantation.

Pour un corps ferrimagnétique, l'orientation des domaines peut être modifiée par l'application d'un champ directeur suivant une direction bien déterminée par rapport aux axes du cristal. Cette orientation des domaines va provoquer une aimantation résultante de l'ensemble du cristal et la courbe fournissant M en fonction de H pourra être tracée. L'énergie nécessaire pour amener l'ensemble des moments dans la direction du champ est donnée par :

$$
E = \int_0^{M_S} H dM \tag{II.13}
$$

Cette énergie est différente selon l'orientation de H, c'est à dire de M à saturation, par rapport aux axes du cristal.

On définit des constantes d'anisotropie  $K_i$  comme les coefficients du développement selon les cosinus des angles entre l'aimantation et les axes du repère. La valeur absolue de ces coefficients diminue fortement lorsque l'ordre augmente et on ne tient compte en général que du premier  $K_1$ , parfois du second  $K_2$ . Cette grandeur, exprimée en  $Jm^{-3}$ , peut avoir une valeur positive ou négative,

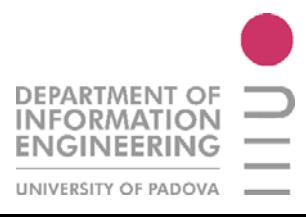

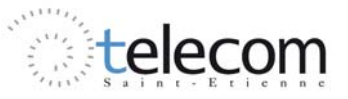

dans ce cas, les axes de facile aimantation décrits plus haut deviennent des axes difficiles et réciproquement.

#### *II.2.5 Champ interne et champ démagnétisant*

On considère une aimantation d'intensité **M** par unité de volume. Le champ magnétique à l'intérieur de l'aimant correspond au champ démagnétisant crée par les masses magnétiques fictives dues à la discontinuité de l'aimantation à la surface limite de l'aimant. L'expression est donnée par :

$$
\boldsymbol{H}_d = -\overline{N} \frac{\boldsymbol{M}}{\mu_0} \tag{II.14}
$$

 $\overline{N}$  est la matrice du facteur de forme.

La continuité de la composante normale de l'induction magnétique B à l'interface air-matériau implique une discontinuité de celle du champ magnétique H. La discontinuité correspond au rapport des perméabilités. Si on note comme  $H_i$  le *champ interne* et  $H_0$  le *champ externe* (mesurable) on peut montrer la relation :

$$
\boldsymbol{H}_i = \boldsymbol{H}_0 - \boldsymbol{H}_d = \boldsymbol{H}_0 - \overline{N}\boldsymbol{M} \tag{II.15}
$$

L'anisotropie magnétocristalline étant la cause d'un alignement préférentiel des moments, elle peut également être à l'origine d'un champ interne démagnétisant. Le champ d'anisotropie  $H_a$  est donnée par :

$$
\boldsymbol{H}_a = \overline{N^a} \boldsymbol{M} \tag{II.16}
$$

Dans le cas d'un système uniaxe avec un champ  $H_0$  appliqué selon l'axe facile, l'aimantation est crée par déplacement des parois :

- champ faible,  $0 < H_0 < H_{dmax}$ , la courbe  $M(H_0)$  est une droite ;
- champ fort,  $H_0 > H_{dmax} = NM_s$  il y a saturation (Figure II.9);

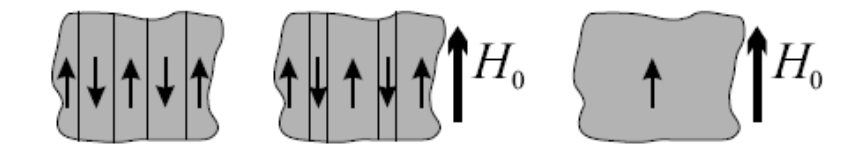

*Figure II.9 : Exemple d'aimantation dans un système uniaxe sous champ parallèle* 

# **II.3 FERRITES**

#### *II.3.1 Structure*

Les ferrites ont une structure granulaire poly cristalline : chaque grain est un cristal de ferrite. Ces matériaux ont une très faible conductibilité, ce qui favorise les interactions matière-onde électromagnétique.

Une ferrite est un oxyde magnétique de formule chimique  $Fe<sub>2</sub>O<sub>3</sub>MeO$  où Me représente un métal bivalent tel que Zn, Cd, Fe, Ni, Cu, Co, Mg. La maille cristalline est formée :

- des ions oxygène répartis suivant une maille cubique à face centrée,
- ions métalliques qui se répartissent dans les interstices laissés par les ions oxygénés.

Les interstices laissés par les ions O2-, appelées sites, sont de deux sortes :

sites A tétraédriques : au centre de quatre ions oxygène,

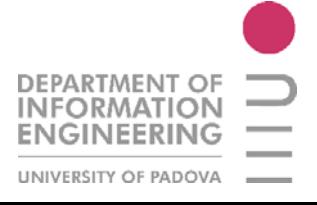

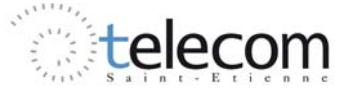

• sites B octaédriques : au centre de six ions oxygène.

#### *II.3.2 Catégories*

Il existe une grande diversité de ferrites et ces derniers sont classés selon leur structure cristallographique qui est directement liée à leurs propriétés. On a ainsi des ferrites à structure spinelle, à structure de grenat et à structure hexagonale.

#### o spinelles ferrimagnétiques ;

Les ferrites à structure cristalline spinelle sont principalement employés entre 3 et 30 GHZ. La structure est constituée d'un réseau cubique \_a faces centrées d'ions oxygène.

o grenats ferrimagnétiques ;

De par leur caractère fortement isolant, ils sont les plus employés pour des applications hyperfréquences malgré leur faible aimantation à saturation, limitant leur utilisation sensiblement entre 30 MHZ et 9 GHZ, leur faible température de Curie et le coût des terres rares. Ils présentent également les plus faibles pertes et présentent aussi une multitude de propriétés statique, et supportent des niveaux de puissance élevés. Le grenat de fer et d'yttrium désigné en général par l'abréviation YIG (Yttrium Iron Garnet) est particulièrement intéressant en hyperfréquence.

o hexagonaux ferrimagnétiques (Hexaferrite) ;

La caractéristique principale des milieux hexagonaux ferrimagnétiques (ou hexaferrites) est d'êtres «durs», de par leur très fort champ d'anisotropie magnétique intrinsèque, de 100 à 1000 fois supérieur à celui des spinelles et grenats, et pouvant atteindre 35 KOe. Cette forte valeur d'anisotropie interne conduit à une faible perméabilité initiale mais permet avantageusement leur emploi pour la réalisation de dispositifs en ondes millimétrique, de 30 GHz jusqu'à environ 100 GHz. En effet, une valeur réduite de champ magnétique extérieur est alors suffisante pour amener la fréquence de gyrorésonance du matériau dans cette gamme de fréquences.

# *II.3.3 Propriétés*

Les ferrites ont des propriétés magnétiques semblables à celle des métaux ferromagnétiques. Ils se distinguent par leur moment de saturation relativement faible et par leur résistivité élevée  $(10^{-5})$  $Ω/cm$  pour les métaux et  $10<sup>2</sup>$  à plus de  $10<sup>9</sup>Ω$ /cm pour les ferrites).

De ce fait, ce sont pratiquement des diélectriques et on peut les utiliser sous forme de pièces massives jusqu'à des fréquences très élevées.

- o conductibilité électrique : dans un réseau parfait, il n'existe pas d'électrons libres pour contribuer à la conductibilité, mais une certaine valeur est présente à cause des impuretés ou de défauts ;
- o perméabilité magnétique : il y a différentes types de perméabilité que jouent un rôle important dans cette définition [BIHA] ;
- o fréquence de résonance et bande

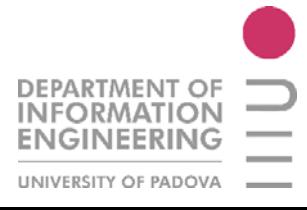

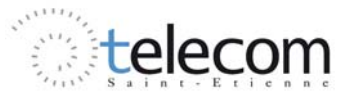

# **II.4 RESONANCE GYROMAGNETIQUE**

L'étude du comportement des ferrites en hyperfréquences est l'étude du comportement d'un électron unique du fait qu'à ces fréquences élevées, les vecteurs magnétisation des domaines et des parois sont incapables de répondre assez vite au champ magnétique. Par contre des électrons isolés peuvent répondre à ces fréquences car chaque électron est soumis au même champ, de sorte que la totalité du vecteur magnétisation suit le champ magnétique appliqué.

#### *II.4.1 Précession du moment du spin d'un électron*

On peut considérer un électron comme une sphère chargée tournant autour d'un axe. D'autre part on peut considérer du fait de sa masse qu'il possède un moment d'inertie et un moment de dipôle magnétique. Lorsque l'on va exercer un champ magnétique, un couple se crée et on obtient l'effet "gyroscope" du fait de son moment d'inertie.

Dans un milieu idéal où les spins n'interagissent pas, l'application d'un champ magnétique continu provoque une précession libre et infinie (*précession de Larmor*) caractérisée par une *fréquence de rotation* :

$$
w_r = w_i = \gamma \mu_0 H_i \tag{II.17}
$$

Avec  $H_i$  champ magnétique interne et  $\gamma$  c'est le rapport gyromagnétique de valeur environ 28 GHz/T

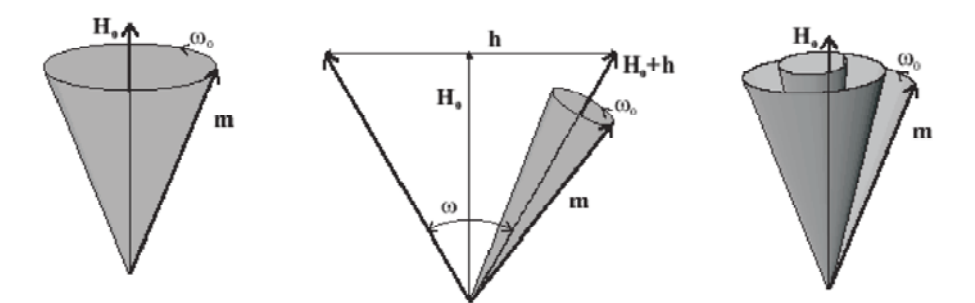

*Figure II.10 : Mouvement de précession du moment magnétique, sans amortissement, sous champ appliqué et avec amortissement* 

Si un champ magnétique alternatif de direction perpendiculaire à celle du champ polarisant est appliqué, le mouvement de précession est entretenu car l'aimantation tend à s'aligner sur un champ magnétique total lui-même en rotation. Lorsque la condition [II.17] est vérifiée, l'amplitude du mouvement de précession devient relativement grande, ce qui entraine des *pertes élevées*. Ce phénomène est appelé *résonance gyromagnétique.*

### *II.4.2 Tenseur de Polder*

La résolution de l'équation de mouvement du moment amène à une perméabilité tensorielle antisymétrique appelée tenseur de Polder, pour les matériaux saturés avec une polarisation selon l'axe z.

$$
\bar{\mu} = \mu_0 \begin{pmatrix} \mu_r & -j\kappa & 0 \\ +j\kappa & \mu_r & 0 \\ 0 & 0 & \mu_S \end{pmatrix}
$$
 [II.18]

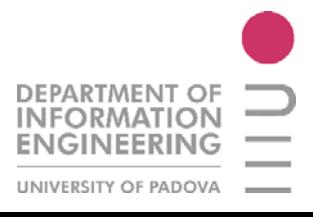

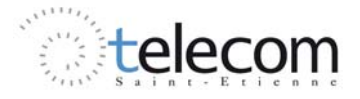

Les termes  $\mu_r$ , jk dépendent du  $\alpha$ , facteur d'amortissement, de la fréquence de rotation [II.17] et de la fréquence de travail. Si le matériau est saturé on a  $\mu_s = 1$ .

La largeur à mi-hauteur *ΔH* est appelée largeur de résonance :

$$
\gamma \mu_0 \Delta H = 2\alpha w = \Delta w \tag{II.19}
$$

Ce modèle de Polder est valable seulement pour les ferrites saturés où le milieu magnétique est constitué d'un seul domaine.

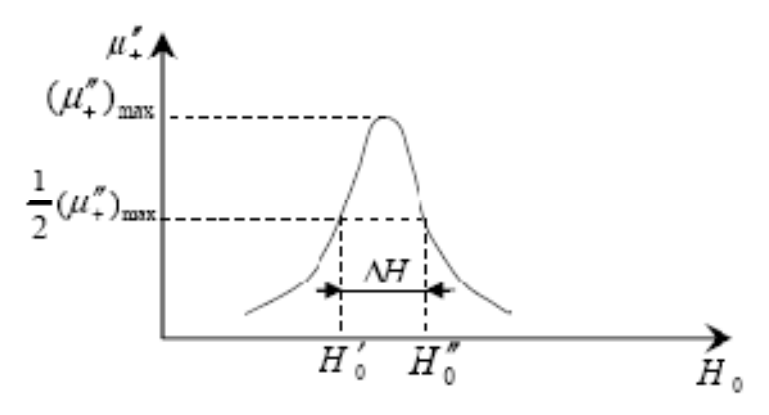

*Figure II.11 : Variation de μ en fonction du H*<sub>0</sub>

#### *II.4.3 Formule de Kittel*

La formule de Kittel donne la valeur du champ équivalent pour le calcul de la fréquence de résonance quand on applique un champ  $H_0$  à un échantillon de ferrite de forme déterminée. Par exemple, la fréquence de résonance est donnée :

o Pour une sphère :  $f_R = \frac{\gamma}{2\pi} H_0$ ;

o Plaquette mince : 
$$
f_R = \frac{\gamma}{2\pi} (H_0 - 4\pi M)
$$
;  
\no Plaquette de champ :  $f_R = \frac{\gamma}{2\pi} \sqrt{(H_0 + 4\pi M) H_0}$  [II.20]

#### *II.4.4 Effets non réciproques dans les ferrites*

Dans une ferrite polarisée suivant la direction de propagation des ondes à polarisation circulaire se propagent, dont les constantes de propagations sont différentes selon le sens de polarisation positive ou négative et donc est possible de déterminer deux valeurs différentes de la perméabilité. La constante de propagation sera affectée par deux valeurs différentes de perméabilité et donc le dispositif n'est plus réciproque.

$$
\mu^+, \mu^- \to \beta^+, \beta^- \tag{II.21}
$$

Plus précisément on a, pour une onde plane dans une ferrite de longueur infinie (cas idéal) :

$$
\gamma = \alpha + j\beta = j\frac{w\sqrt{\varepsilon_r\mu_r}}{c}
$$
 [II.22]

Avec différentes valeurs de  $\gamma$  pour les deux sens de propagation.

Dans le cas particulier où le champ  $H_0$  est réglé sur la résonance gyromagnétique, l'énergie de l'onde est donc absorbée dans un sens de propagation tandis qu'elle est transmise dans l'autre sens.

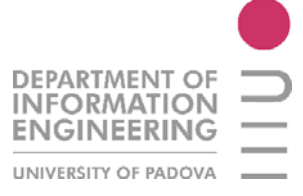

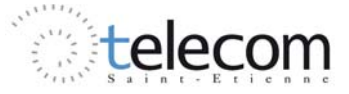

Donc le dispositif réalisé est un isolateur. Il y a d'autres effets que la résonance gyromagnétique, pour réaliser la fonction d'isolation ou pour obtenir la non réciprocité. Ces autres effets sont l'effet Faraday et l'effet de déplacement de champ (voir Ch.1).

# **II.5 CHOIX DES MATERIAUX**

# *II.5.1 Grenat Yttrium-fer (YIG)*

Le *grenat d'yttrium fer* est un matériau de choix dans les domaines hautes fréquences. En effet, avec une résistivité de l'ordre de  $10^{12}$   $\Omega$ .m, c'est un excellent milieu de propagation pour les ondes électromagnétiques. Pour cette raison, il est depuis longtemps employé dans les dispositifs hyperfréquences (radiocommunications, radars…) sous forme de matériau massif polycristallin. Outres ses propriétés dans la gamme de fréquences dans la bande X, le YIG présente l'avantage d'avoir une structure cristallographique très stable, à laquelle on associe d'excellentes performances en terme de pertes magnétiques et diélectriques.

Cette stabilité, à la fois chimique et thermique provient du haut degré de symétrie de la maille, ainsi que de sa compacité, peu favorable à l'existence de défauts de type insertion ou lacune. Citons à cet égard une tangente de pertes diélectriques voisine de  $10^{-4}$  à 10 GHz, et une largeur de raie de pertes magnétiques (*ΔH*) de quelques œrsteds.

Les performances du YIG aux hyperfréquences en font donc un bon candidat pour les applications radiofréquences. L'usage de ce matériau s'est aussi imposé parce qu'il peut être fabriqué selon un processus industriel, utilisant les méthodes conventionnelles de fabrication des céramiques massives polycristallines.

 Cette stabilité chimique est aussi un inconvénient, puisque la synthèse du YIG nécessite des températures de traitement très élevées (voisines de 1500°C) pour sa fabrication. Cet apport d'énergie est nécessaire pour parvenir à former la phase, ainsi que pour densifier le matériau. Ces températures sont nécessaires pour obtenir la qualité cristallographique, la microstructure et la densité nécessaires à de bonnes performances.

D'autre part, le YIG doit sa popularité à sa large gamme d'utilisation. Cette polyvalence est due aux nombreuses substitutions que l'on peut effectuer pour adapter ses propriétés, comme l'aimantation à saturation, qui est le paramètre à accorder en fonction de la fréquence de fonctionnement visée ; ou encore la tenue en puissance, nécessitant l'introduction d'ions relaxants dans la structure.

Le principal point négatif de ce matériau est donc sa très haute température de synthèse. Pour contourner ce problème, l'utilisation d'un autre matériau de structure grenat a été envisagée, un grenat toujours à base fer, mais contenant du bismuth à la place de l'yttrium.

# *II.5.2 Graphite*

Dans ce stage, j'ai utilisé en premier lieu le graphite comme matériau absorbant. Le graphite possède une structure hexagonale, avec une conductivité électrique importante.

L'évaluation de la propriété d'absorption du graphite a été étudiée en 2008 dans un article du journal « *Materials Chemistry and Physics* ». Dans ce rapport, l'équipe composé par F. Yuzun, Y. Haibin, L. Minghui et Z. Guangtian, montre qu'en utilisant un Radar d'absorption en technique Cross Section, est possible d'évaluer les propriétés d'absorption du graphite entre 8 et 18 GHz.

Récemment, on a étudie largement les propriétés absorbantes des matériaux en hyperfréquences pour leur potentiel d'application dans les domaines militaire et civil. Les matériaux recherchés pour

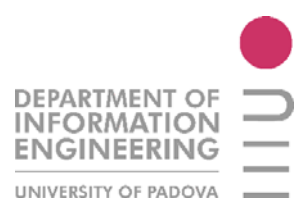

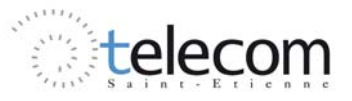

ces applications, doivent posséder un taux d'absorption élevé, une large bande d'absorption, une épaisseur mince et léger.

Les matériaux absorbants peuvent être classés en trois catégories :

- absorption par pertes diélectriques (comme le graphite);
- absorption par pertes dùes à la conductivité ;
- absorption par pertes magnétiques ;

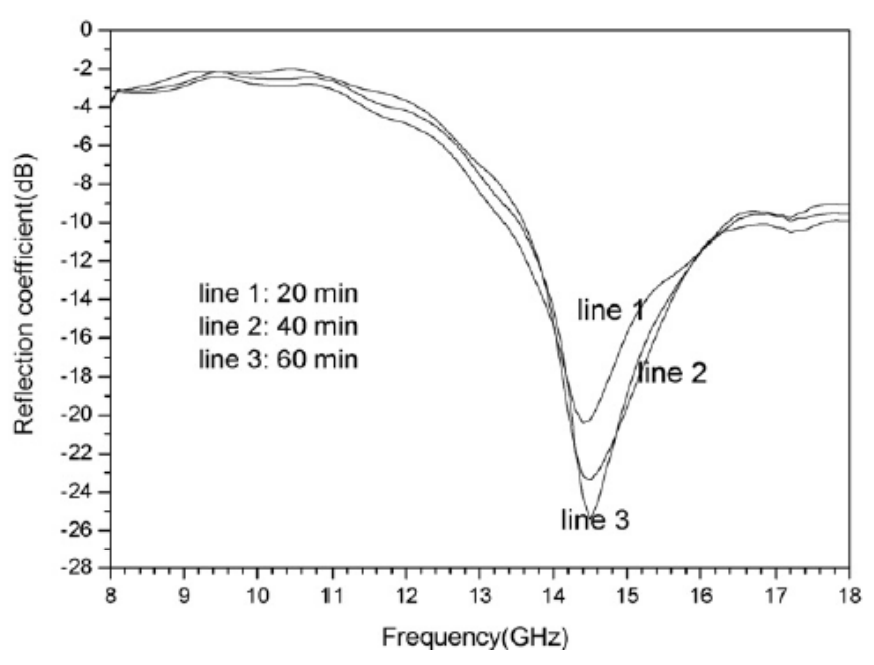

*Figure II.12 : Absorption du graphite par différentes processus de dépôt*

On trouve donc, que la graphite possède une bonne propriété d'absorption surtout vers 14.4 GHz environ, où on trouve un pic de -25.5 dB de réflexion.

Donc l'utilisation du graphite au départ des simulations est une bonne solution, dans la bande X.

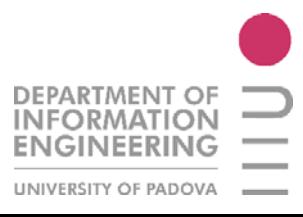

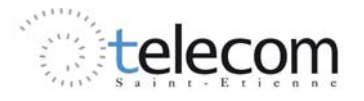

# Métamatériaux

#### Sommaire

#### **Introduction**

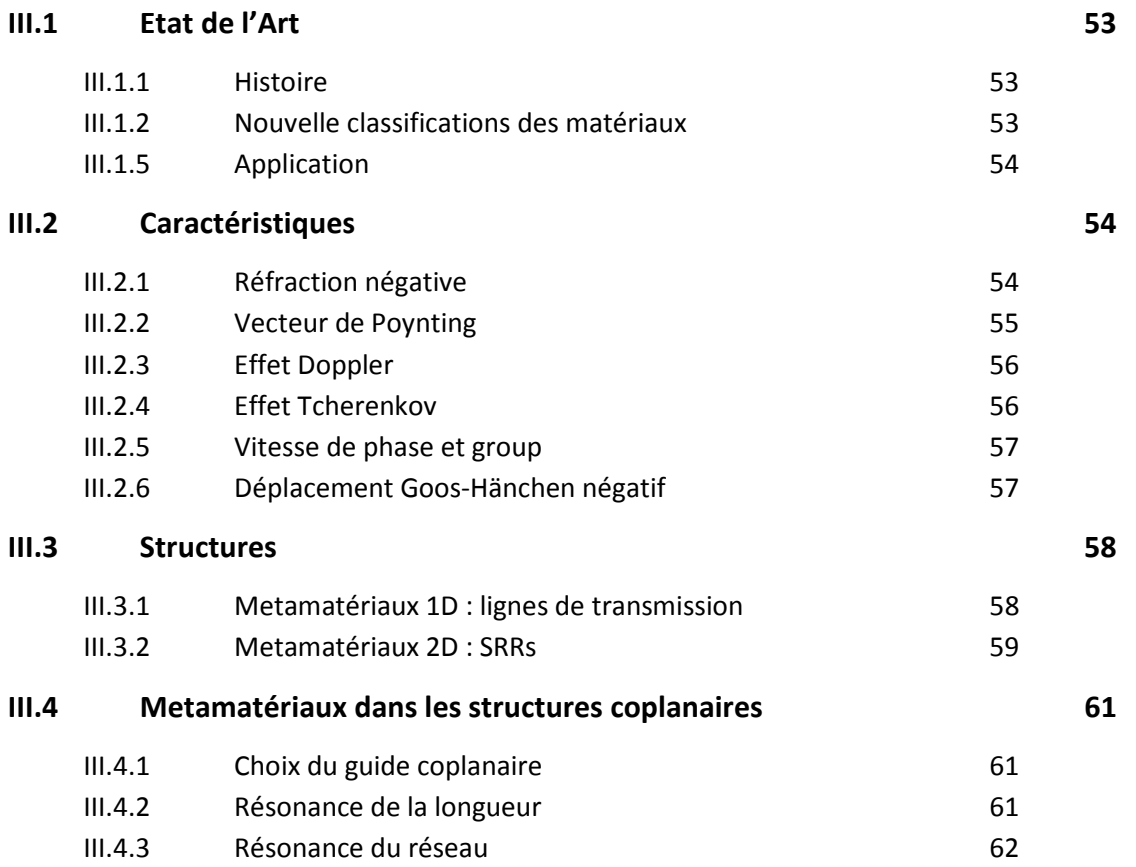

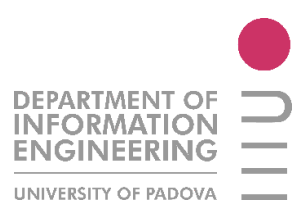

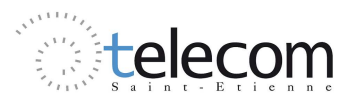

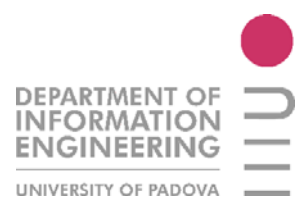

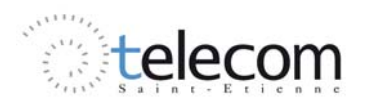

# CHAPITRE III

# Métamatériaux

#### Metamateriali

In natura, i materiali possiedono delle caratteristiche intrinseche ben determinate, che le onde elettromagnetiche, attraversando il materiale, permettono di caratterizzare. Se si vogliono ottenere delle caratteristiche particolari, superando così eventuali limiti fisici, occorre realizzare artificialmente delle strutture fatte di più materiali diversi dei materiali che risolvano le nostre esigenze. Essi vengono chiamati metamateriali.

Le proprietà di un'onda elettromagnetica che si propaga in un mezzo, avendo simultaneamente Le proprietà di un'onda elettromagnetica che si propaga in un mezzo, avendo simultaneame<br>la permettività e la permeabilità negativa sono state trattate da Veselago alla fine degli anni sessa Solamente trent'anni più tardi si è ottenuta la prima realizzazione pratica, chiamata Left-Hand Material (LHM) dal professor J. Pendry, che realizzò una particella risonante non magnetica con una permeabilità negativa. L'anno successivo D. Smith e il suo gruppo di ricerca sintetizzarono il primo metamateriale con una combinazione del risultato di Pendry e dei tubi metallici. Material (LHM) dal professor J. Pendry, che realizzò una particella risonante non magnetica con una permeabilità negativa. L'anno successivo D. Smith e il suo gruppo di ricerca sintetizzarono il primo metamateriale con una

Si rende dunque necessaria una nuova classificazione dei materiali, basandosi sui differenti costante di fase. Una figura rappresentativa di questa classificazione è proposta in figura c.1

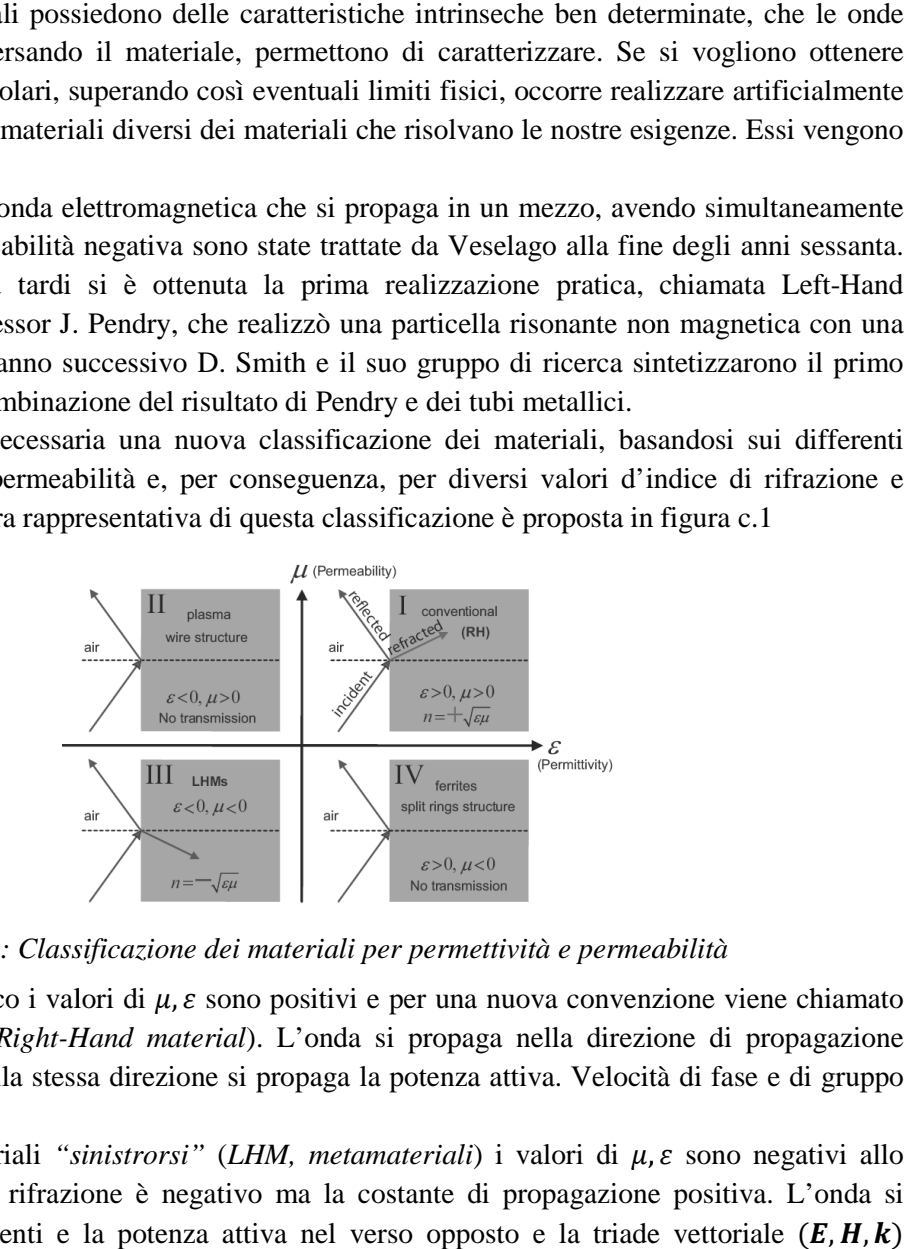

*Figura c.1 : Classificazione dei materiali per permettività e permeabilità*

In un mezzo classico i valori di  $\mu$ ,  $\varepsilon$  sono positivi e per una nuova convenzione viene chiamato materiale « *destrorso* » (Right-Hand material). L'onda si propaga nella direzione di propagazione (vettore z crescente) e nella stessa direzione si propaga la potenza attiva. Velocità di fase e d di gruppo hanno lo stesso senso.

Nel caso dei materiali "sinistrorsi" (LHM, metamateriali) i valori di μ,ε sono negativi allo stesso tempo, l'indice di rifrazione è negativo ma la costante di propagazione positiva. L'onda si propaga verso le z crescenti e la potenza attiva nel verso opposto e la triade vettoriale  $(E, H, k)$ seguono la regola della mano sinistra.

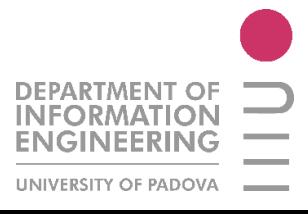

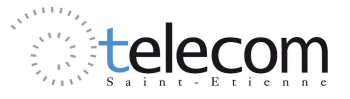

Le proprietà dei metamateriali derivano dalle conclusioni di Veselago :

• *Rifrazione negativa* : derivante dalla legge di Snell (figura c.2).

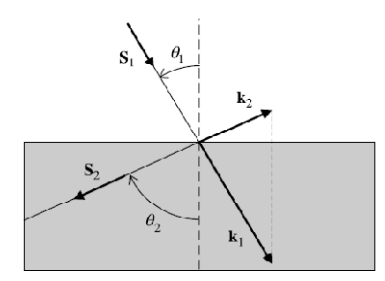

*Figura c.2 : Effetto di un'onda che si propaga nel punto di discontinuità tra un materiale RH ed un materiale LH*

• *Vettore di Poynting* : dalle equazioni di Maxwell per i campi magnetico ed elettrico, considerando negativi i valori di permettività e permeabilità, il flusso di energia ha lo stesso verso di un materiale RHM mentre la direzione del vettore di propagazione ha direzione opposta, come mostrato in figura seguente.

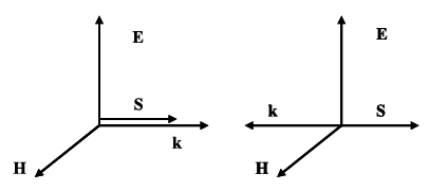

*Figura c.3 : Sistema di vettori per un'onda piana TEM nel caso di materiali RH ed LH*

• *Effetto Doppler inverso* : al punto di destinazione si riceverà una pulsazione più piccola dell'originale inviata dalla sorgente.

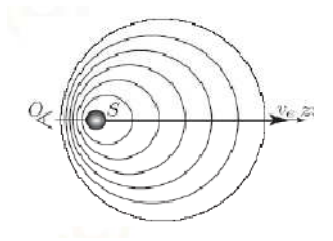

*Figura c.3 : Effetto Doppler*

• *Effetto Tcherenkov inverso* : è un fenomeno che consiste dell'emissione di radiazione elettromagnetica di una particella in movimento ad una velocità superiore a quella della luce nel mezzo. Per dei materiali LHM questo effetto è diretto nella direzione della particella e il cono della radiazione sarà diretto nel senso inverso del movimento della particella, inversamente da quanto accade nei mezzi classici.

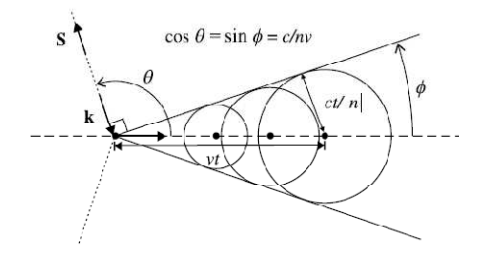

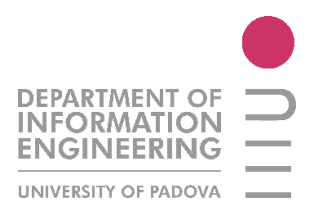

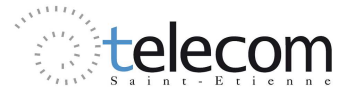

#### *Figura c.4 : Effetto Tcherenkov inverso*

• Velocità di fase e gruppo in direzioni opposte : il prodotto di queste due quantità sarà negativo a causa della natura del materiale, così che il pacchetto d'onda e il fronte d'onda viaggiano in direzioni opposte, come mostrato in figura.

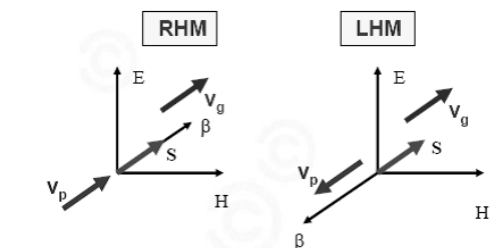

•

*Figura c.5 : Orientamento delle velocità di fase e di gruppo in un mezzo RH ed LH*

• *Spostamento Goos Goos-Hanchen negativo* : questo spostamento è dovuto dal passaggio di un'onda piano da un mezzo all'altro quando i due materiali hanno indice di rifrazione diverso. Per i fenomeni d'incidenza e di propagazione si ha un intervallo tra la diverso. Per i fenomeni d'incidenza e di propagazione si ha un inte<br>riflessione e la propagazione che, nel caso di un metamateriale, è negativo.

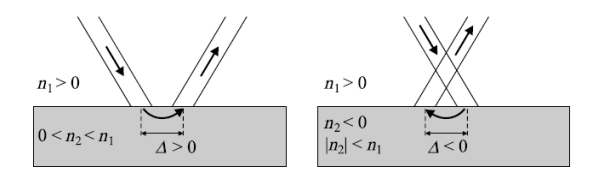

**Figura c.6 : Effetto Goos-Hänchen per dei materiali RH ed LH** 

Un metamateriale è normalmente composto di una matrice di cellule elementari dove le dimensioni sono piccole se confrontate con la lunghezza d'onda. Nel dominio delle microonde l'approccio dei metamateriali risonanti non è pratico a causa delle perdite dovute alla risonanza, la banda molto stretta, le dimensioni ingombranti. L'approccio generale è basato sulle linee di trasmissione, cioè un modello basato su una combinazione di capacità ed induttanze. Infatti tutti i tipi di linee possono essere classificate tramite componenti elementari, quindi si possono rappresentare come in figura seguente.

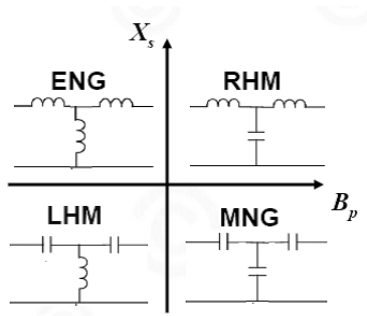

*Figura c.7 : Rappresentazione dei materiali come linee di trasmissione a componenti elementari*

Definendo un modello reale, cioè che tiene conto di perdite di ogni natura, si arriva ad un modello unificato a livello globale, frutto della sovrapposizione di un materiale LH sui di una struttura RH. Si arriva dunque al seguente modello di linea LH reale.

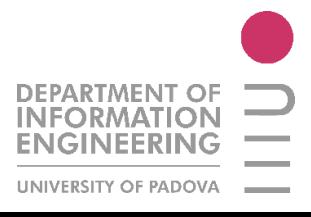

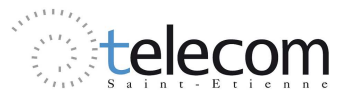

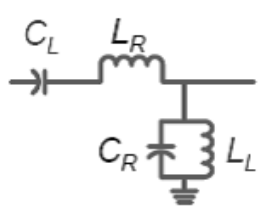

*Figura c.8 : Modello a l linea di trasmissione di un materiale LH reale inea* 

Per realizzare la condizione  $\varepsilon, \mu < 0$  e dunque sintetizzare un materiale LH si utilizza il principio di sovrapposizione degli elementi. La struttura studiata dal professor J. Pendry dell'Imperial College, chiamata « Split Ring Resonators » (SRRs) possiede un valore di permeabilità negativa. Inoltre, si conoscono le proprietà dei tubi metallici che, disposti a reticolo, rendono la permettività globale negativa.

Sintetizzando dunque queste due strutture, D.R Smith ha discusso alla fine degli anni novanta la realizzazione del primo materiale LH a condizioni di risonanza particolari (figura c.9).

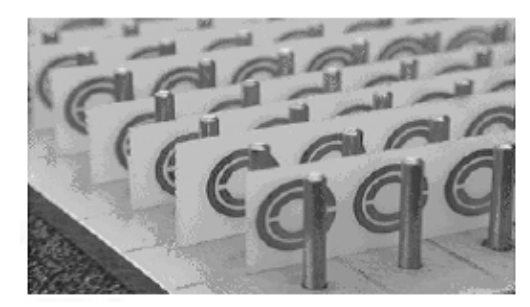

*Figura c.9 : Prima sintesi di un metamateriale (LHM), Smith, 2000*

Un metamateriale è normalmente realizzato in tecnologia planare. Il passo più importante è il dimensionamento della struttura che dipende fortemente dalla frequenza di risonanza di progetto, il e dal materiale che dona le caratteristiche alla struttura. ine degli anni novanta la<br>ura c.9).<br>,<br>, 2000<br>asso più importante è il<br>sonanza di progetto, il e

Le strade da intraprendere sono essenzialmente due.

Se si vuole lavorare ad "*alte* " frequenze, ovvero dopo i 20 GHz, si crea un retic a geometria particolare (ad "S", ad omega, a "8" etc.). Quando un motivo subisce un'eccitazione elettromagnetica, si va a creare un effetto spira sulla particella e quest'ultima si comporta come un'induttanza. Si ha inoltre un effetto capacitivo nel momento in cui nelle pareti della particella risiede un'induttanza. Si ha inoltre un effetto capacitivo nel momento in cui nelle pareti della particella risiede<br>un campo elettrico. Così la particella possiede una frequenza di risonanza equivalente, legata alla lunghezza della stessa. Il dimensionamento della particella sarà legato alla realizzazione di una frequenza di risonanza uguale alla frequenza di girorisonanza della ferrite del metamateriale in questione. . Il dimensionamento della particella sarà legato alla realizzazione di una<br>a uguale alla frequenza di girorisonanza della ferrite del metamateriale in<br>quenza di lavoro è fino a circa 20GHz, le dimensioni delle particelle

Se invece la frequenza di lavoro è fino a circa 20GHz, le dimensioni delle particelle diventano considerevoli e dunque di opera con un retic consecutive, che lo si pone ad una quantità proporzionale alla velocità di gruppo (di trasporto d'energia quindi).

Questa scelta è stata presa nella seguente tesi, dove si utilizzerà un reticolo di barre risonanti per assorbire il segnale ad una certa frequenza di risonanza (e quindi di girorisonanza).

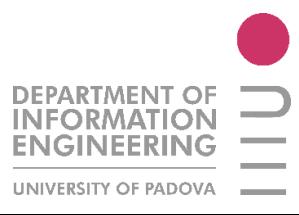

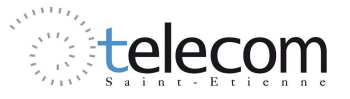

# **III.1 ETAT DE L'ARTE**

En physique le terme metamatériaux désigne dans son ensemble des matériaux composites artificiels qui présentent des propriétés électromagnétiques qu'on ne retrouve pas dans les matériaux naturels.

Les métamatériaux sont connus pour avoir des propriétés électriques et magnétiques spécifiques qui les différencient des autres matériaux. Leurs caractéristiques macroscopiques ne dépendent pas seulement de leur structure moléculaire mais aussi pas leur géométrie de réalisation.

#### *III.1.1 Histoire*

Les propriétés d'une onde électromagnétique que se propage dans un milieu avec simultanément la permittivité et la perméabilité négative ont été traitées par Veselago à la fin des années 60. Toutefois il a été nécessaire attendre plus de 30 ans pour avoir la première réalisation pratique de ces médias, appelé aussi *« Left-Hand Material* ». J. Pendry en 1999 a proposé une particule résonante non-magnétique avec une perméabilité négative (SRR). En 2000 D.Smith a synthétisé le premier métamateriau avec une combinaison de SRR et de tubes métalliques.

Les plus récentes recherches cherchent à utiliser les métamatériaux dans le domaine militaire, par exemple pour chercher a réaliser physiquement le phénomène d'invisibilité.

#### *III.1.2 Nouvelle classification des matériaux*

Pour introduire les métamatériaux il est nécessaire de faire une nouvelle classification des matériaux, basée sur les différentes valeurs de la permittivité  $\varepsilon$  et de la perméabilité  $\mu$ , et donc, par conséquence par les valeurs de l'indice de réfraction et de la constante de phase, définies par :

$$
n^2 = \varepsilon \mu \tag{III.1}
$$

$$
\beta = w\sqrt{\varepsilon\mu} \tag{III.2}
$$

$$
E = E_0 \exp(-j\beta_0 n\hat{z})
$$
 [III.3]

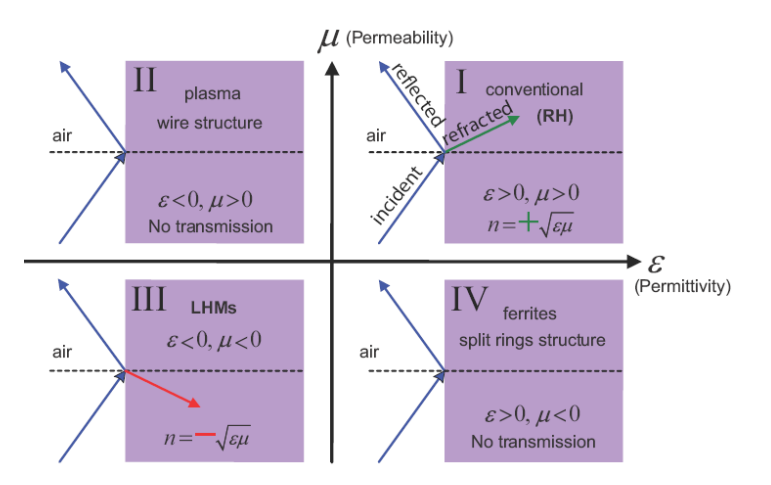

*Figure III.1 : Classification des matériaux par perméabilité et permittivité* 

Dans un milieu classique, les valeurs de  $\mu$ ,  $\varepsilon$  sont positives en même temps ( $\varepsilon, \mu > 0$ ). Ce matériau est appelé par nouvelle convention « *Right-Hand Material* » et la valeur de l'indice de réfraction est réelle et positive  $n \in Re^+$ . L'onde se propage selon les  $\hat{z}$  croissants (direction de

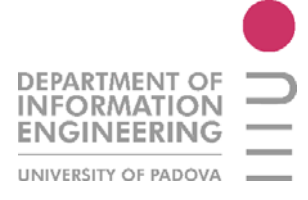

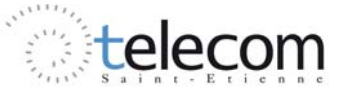

propagation) et aussi selon  $\hat{z}$ , se propage la puissance active. En plus les vitesses de phase et de groupe ont le même sens  $(\beta, P > 0)$ .

Si on a  $\varepsilon > 0, \mu < 0$  on se trouve dans le domaine des ferrites et de la structure réalisée par Pendry, SRR où la transmission de la lumière n'est pas possible (matériau opaque). Ici l'indice de réfraction et la constante de phase sont imaginaires  $n, \beta \in \text{Imm}$ . L'onde est évanescente suivant  $\hat{z}$ , la puissance active est nulle et la puissance réactive est suivant  $\hat{z}$ .

Si on passe à une situation où  $\varepsilon < 0$ ,  $\mu > 0$  on est dans les structures à plasma, où les plasmas deviennent métaux aux fréquences optiques. Comme le cas précédent le matériau est opaque et  $n, \beta \in \mathbb{R}$ Imm. L'onde évanescente se trouve selon  $\hat{z}$ , et on est dans les mêmes conditions de puissance de le cas précédent.

Les métamatériaux, « *Left-Hand Material* » par la suite, ont en même tempsε,  $\mu$  < 0, l'indice de réfraction est négatif ( $n < 0$ ) mais la constante de propagation est positive ( $\beta > 0$ ). L'onde se propage selon les  $\hat{z}$  décroissants, la puissance active selon les  $\hat{z}$  croissants, les vitesses de phase et de groupe sont de sens opposés ( $P, \beta < 0$ ) et le triède ( $E, H, k$ ) suit la règle de la main gauche.

### *III.1.3 Applications*

Les métamatériaux possèdent différentes domaines d'applications, certains domaines sont déjà touchés par ces matériaux nouveaux, d'autres applications sont en cours de développement pour le futur.

- o Méta-lignes : Composants miniaturisés comme les diviseurs de puissance (*méta–diviser*) ; composantes pour le changement de la bande passante, basée sur le principe de différence de phase (« *rat-race coupler* », « *quadrature phase shifter* »; composants multibande ; filtres à hyperfréquences ;
- o MIMO : « *Metamaterial Multiple Input Multiple Output* » ;
- o Antennes : avec un gros gain embarquées dans une unité amplificatrice ;
- o Nanomatériaux : pour applications dans le domaine des fréquences optiques ;
- o Super lentilles : qui s'affranchissent de la limite de diffraction, utilisables en imagerie biomédicale et pour des procédés de nano lithographie ;
- o Manteau électromagnétique : dispositif qui peut rendre un objet invisible à certaines fréquences

# **III.2 CARACTERISTIQUES**

Les métamatériaux possèdent des propriétés dérivant des conclusions de Veselago.

#### *III.2.1 Réfraction négative*

Si les valeurs de permittivité et perméabilité sont en même temps négatives, alors l'indice de réfraction est négatif (voir [III.1]). Pour la Loi de Snell, pour les vecteurs des ondes incidentes et réfractées sur une interface on a :

$$
\frac{\sin \theta_i}{\sin \theta_r} = \frac{-|k_2|}{|k_1|} = \frac{n_2}{n_1} < 0 \tag{III.4}
$$

En supposant, par exemple que  $n_1$  représente un milieu RHM ( $> 0$ ) et  $n_2$  un milieu LHM ( $<$ 

0).

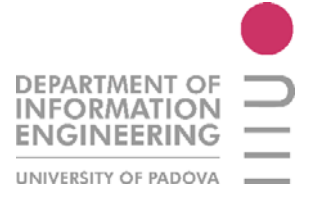

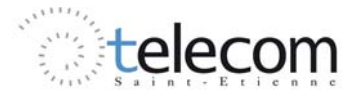

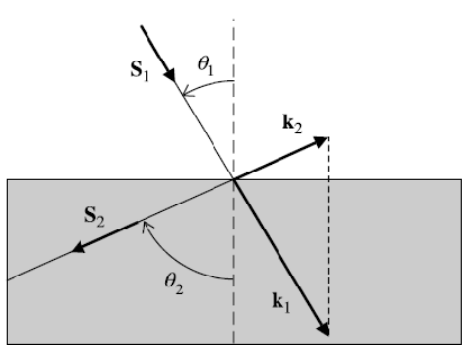

*Figure III.2 : Effet d'une onde qui se propage sur le point de discontinuité entre un milieu Right-Hand et Left-Hand* 

#### *III.2.2 Vecteur de Poynting*

On considère les équations de Maxwell différentielles pour les champs magnétique et électrique :

$$
\nabla \times \mathbf{E} = -j w \mu \mathbf{H}
$$
 [III.5]

$$
\nabla \times \mathbf{H} = i w \varepsilon \mathbf{E} \tag{III.6}
$$

Si on fait l'approximation  $\mathbf{E} = \mathbf{E}_0 \exp(-j\mathbf{k}\mathbf{r} + jwt)$ ,  $\mathbf{H} = \mathbf{H}_0 \exp(-j\mathbf{k}\mathbf{r} + jwt)$  les équations [III.4], [III.5] peuvent s'écrire comme :

$$
k \times E = w\mu H \qquad k \times H = w\epsilon E
$$

Comme ca, pour des valeurs de permittivité et de perméabilité positive, on a  $E, H, k$  qui forment un système de référence droite (RH). Si par contre on a un système LH ( $\varepsilon$ ,  $\mu$  <0) on a :

$$
\mathbf{k} \times \mathbf{E} = -\mathbf{w}|\mu|\mathbf{H}
$$
 [III.7]

$$
\mathbf{k} \times \mathbf{H} = w \left[ \varepsilon \right] \mathbf{E} \tag{III.8}
$$

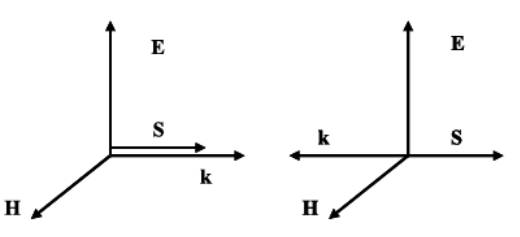

*Figure III.3 : Système des vecteurs pour une onde plane TEM dans les matériaux RH et LH.* 

Le flux d'énergie est déterminé par la partie réelle du vecteur de Poynting :

$$
\mathbf{S} = \frac{1}{2}\mathbf{E} \times \mathbf{H}^* \tag{III.9}
$$

Si on a, donc, un changement simultané de signe de la permittivité et la perméabilité, la direction du vecteur de Poynting est la même que dans un milieu RH. La chose qui change par rapport aux matériaux classiques c'est la direction du vecteur de propagation *k*, donnée par :

$$
k^2 = \frac{w^2}{c^2}n^2
$$

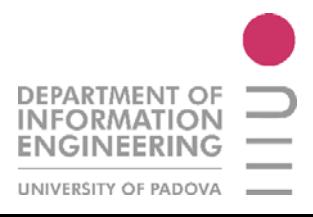

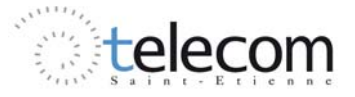

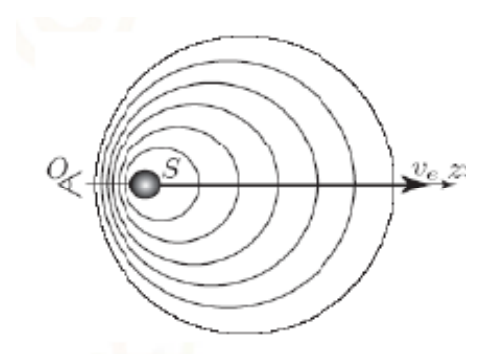

*Figure III.4 : Effet Doppler* 

Dans un métamateriau l'effet Doppler est inversé. Si on appelle A la source de la radiation et B la destination et on suppose que l'émetteur va fournit une fréquence  $w_0$ on trouve qu'au récepteur on a une pulsation que est plus petite que  $w_0$ . Donc si on défini *u* l'énergie du flux et *v* la vitesse du détecteur on a la relation d'effet Doppler comme :

$$
w = w_0 \left( 1 - p \frac{v}{u} \right) \tag{III.10}
$$

Avec  $p = -1$  pour les métamatériaux,  $p = 1$  pour les matériaux.

### *III.2.4 Effet Tcherenkov*

Il est un phénomène qui consiste en l'émission de radiation électromagnétique par une particule en mouvement à une vitesse supérieure à la vitesse de la lumière dans le milieu. Si cette particule est chargée électriquement on a l'effet Tcherenkov, c'est-à-dire l'émission de radiation  $\gamma$ .

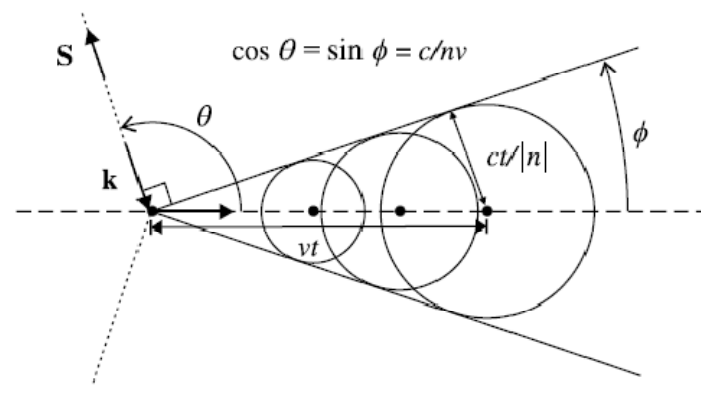

*Figure III.5 : Effet Tcherenkov inversé* 

Dans un métamateriau ce phénomène est inversé.

La particule va émettre en accord avec la loi :  $\exp(k_z z + k_r r - wt)$  et le vecteur de la radiation devient  $\mathbf{k} = k_z/cos\theta$  dans la direction de la vitesse. La quantité  $k_r$  est différente selon le milieu, en accord avec :

$$
k_r = p\sqrt{k^2 - k_z^2}
$$
 [III.11]

Pour les matériaux LH, ce vecteur est dirigé dans la direction de la particule et le cône de la radiation sera dirigé dans le sens inverse du mouvement de la particule.

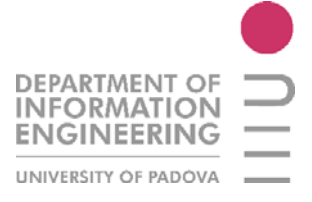

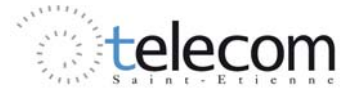

#### *III.2.5 Vitesse de phase et group*

Dans un matériau conventionnel, comme le RHM, les vitesses de groupe et de phase possèdent les mêmes orientations.

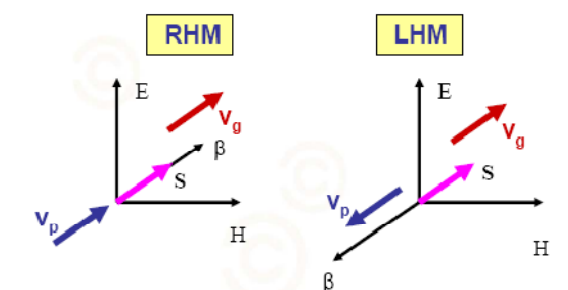

*Figure III.6 : Orientation des vitesses de phase et de groupe dans un milieu RHM et LHM*

Si on considère une approximation quasi-monochromatique pour la permittivité et la perméabilité, pour une onde qui traverse un milieu dispersif, nous avons :

$$
\varepsilon = \frac{\partial(w\varepsilon)}{\partial w}, \mu = \frac{\partial(w\mu)}{\partial w}
$$
 [III.12]

Pour avoir une densité d'énergie positive,  $U > 0$ , il est nécessaire que les quantités [III.11] soient toutes les deux positives. Pour un matériau LHM il faut faire différentes hypothèses sur les [III.11]. Si on note le vecteur de propagation comme  $k^2 = w^2 \epsilon \mu$ , si on le dérive par rapport à la pulsation angulaire :

$$
\frac{\partial k^2}{\partial w} = 2k \frac{\partial k}{\partial w} = \frac{2w}{v_p v_g} \tag{III.13}
$$

Avec  $v_p = w/k$ , vitesse de phase et  $v_g = \frac{\partial w}{\partial k}$  vitesse de groupe. On trouve, si on utilise l'hypothèse que les [III.12]>0 et l'équation [III.13], que :

$$
\frac{\partial k^2}{\partial w} = w\varepsilon \frac{\partial (w\mu)}{\partial w} + w\mu \frac{\partial (w\varepsilon)}{\partial w} < 0 \tag{III.14}
$$

Et donc  $v_p v_g < 0$ . Alors dans un milieu LHM, les paquets d'onde et le front d'onde voyagent en sens opposé.

#### *III.2.6 Déplacement Goos-Hänchen négatif*

Quand une onde plane passe d'un milieu d'indice  $n_1$  à un milieu  $n_2$ , avec  $|n_2| < |n_1|$ , il existe un angle critique donné par  $sin\theta_c = |n_2/n_1|$  pour avoir une réflexion totale. Si la distance où l'onde est appliquée est petite il y a la formation d'un front d'ondes évanescentes. Pour les phénomènes d'incidence et de propagation on a un décalage Δ entre la réflexion et la propagation. Dans un matériau conventionnel, ce décalage est positif, par contre dans un matériau LHM  $\Delta$  < 0.

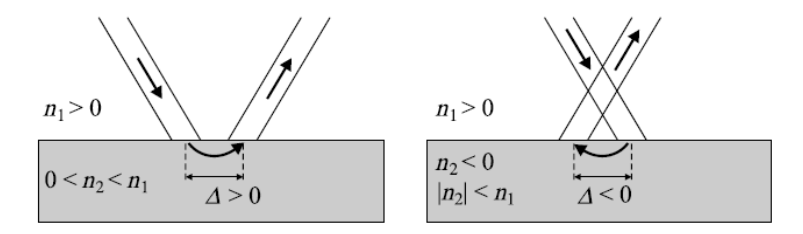

*Figure III.7 : Effet Goos-Hänchen pour des matériaux RHM et LHM*

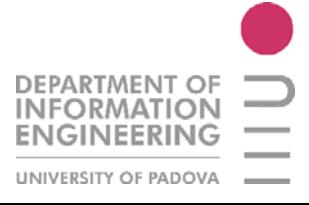

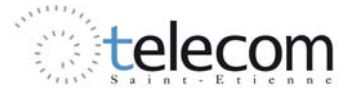

### **III.3 STRUCTURES**

Un metamatériau est normalement composé par une matrice de cellules élémentaires où les dimensions sont très petites par rapport à la longueur d'onde.

#### *III.3.1 Métamatériaux 1D : lignes de transmission*

Dans le domaine des hyperfréquences l'approche des metamatériaux résonants n'est pas pratique pour plusieurs motifs, comme les pertes à la résonance, la bande très étroite, les dimensions encombrantes par rapport aux structures de l'ordre du nanomètre.

L'approche générale, donc, est basée sur les lignes de transmission, c'est-à-dire modéliser les composantes LHM comme combinaison de capacités et d'inductances.

Tous les types des lignes peuvent modéliser les matériaux comme la classification présentée en III.1.2, seulement grâce à l'utilisation de composants élémentaires. (Figure III.8)

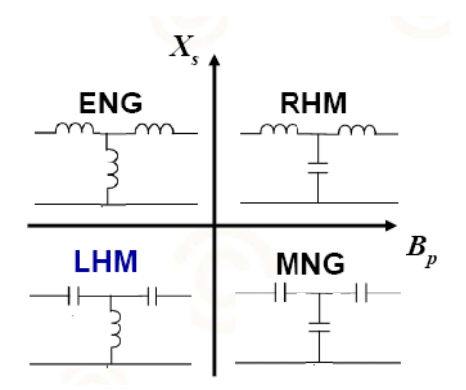

*Figure III.8 : Représentation des matériaux en utilisant des lignes de transmission* 

Pour une ligne RHM, la constante de propagation est donné par  $\beta_{RH} = w \sqrt{C_R L_R}$  et pour modéliser la ligne à main gauche (LH) on utilise la relation :

$$
\beta_{LH} = \frac{-1}{w\sqrt{C_L L_L}}
$$

On peut superposer les deux lignes et créer un modèle unifié à utiliser au niveau global, comme représenté en Figure III.9

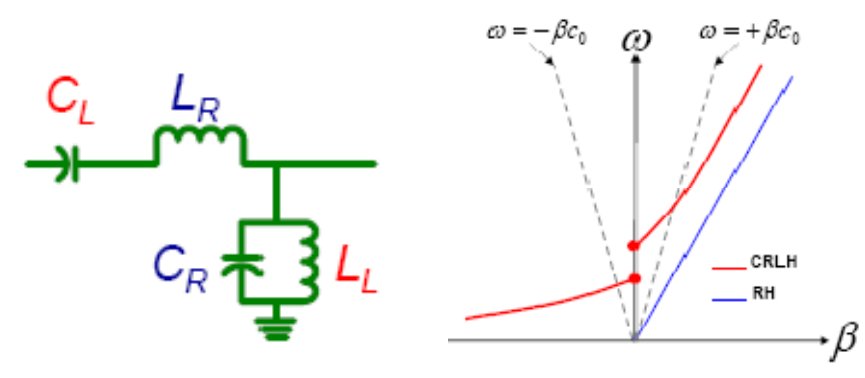

*Figure III.9 : Ligne de transmission réelle : superposition d'élément localisés LH sur une structure de propagation ordinaire RH*

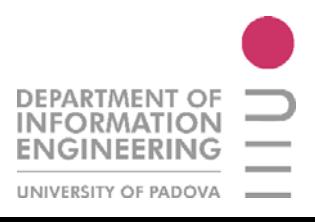

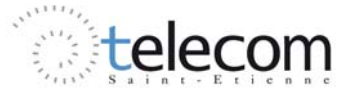

Différentes technologies sont adoptées pour réaliser cette ligne de transmission, par exemple la ligne à microstrip basée sur des capacités obtenues entre les pistes ou l'implémentation proposée par Sievenpiper, le *mushroom*.

Avec cette modélisation LH, si on pose  $l =$  longueur de la ligne équivalente, on a des relations pour la permittivité et la perméabilité du milieu représenté :

$$
\varepsilon = -\frac{1}{w^2 L l} < 0 \ \mu = -\frac{1}{w^2 C l} < 0 \tag{III.15}
$$

Si on veut utiliser le modèle composé par les matériaux LH et RH, les relations pour le nouveau modèle CRLH (*composite right/left handed*) deviennent :

$$
\varepsilon = \frac{C_R}{l} - \frac{1}{w^2 L l} \mu = \frac{L_R}{l} - \frac{1}{w^2 C l}
$$

#### *III.3.2 Métamatériaux 2D : SRRs*

Pour réaliser la condition du  $\varepsilon, u < 0$  et donc synthétiser un matériau LHM, on utilise le principe de superposition des éléments. On cherche donc à créer des éléments à permittivité négative et des éléments à perméabilité négative. Enfin on fera une jonction entre les deux structures.

Au début, le professeur J. Pendry de l'Imperial Collège à démontré en 1998 l'existence de la première non-ferrite avec une valeur de perméabilité négative, en utilisant une structure basée sur des *« Split Ring Resonators* » (SRRs).

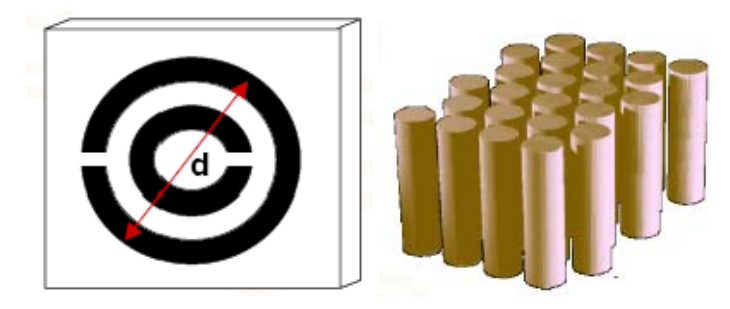

*Figure III.10: Superposition des matériaux avec :*  $\mu < 0$ *, SRRs à gauche,*  $\varepsilon < 0$  *fil métallique à droite.* 

Plus précisément les conditions de superposition des deux structures sont :

$$
\varepsilon = 1 - \frac{w_p^2}{w_2} \tag{III.16}
$$

$$
\mu = 1 - \frac{Fw^2}{w^2 - w_0^2} \tag{III.17}
$$

Avec  $w_p$  fréquence du plasma,  $w_0$  fréquence de résonance du SRR. Pour ce dernier élément il faut que la condition suivante soit satisfaite :

$$
\mu < 0 \Leftrightarrow w_0 < w < \frac{w_0}{\sqrt{(1-F)}} \tag{III.18}
$$

Dans ces conditions, on peut superposer les deux structures et obtenir la structure finale, c'est-àdire le premier LHM (2000, D. Smith).

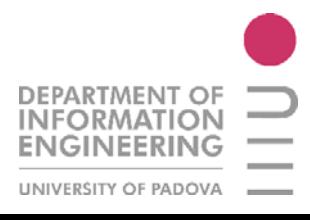

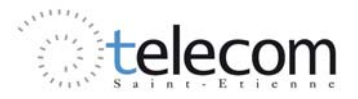

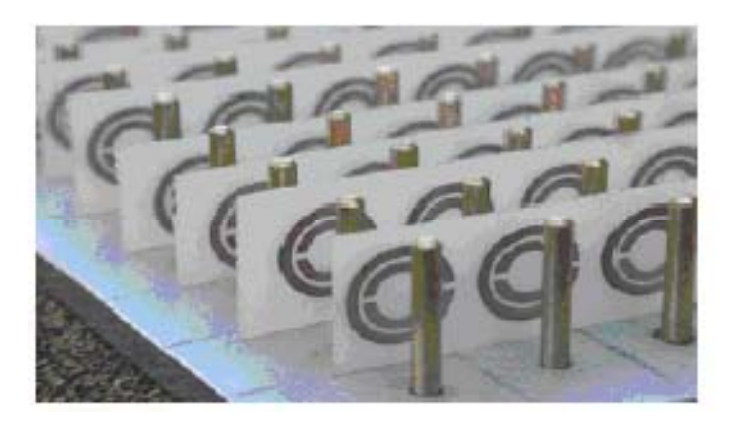

*Figure III.11 : Première synthèse du matériau LHM, Smith, 2000* 

Dans son article de décembre 1999, D. R. Smith et son équipe, a discuté et démontré l'efficacité de la réalisation du composant LHM pour des conditions de résonance particulières, en utilisant un SRR en cuivre avec des dimensions de l'ordre du millimètre et une résonance de 4.845 GHz.

L'expérience à montré que la bande de fonctionnement du dispositif est très étroite et aussi que les pertes d'insertions sont énormes. Par contre cette expérience représente le premier impact avec le monde des metamatériaux.

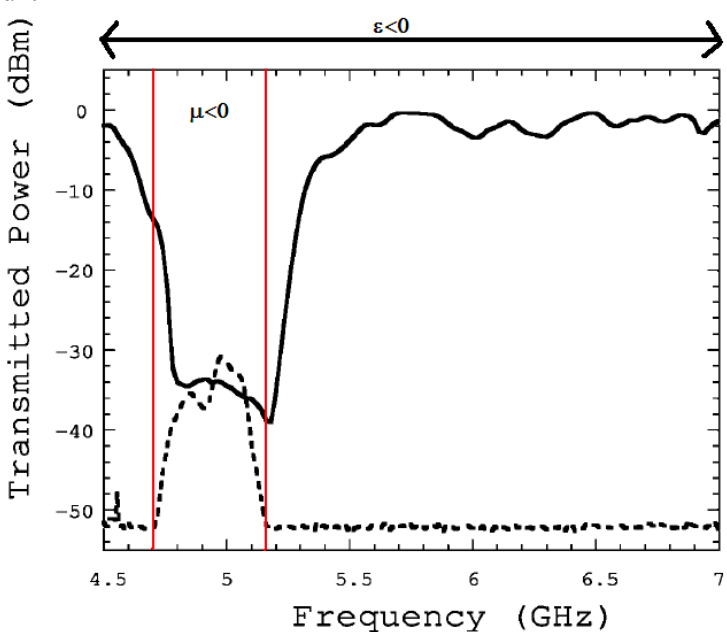

*Figure III.12 : Résultait expérimentaux de la première structure que réalise un LHM.*

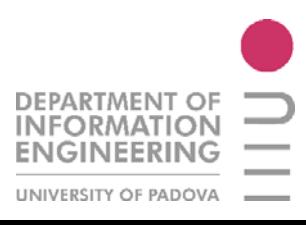

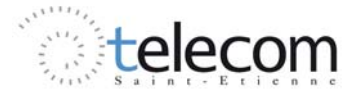

# **III.4 METAMATERIAUX EN STRUCTURES COPLANAIRES**

### *III.4.1 Choix du guide coplanaire*

Un métamateriau est normalement réalisé en technologie coplanaire. Pour ceci plusieurs processus de réalisation sont nécessaires:

- 1. *Configuration de cellule unitaire* : conception et réalisation d'une cellule (oméga, à S, etc.) avec la possibilité de redimensionnement selon la fréquence de travail. En effet, dans le domaine des hyperfréquences on utilise des dimensions très réduites, de l'ordre du millimètre.
- 2. *Sélection des matériaux* : les matériaux donnent des propriétés importantes à la structure finale. Il faut chercher à utiliser, comme substrat, un matériau à faibles pertes, stable aux variations de température, résistant, uniforme. Par exemple dans les recherches du laboratoire DIOM on utilise normalement de l'alumine d'épaisseur 635 μm.
- 3. *Création du masque* : en utilisant la technique de photolithographie, on doit reproduire exactement la géométrie conçue au début.

#### *III.4.2 Résonance de la longueur*

La résonance de longueur est utilisée lorsqu'on utilise des motifs à géométrie particulière, chacun indépendant de l'autre. Les motifs plus utilisées sont les particules Ω, à S, les SRRs, et à 8.

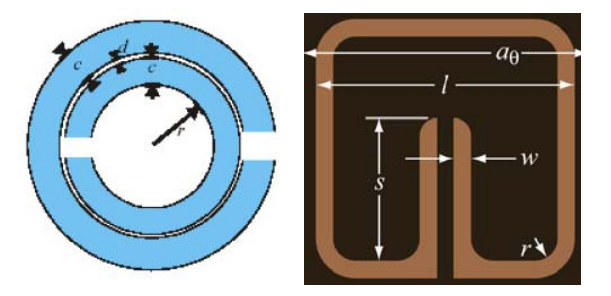

*Figure III.13 : Différentes types de particules utilisées par la résonance de la longueur*

Lorsque un motif subit une excitation électromagnétique, le champ **H** va créer un courant induit I en créant un effet « spire », ainsi le motif se comporte comme une inductance L.

Le champ magnétique est perpendiculaire au plan du réseau des particules et au champ électrique, que s'applique entre les bras du motif, pour créer un effet capacitif. La présence d'une inductance et d'une capacité va créer une fréquence de résonance équivalente du motif :

$$
f_r = \frac{1}{2\pi\sqrt{LC}}\tag{III.19}
$$

Les dimensions de chaque particule vont influer sur cette fréquence, en particulier l'effet capacitif augmente la fréquence de résonance et diminue le facteur de qualité.

Donc on doit poser la fréquence de résonance du réseau des motifs égale à la fréquence du gyrorésonance du ferrite, pour faire ça on doit opérer un dimensionnement de la particule.

Chaque type de particule possède un circuit électrique équivalent afin de dimensionner et étudier les différents phénomènes capacitif, résistif et inductif.

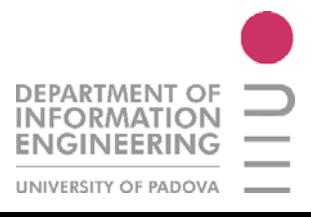

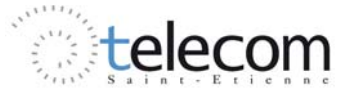

#### *III.4.3 Résonance du réseau*

Ce type de résonance est utilisée lorsque on n'utilise pas de motifs particuliers, mais un réseau d'objets, par exemple des barreaux, et on va faire résonner les « motifs » en étudiant la distance de l'un par rapport à l'autre.

Ce choix est utilisé dans ma recherche parce que la fréquence de travail est de l'ordre de 10 GHz et donc les dimensions des particules de metamatériaux résonants sont importantes. L'idée, donc, est de placer les motifs (barreau en cuivre) à une distance égale à :

$$
\frac{\lambda_g}{2} = \frac{c_0}{f\sqrt{\varepsilon_r\mu_r}} = \frac{c_0}{fn} \tag{III.20}
$$

Avec  $c_0$  la vitesse de la lumière dans le vide,  $c = c_0/n$  la vitesse de la lumière dans le matériau, n, indice de réfraction,  $\lambda_g$  vitesse de groupe liée à la distribution d'énergie.

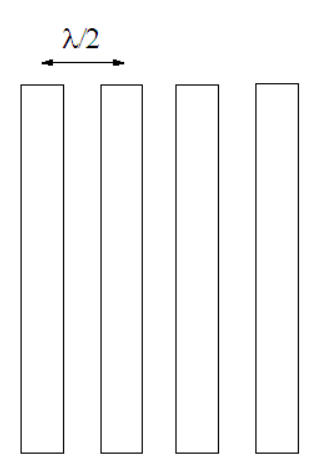

*Figure III.14 : Résonance du réseau*

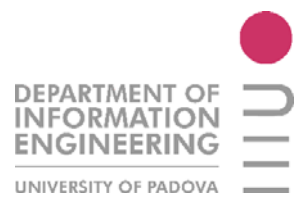

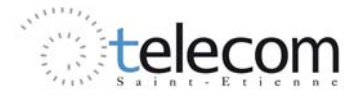

# Simulations et résultats

#### Sommaire

**Introduction** 

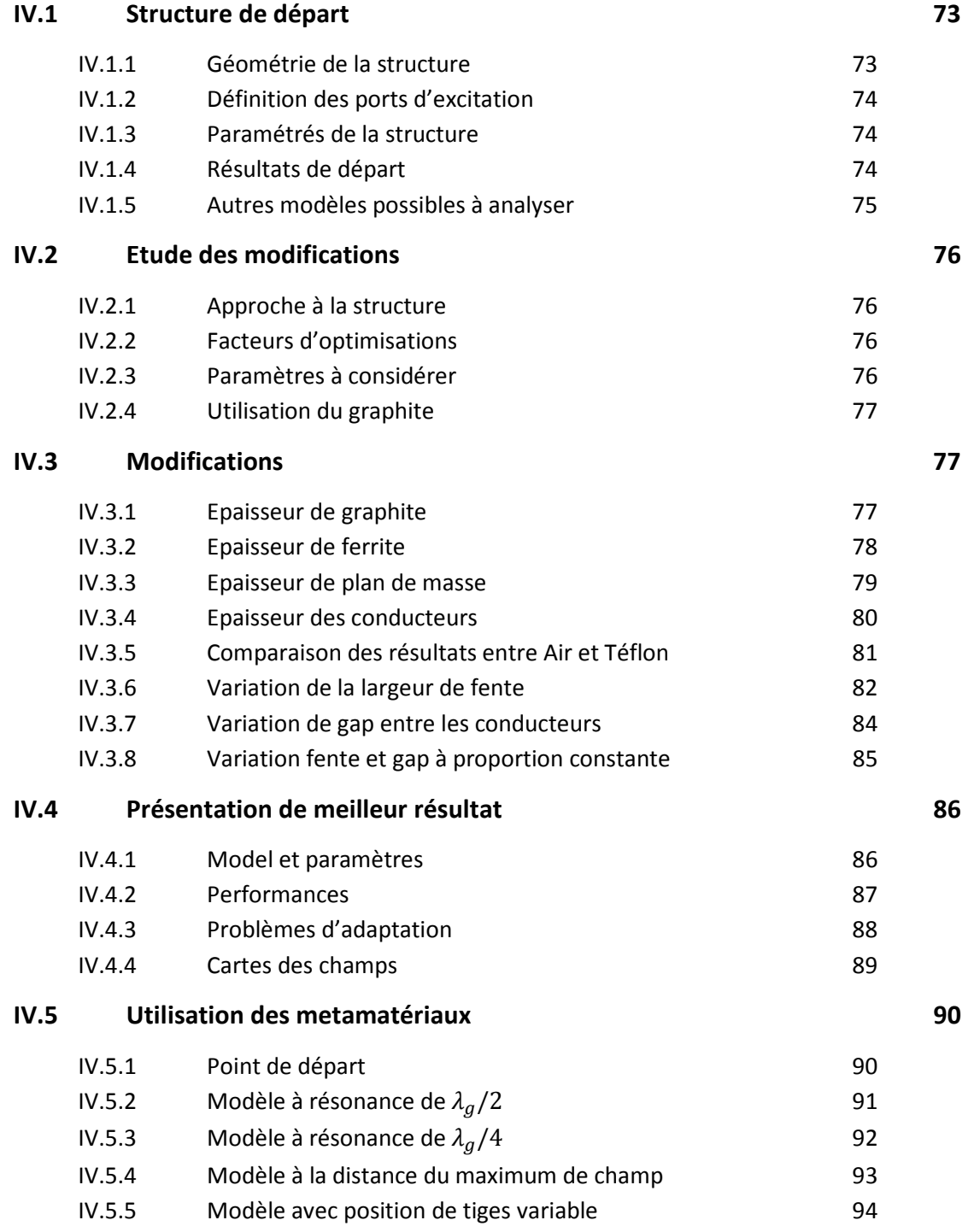

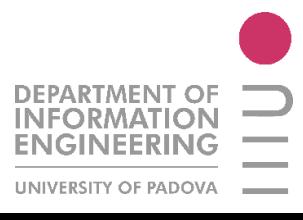

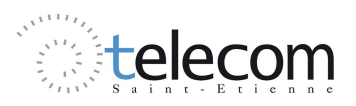

#### **IV.6 Performances avec metamatériaux 96**

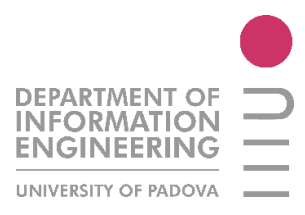

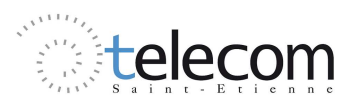

# CHAPITRE IV

# Simulations et résultats

#### Simulazioni e Risultati

L'idea di partenza per il lavoro è stata quella di utilizzare un modello già esistente d'isolatore planare a ferrite, sviluppato e testato nel laboratorio D.I.O.M. dalla D.ssa S. Kirouane. Usando dunque questa struttura come « base » si è arrivati all'ottimizzazione della stessa modificando gli spessori dei vari strati, le dimensioni, l'aggiunta e/o rimozione di elementi e soprattutto l'utilizzo di materiali (e metamateriali in seguito) per assorbire il segnale.

Nella struttura « madre » realizzata nel 2007 da S. Kirouane si sono fatte delle modifiche sul piano dei conduttori rispetto al modello classico, cioè si è creata una asimmetria tra le due linee di massa laterali, realizzando così una fonte di non reciprocità. Il modello è mostrato in figura seguente.

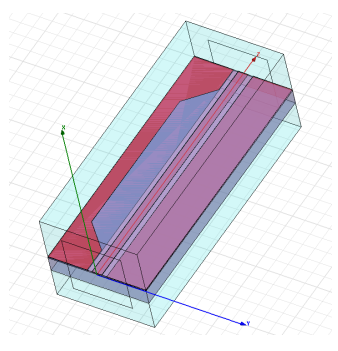

*Figura d.1 : modello di partenza, linea planare asimmetrica (S. Kirouane, 2007), vista in 3D* 

Questa struttura è composta da rame per le piste di conduzione e di massa, di YIG (ferrite) per avere effetto non reciproco e di allumina per creare il substrato. In tabella seguente sono mostrati i parametri intrinseci dei materiali utilizzati.

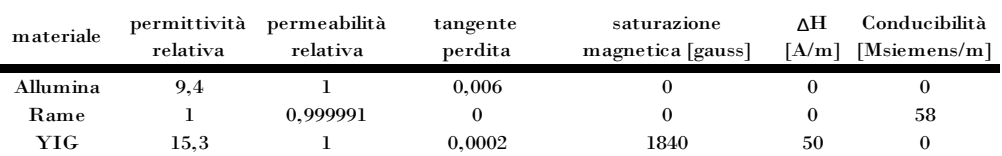

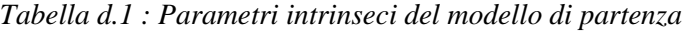

 I risultati ottenuti per questo modello sono mostrati in figura seguente. E' importante specificare che sono state compiute molteplici simulazioni con il software HFSS, all'inizio considerando come ambiente circostante la struttura aria a temperatura ambiente. Dopodiché, le simulazioni sono state compiute rendendo ancora più reale la situazione, cioè prendendo in conto uno strato di teflon sui cui appoggerebbe nel banco di misura di un possibile laboratorio.

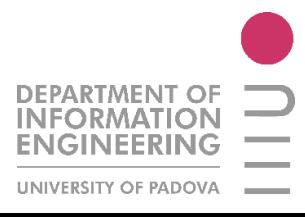

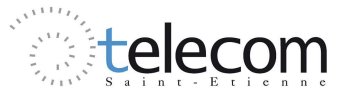

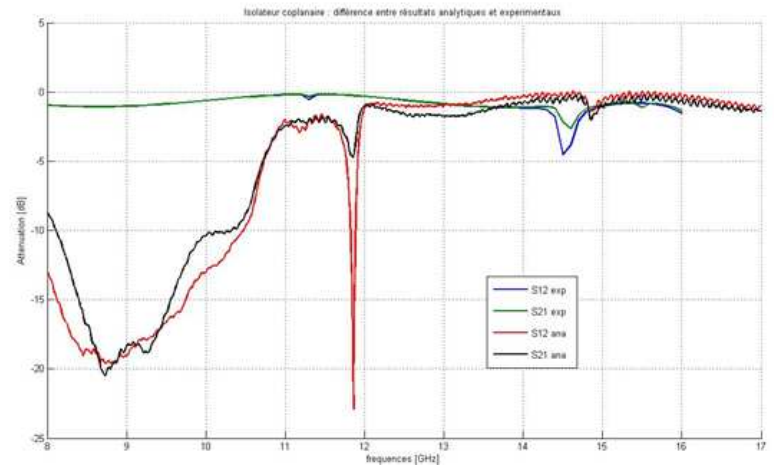

*Figura d.2 : Confronto tra i valori sperimentali ed analitici (ottenuti dal software HFSS) su di un banco sperimentale di teflon ad una magnetizzazione di 0.45 Tesla* 

In figura d.2 si vede come ci sia una piccola variazione della presenza dei fenomeni non reciproci tra i risultati sperimentali ed analitici. Si possono comunque vedere due picchi intorno ai valori di 11,5 GHz ed 14,5 GHz. Il simulatore, dunque, riesce ad individuare, come da risultati sperimentali, la presenza dei due picchi, ma non arriva in modo preciso a determinare i parametri della matrice di diffusione.

Il risultato importante su cui si è focalizzato il lavoro di stage è l'ottimizzare questi picchi al fine di ottenere un rapporto tra  $S_{12}$  ed  $S_{21}$  più grande possibile, minimizzando allo stesso tempo i valori delle perdite per inserzione  $(S_{21})$ . Risultato altrettanto importante è la differenza mostrata tra il simulatore e la misura per quanto riguarda l'impedenza caratteristica in ingresso del dispositivo, dove il simulatore fornisce 90 Ω mentre la misura reale è di 52 Ω.

La particolarità del modello di partenza, oltre all'asimmetria nelle piste di massa, sta nella presenza di un piccolo spessore di rame posto sotto allo strato di ferrite (massa flottante). Questa presenza di materiale rende il dispositivo ancora più assorbente in uno dei lati di propagazione e deve essere ottimato, studiandone posizione, larghezza e spessore.

Per realizzare un ottimo rapporto d'isolamento, un buon effetto non reciproco ( $NRE = S12$  – 21) e delle basse perdite di'inserzione, bisogna ottimizzare tutte le dimensioni della struttura. Inoltre, si è utilizzato un materiale assorbente (grafite) nella fenditura rettangolare creata in una delle linee di massa.

Il primo fattore su cui operare è il dimensionamento dello strato di grafite da inserire nella fenditura per assorbire il segnale di ritorno. Si ricorda che nel documento discusso da un'equipe asiatica nel 2008, si riesce ad ottenere un coefficiente di riflessione fino a -25dB nella banda tra 10 e 20 GHz [GRAP]. Si è agito dunque sul dimensionamento del blocco di grafite, ottenendo così i risultati in figura d.3.

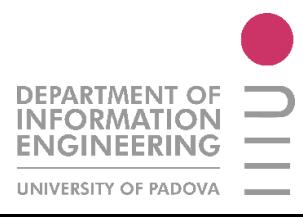

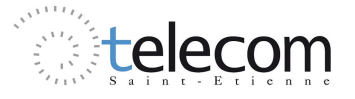

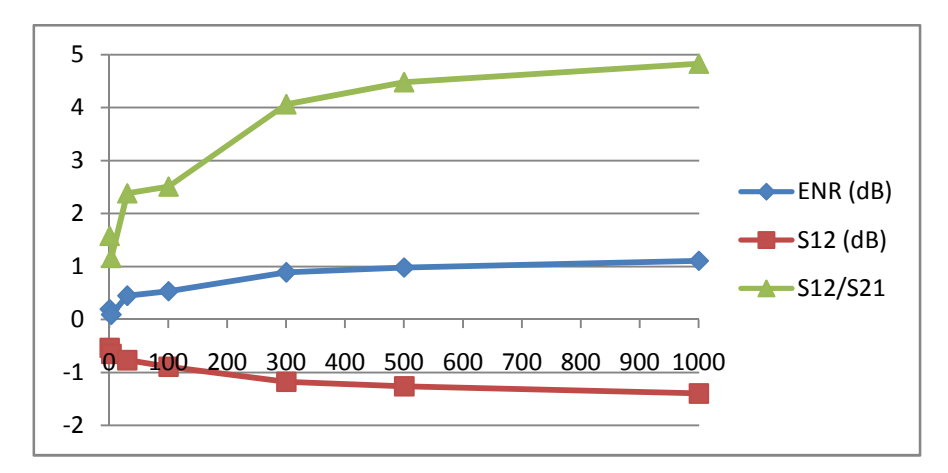

*Figura d.3 : Valori d'isolamento, S12 e del rapporto S12/S21a spessore di grafite variabile* 

 Dopo aver verificato che il valore ottimale da utilizzare di grafite è il massimo possibile (limitato dalla tecnologia planare) si passa allo studio del dimensionamento di ferrite posta sotto i conduttori di rame. Se si parte dal valore originale di spessore di ferrite  $(50 \mu m)$  assunto nel modello originale, e lo si fa variare fino ad un massimo di 300 µm. Si trovano dei grossi fenomeni di non reciprocità intorno ai 240, dove s'incontra anche un isolamento di 29.11 dB e delle perdite d'inserzione di 2.05 dB, come mostrato in figura seguente.

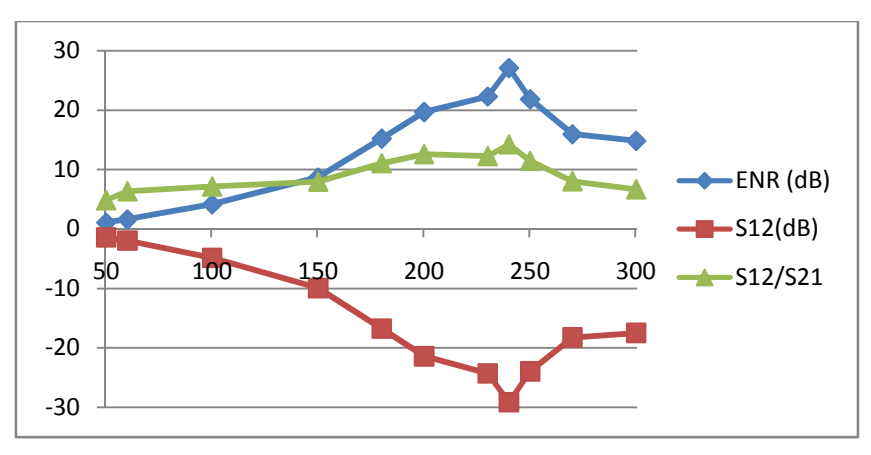

*Figura d.4 : Valori d'isolamento, S12 e del rapporto S12/S2 a spessore di ferrite variabile* 

Poiché uno spessore di ferrite da 240µm è difficile quanto costoso da realizzare, ho deciso di studiare da ora in avanti due modelli in parallelo. Il primo con un valore di ferrite a 240 µm (ma non realizzabile nei laboratori D.I.O.M.) ed un altro a 180um (limite tecnologico di realizzazione). Inoltre da ora in avanti saranno mostrati solo i risultati con questo valore di ferrite, mentre i risultati ottenuti con uno spessore di 240µm sono presentati all'interno del capitolo.

A questo punto si è studiata la posizione ottimale dello stato assorbente posto sotto lo strato di ferrite, al fine di trovare le dimensioni ottimali e soprattutto verificare quale soluzione è migliore tra un piano completo o un semipiano. Grazie alle simulazioni con il software si è ottenuto che i migliori risultati si ottengono ponendo un semipiano di rame sotto la ferrite nella posizione esatta della pista di massa di rame e della grafite, essendo presente, dunque, al di sotto di un solo strato di linea di massa. I risultati sono proposti in figura seguente.

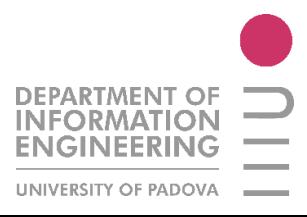

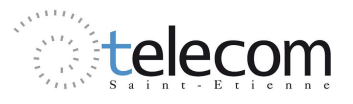

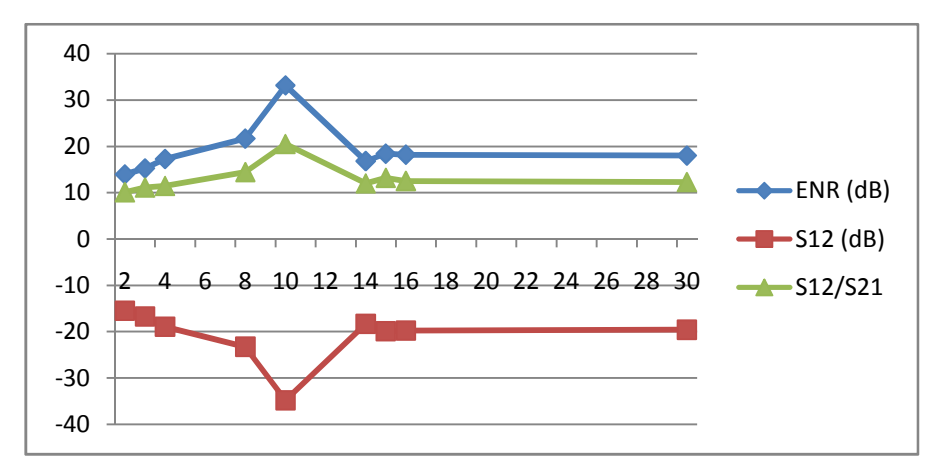

*Figura d.5 : Valori d'isolamento, S12 e del rapporto S12/S2 con spessore di "massa flottante" (rame) variabile (modello a ferrite 180µm)*

Si trova dunque un risultato per uno spessore di rame di 10um, dove il rapporto d'isolamento diventa 20, con un effetto non reciproco di più di 30 dB.

Si passa dunque allo studio degli spessori delle piste di rame di conduzione e massa. Il modello originale presenta uno spessore di rame di 3 µm, e quindi si è eseguito uno studio per individuare uno spessore ottimale tra 1 µm ed 15um. I risultati sono mostrati in figura seguente.

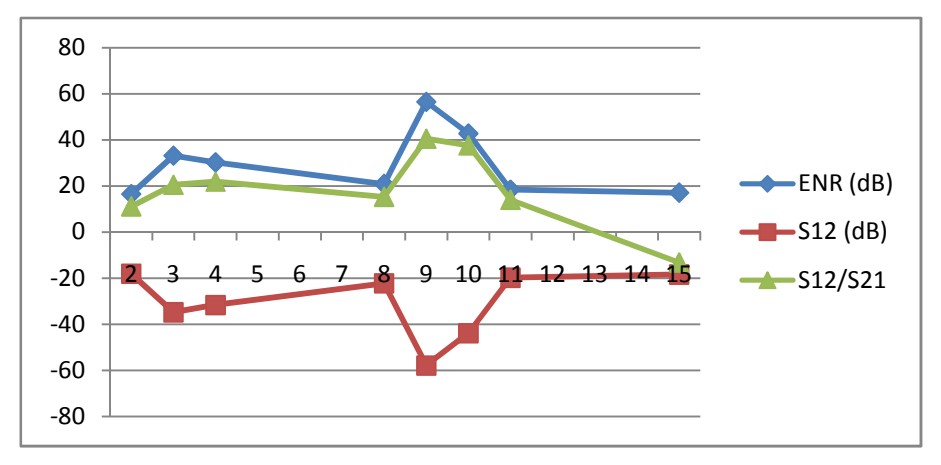

*Figura d.6 : Valori d'isolamento, S12 e del rapporto S12/S2 con spessore di piste di rame di conduzione e massa variabile (modello a ferrite 180µm)*

Adottando dunque delle piste a 9um il fattore reciproco passa a quasi 60dB ed un rapporto d'isolamento di circa 40 dB.

Dopo quest'ultimo studio si è passati ad una fase intermedia, dove si sono studiati i parametri ambientali (come la presenza o meno di teflon come base per poggiare l'isolatore), l'effettiva utilità di uno spessore considerevole di grafite nella fessura della parte asimmetrica della linea di massa e l'importanza della presenza della massa flottante di rame.

La conclusione è che si rende necessaria la presenza di uno spessore importante di grafite, la presenza di una massa flottante sotto lo strato di ferrite e che i risultati finali variano considerevolmente se si adatta, come ambiente esterno, una base di teflon come sostegno per i test di misura.

Lo studio che si è fatto a questo punto è stato studiare la geometria della fessura sulla parte asimmetrica della massa di rame a lato della pista centrale. La larghezza della rientranza, assieme alla distanza tra le tre piste di rame, influenza notevolmente i parametri d'impedenza caratteristica della linea, che è proporzionale appunto a questi parametri oltre che alla permettività dei vari substrati

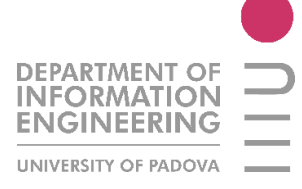

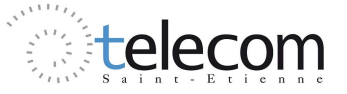

(ferrite, rame, allumina). Si è cercato dunque di ottenere dei risultati che permettessero di avere un'impedenza in entrata al dispositivo di circa 50 Ω, pur sapendo che questo valore sarà ben diverso nel caso dello studio analitico.

Il risultato più importante, di questo tipo d'analisi, è che se si tiene costante il rapporto tra la distanza tra le tre piste di rame per la conduzione e la larghezza della fenditura nella parte asimmetrica (proporzione 5 : 1) si ha un costante aumento delle prestazioni in tutti i parametri caratteristici dell'isolatore : perdite d'inserzione più basse, rapporto d'isolamento più alto, effetto non reciproco più alto. Il punto di massimo si è trovato dimensionando la fessura della linea in rame di 950µm con un gap tra le piste di 190µm. Il grafico rappresentante quest'evoluzione nelle prestazioni è proposto in figura seguente.

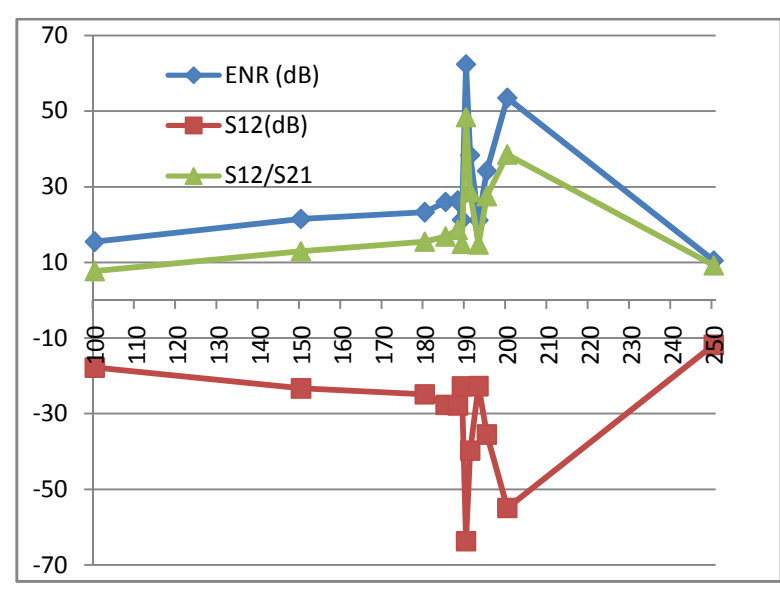

*Figura d.7: Evoluzione dei parametri di NRE, S12, S12/S21 per variazione della fessura e del gap tra i conduttori a proporzione costante (5 :1)* 

Questo risultato è il migliore che ho ottenuto con l'analisi della struttura con la presenza di grafite nella fessura asimmetrica. Come da risultato originale (modello di partenza) anche il modello finale presenta due fenomeni importanti di non reciprocità. Il primo a circa 11.5 GHz ed il secondo ad 14.8 GHz circa. Sono mostrate, a titolo riassuntivo, l'immagine della struttura finale, la risposta spettrale in banda X e una tabella di confronto con i risultati di partenza.

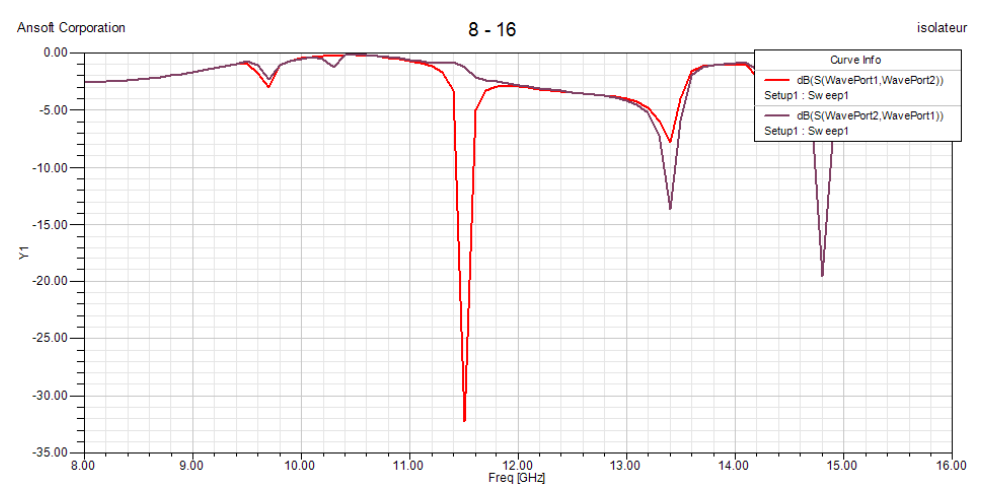

*Figura d.8: Risposta spettrale tra 8 e 16 GHz del modello finale*

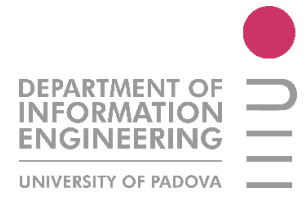

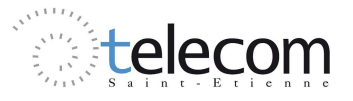

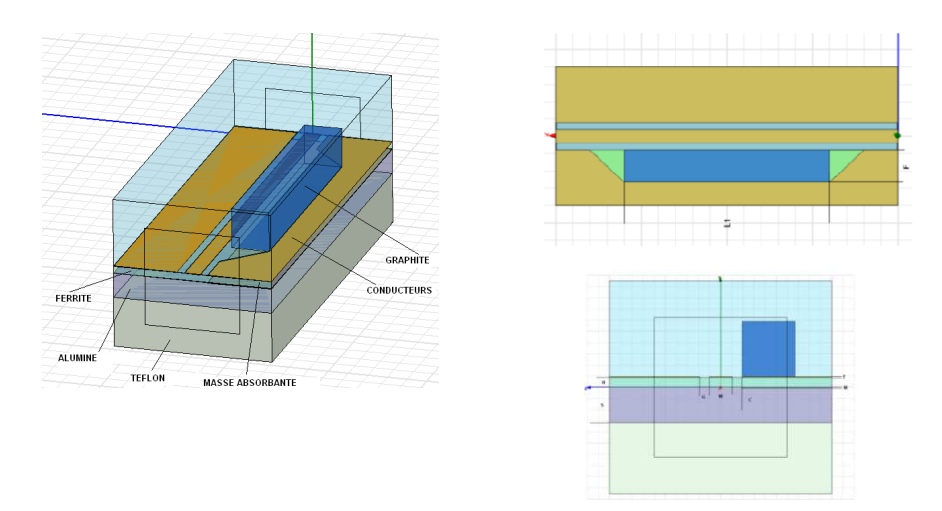

*Figura d.9: Modello finale : rappresentazione 2D e 3D in vista superiore e laterale*

| picco 1   |          |                       | picco 2   |            |
|-----------|----------|-----------------------|-----------|------------|
| originale | finale   | modello               | originale | finale     |
| 11.143    | 11,5025  | $f_c$ [GHz]           | 14,505    | 14.816     |
| 0.174     | 74.4     | $NRE$ $[dB]$          | 2,733     | 31.64      |
| $-0.2905$ | $-1,316$ | <b>S21 [dB]</b>       | $-2.54$   | $-32.89$   |
| $-0.4645$ | $-75.72$ | <b>S12 [dB]</b>       | $-5.273$  | $-1.26$    |
| 1.6       | 57.54    | <b>S12/S21</b>        | 2.08      | 26.1031746 |
| Nan       | 0.03     | banda a -3dB<br>[MHz] | Nan       | 6.86       |
| Nan       | 338310   | Q-Factor              | Nan       | 2160       |

*Tabella d.2 : Differenti prestazioni tra il modello di partenza e il modello finale, utilizzando la grafite come materiale assorbente. Risultati analitici*

All'intero della tesi, si analizzeranno questi risultati in maniera esaustiva, mostrando anche le carte dei campi elettrici alle varie frequenze di risonanza.

A questo punto si è fatto lo stesso percorso per arrivare a dei risultati ottimali, ma utilizzando i metamateriali. Il dominio di frequenza dove la ferrite presenta dei fenomeni di risonanza giromagnetica è tra gli 8 e i 20 GHz, pertanto le dimensioni della struttura devono essere importanti. Pertanto, si è utilizzato il principio di risonanza del reticolo (come discusso nel capitolo precedente) al fine di sintonizzare questa risonanza alla pari di quella di girorisonanza della ferrite.

Dalla teoria della risonanza di reticolo, si dimostra che la distanza tra due barre di metamateriale deve essere:

$$
l = \frac{\lambda_g}{2} = \frac{c}{f\sqrt{\varepsilon_r}}
$$

Se si vuole ottimizzare quindi il picco intorno a 11.5 GHz, le dimensioni fisiche della struttura non consentono di inserire almeno due barre di rame.

L'idea è stata quella di "allungare" la struttura iniziale fino a 14 mm (l'originale possiede 10 mm di lunghezza), studiare i fenomeni di non reciprocità e stabilire un punto di partenza. Confrontando lo spettro di questa struttura allungata con l'originale, si notano gli stessi fenomeni di non reciprocità alle stesse frequenze, ma con un picco nuovo a circa 12.80 GHz, dove si hanno fenomeni interessanti  $(S_{21} = -0.73 \, dB, S_{12} = -1.25 \, dB, NRE = 0.51 \, dB)$ . Ad ogni modo, come l'analisi con la grafite nella fessura, i fenomeni che si manifesteranno al momento delle misure in laboratorio, saranno abbastanza diversi, soprattutto riguardo all'ampiezza di questi fenomeni di non reciprocità.

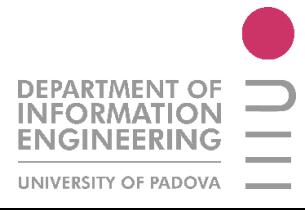

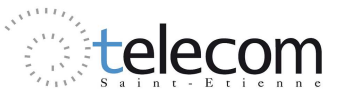

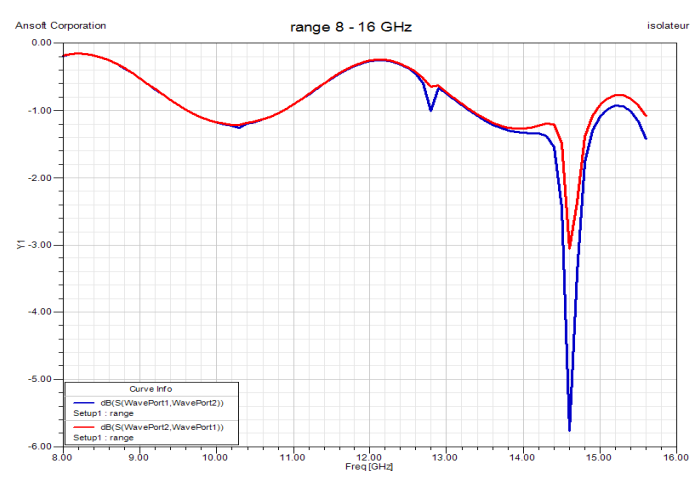

*Figura d.10 : Risposta in frequenza nell'intervallo da 8 a 16 GHz per il modello con lunghezza di 14 mm*

Per creare la risonanza di reticolo, composta da sbarre di rame, bisogna studiarne le dimensioni affinché si possa avere un'uguaglianza tra questa risonanza e quella di girorisonanza della ferrite.

All'interno del lavoro di tesi si sono studiati anche le distanze, spessori e larghezze di queste barre che, insieme alla ferrite sottostante, creano l'effetto dei metamateriali.

Il punto cruciale del dimensionamento è di capire e riuscire a calcolare la permettività relativa del metamateriale, considerando gli spessori dei vari materiali che lo compongono e l'influenza dell'ambiente circostante (aria e teflon).

I modelli studiati sono essenzialmente tre. Il primo, quello ricavato e dimensionato dalle formule teoriche, cioè usando una distanza di reticolo pari a  $\lambda_a/2$ , un secondo modello a  $\lambda_a/4$  ed un terzo ricavato analiticamente, studiando dunque le carte dei campi elettrici applicati alla struttura e individuando dove si distribuiscono i massimi dell'onda propagante.

Inoltre si è studiato un modello cui le distanze tra le barre era variabile e proporzionale alla distanza di fine fessura.

Il miglior risultato trovato è stato ottenuto con il modello teorico, quello in cui la distanza tra le barre è pari a metà della velocità di gruppo. Rispetto ai lavori di tesi degli anni passati (E.Eid, 2008) svolti nel laboratori D.I.O.M. su un tange spettrale diverso (40-50 GHz) si sono visti notevoli miglioramenti per quanto riguarda le perdite d'inserzione. Infatti, nei lavori precedenti, si avevano delle perdite di almeno 5dB, con un rapporto tra S\_12/S\_21 al massimo di un fattore intorno al 2.

In seguito sono presentate le figure rappresentanti il modello finale e una tabella con la raccolta dei dati raccolti prima e dopo il dimensionamento con i metamateriali.

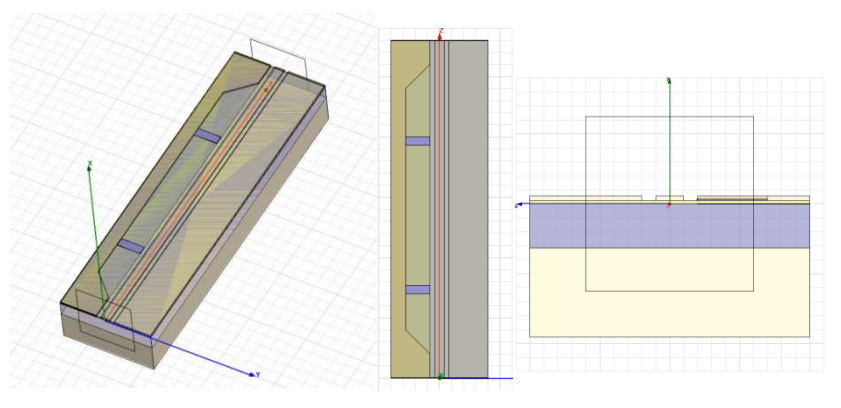

*Figura d.11: Modello finale realizzato tramite metamateriali come assorbente nella fessura : vista in 3D e 2D, frontale e superiore*

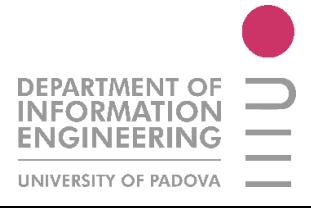

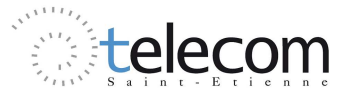

|                 | picco a circa 12.8 GHz |          |  |
|-----------------|------------------------|----------|--|
| modello         | originale              | finale   |  |
| $f_c$ [GHz]     | 12,7795                | 12,758   |  |
| NRE [dB]        | 0.5171                 | 1,192    |  |
| <b>S21</b> [dB] | $-0.7383$              | $-0.529$ |  |
| <b>S12 [dB]</b> | $-1,2554$              | $-1,721$ |  |
| S12/S21         | 1.7                    | 3.24     |  |

*Tabella d.3 : Tabella riassuntiva con i parametri d'isolamento nel modello iniziale e finale* 

All'interno del capitolo si studieranno, inoltre, i campi elettrici che si manifestano all'interno della struttura.

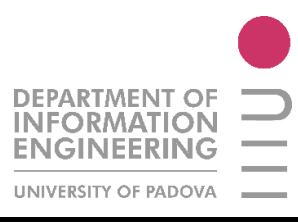

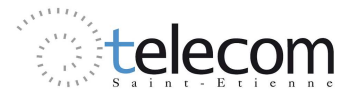
## **IV.1 STRUCTURE DE DEPART**

#### *IV.1.1 Géométrie de la structure*

La structure qu'on a étudié au début est une structure déjà faite et déjà testée au laboratoire DIOM. Cette structure a été créée par S. Kirouane en 2007. L'idée de départ est la création d'un isolateur en technologie coplanaire, avec des modifications sur le plan des conducteurs afin de réaliser une asymétrie de conduction, première fonte des phénomènes de non réciprocité, donc avoir, comme paramètre d'asymétrie par rapport à un guide coplanaire classique, la présence d'une « fente » dans une des masses latérales.

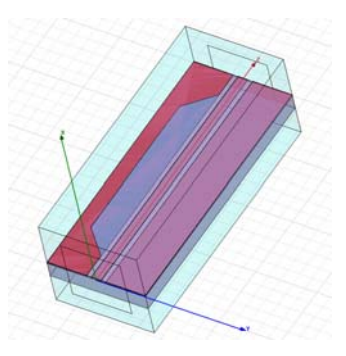

*Figure IV.1 : modèle de départ, ligne coplanaire asymétrique, vue en 3D* 

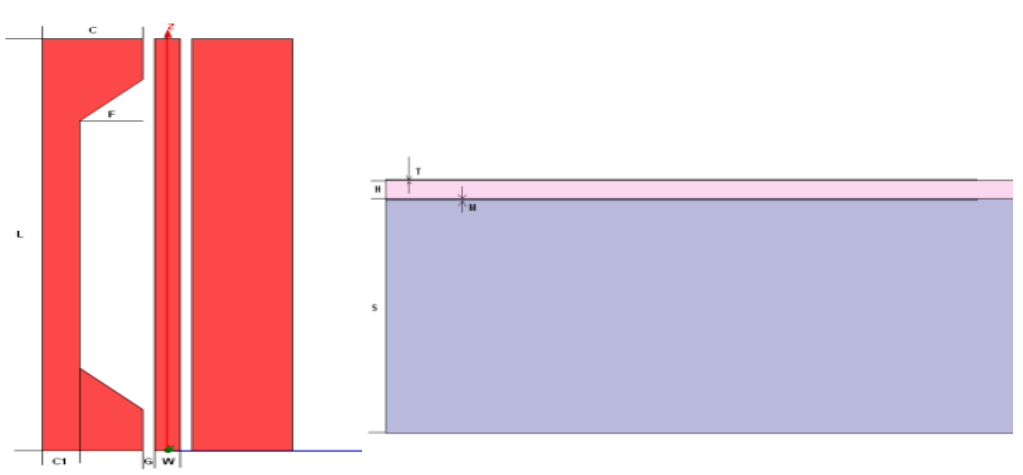

*Figure IV.2 : vue de dessus et vue latérale de la structure de départ.* 

La structure présente ces dimensions :

- $W = 0.4$  mm, largeur du conducteur central ;
- $\bullet$  G = 0.2 mm, gap entre les conducteurs latéraux ;
- $\bullet$  C = 1,6 mm, largeur des conducteurs latéraux ;
- $L = 10$  mm, longueur de la ligne;
- largeur de la structure  $= 4$ mm;
- $\bullet$  F = 1 mm, profondeur de la fente;
- $S = 0.635$  mm, hauteur du substrat;
- $M = 3 \mu m$ , épaisseur de la masse absorbante;
- largeur du masse absorbante  $= 1.6$  mm, égale à largeur du conducteurs;
- $H = 50 \mu m$ , épaisseur du ferrite ;
- $T = 3 \mu m$ , épaisseur des conducteurs ;

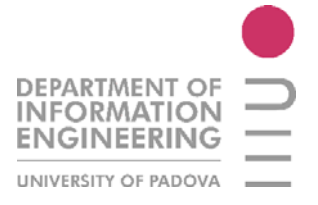

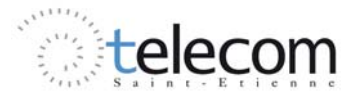

## *IV.1.2 Définition des ports d'excitation*

Un port est un modèle de connexion à la structure hyperfréquence, c'est-à-dire une surface 2D sur laquelle les champs seront résolus selon les équations de Maxwell.

La surface des ports est affectée par les caractéristiques des matériaux qu'elle touche, même pour leurs bordures. A cause de la limitation des bords des ports, qui peuvent ne pas correspondre au comportement du champ en 3D autour de la ligne de transmission, la grandeur ainsi que l'emplacement du port est essentiel.

Les ports CPW (*Ungrounded coplanar waveguide*) standard sont des formes rectangulaires. La largeur ne doit pas être moins que 3 fois la largeur total du CPW ou  $3x(2G + W)$ . Pour la hauteur ça ne doit pas être moins que 4 fois la hauteur du diélectrique ou  $4 \times h$ .

Il y a deux contraintes sur les ports :

- le contour du port doit toucher le plan de masse dans les CPW ;
- la dimension du port ne doit pas dépasser  $\lambda/2$  afin d'éviter une excitation modale rectangulaire dans les guide d'ondes.

Les champs CPW doivent être symétriques des 2 côtés du ruban central, avec les champs électriques s'étendant de chaque coté du plan de masse vers le ruban conducteur et vice versa et les champs magnétiques circulant autour du ruban central.

Les modes CPW sont quasi-TEM donc les trois définitions disponibles d'impédance caractéristiques Zpi, Zpv et Zvi doivent être presque les mêmes. L'impédance caractéristique de CPW doit rester relativement plate en fonction de la fréquence.

## *IV.1.3 Paramètres de la structure*

- Conducteurs et masse absorbante en cuivre ;
- Ferrite en YIG (*Yttrium Iron Garnet*) ;
- Substrat d'alumine ;

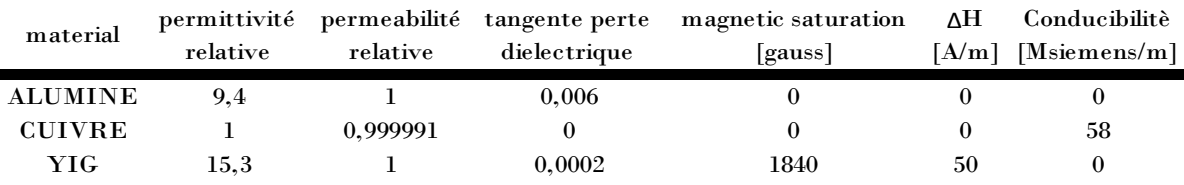

*Tableau IV.1 : Paramètres intrinsèques du modèle de départ* 

## *IV.1.4 Résultats de départ*

Le modèle pris en compte pour l'analyse et l'utilisation dans ce stage est présenté dans le paragraphe V.1.1. Pour prendre confiance avec lui, on a fait plusieurs simulations sur ce modèle. En premier lieu on a simulé la structure avec le logiciel HFSS avec comme contrainte l'utilisation d'un milieu ambiant composé seulement d'air à l'extérieur.

Pour avoir des résultats les plus proches possibles aux analyses expérimentales, on a décidé d'utiliser, dans toutes les simulations à partir du début, d'avoir comme référence les mêmes conditions de mesure que le laboratoire DIOM offre pour le test sur les dispositifs hyperfréquences, c'est-à-dire un plan de téflon sous le substrat de alumine.

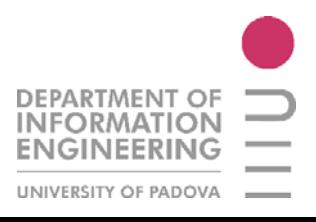

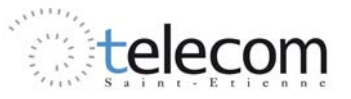

Dans la Figure IV.3 on peut voir la différence entre la réponse du modèle simulé avec HFSS et les mesures faites au laboratoire DIOM.

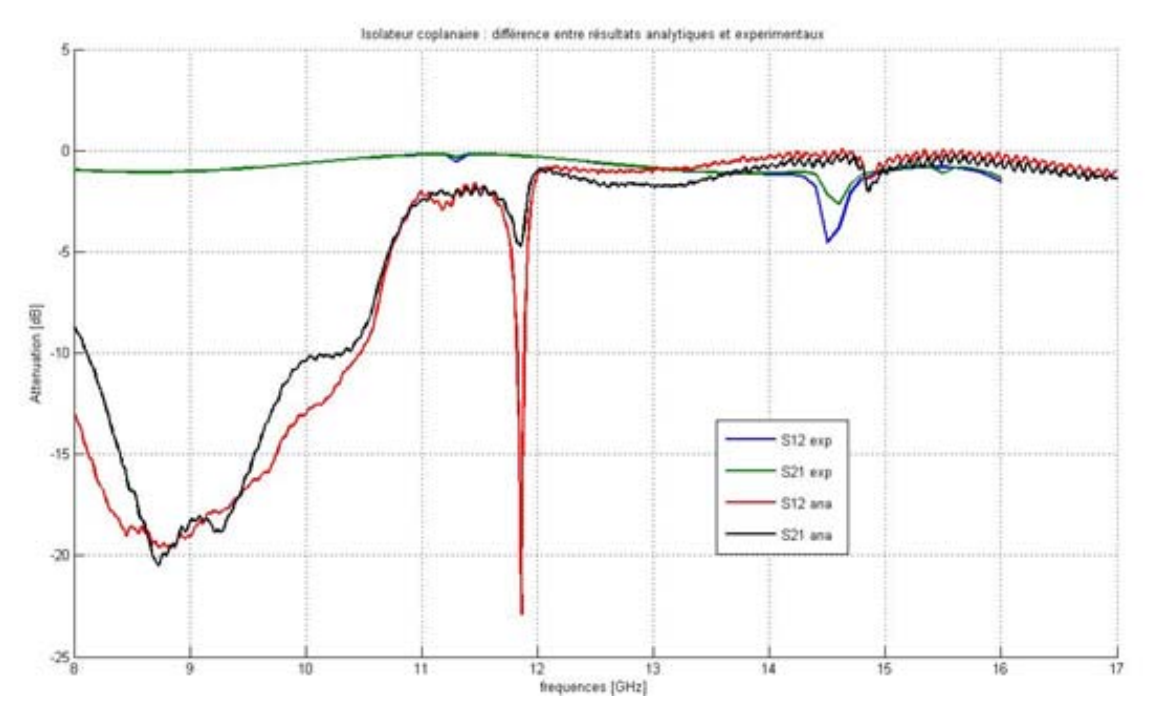

*Figure IV.3 : Comparaison entre les résultats expérimentaux du guide original, en utilisant une aimantation du 0.45 Tesla* 

Dans le modèle du départ, si on simule la structure avec le logiciel HFSS on trouve un petit phénomène de réciprocité (pic) autour de 11.3 GHz et un intéressant résultat à environ 14.5 GHz où on peut noter une isolation de -4.5 dB environ et des pertes d'insertion de 2.7 dB environ.

Par contre, le même modèle, réalisé et testé présent un gros effet non réciproque à 11.8 GHz environ ( $S21 = -5dB$  et  $S12 = -23dB$  environ).

Donc la différence entre la simulation et la réalisation est importante, ainsi que la valeur que le logiciel donne pour l'impédance caractéristique d'entrée (80-90 Ω HFSS contre le 53Ω valeur du labo).

### *V.1.5 Autres modèles possibles à analyser*

L'idée de départ était de partir du meilleur résultat que j'ai trouvé pour un isolateur crée dans le laboratoire DIOM pour fonctionner dans une bande autour de 10 GHz, avec le YIG. Donc ma recherche est partie de ces résultats là. La particularité du modèle de départ par rapport aux autres disponibles à l'étude, était la présence d'une masse flottante en cuivre seulement sous la partie asymétrique.

Par contre, plusieurs modèles de départ sont possible, en fonction de la position de la masse absorbante (centrale, latérale, ou distribué sur toute la structure).

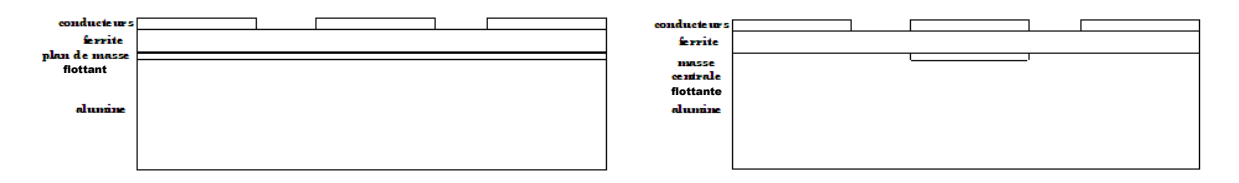

*Figure IV.4 : Différents modèles à étudier avec différentes positions du plan de masse* 

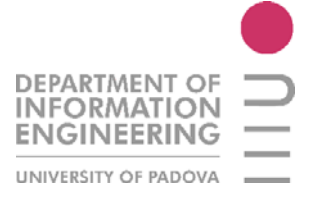

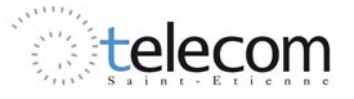

## **IV.2 ETUDE DES MODIFICATIONS**

### *IV.2.1 Approche à la structure*

L'objectif de mon étude est de réaliser un isolateur coplanaire en utilisant les effets non réciproques dûs au ferrite et à l'effet de déplacement de champ. Pour faire ça on doit tenir compte des facteurs de dimensionnement de la ligne, des facteurs magnétiques et des phénomènes liées à la nature du ferrite, comme la résonance gyromagnétique.

Pour avoir l'effet d'isolation le meilleur possible, il faut fixer des objectifs pour procéder à l'étude et à l'optimisation de la structure :

- Effet non réciproque le plus haut possible :  $ENR = S12 S21$ ;
- Pertes d'insertion, les plus basses possibles :  $521 \approx 0$ ;
- Facteur d'isolation le plus haut possible :  $512 \gg 0$  ;
- Rapport d'isolation le plus haut possible :  $\frac{s_{12}}{s_{21}} \gg 1$ ;
- Plage de fréquence de l'étude : entre 5 et 20 GHz. En effet la fréquence de résonance du YIG est presque 10 GHz.

#### *IV.2.2 Facteurs d'optimisation*

Pour optimiser la structure, alors qu'on veut réaliser un bon rapport d'isolation et un bon effet non réciproque, il faut optimiser toutes les dimensions de la structure.

Donc étudier les épaisseurs du graphite, du ferrite, des conducteurs et du plan de masse flottant, de la largeur de la fente et le rapport entre le gap des conducteurs latéraux et le ruban central.

J'ai pensé à commencer à étudier l'effet de l'épaisseur du graphite sur les effets non réciproques de l'isolateur et après étudier l'effet de l'épaisseur du ferrite. Donc, dans cette thèse, on a modifié seulement les dimensions de la structure, sans toucher au signal d'entrée, au champ appliqué et aux paramètres intrinsèques de chaque matériau (comme la tangente de perte, le champ interne, la conductivité).

## *IV.2.3 Paramètres à considérer*

Pour réaliser une structure qui réponde à notre exigence, il faut prendre en compte plusieurs facteurs dans nos simulations. Le simulateur HFSS utilise la méthode des éléments finis avec un maillage adaptif en créant des tétraèdres. La méthode est très efficace pour simuler n'importe quelle structure 3D même si elle est très complexe, par contre le facteur d'influence le plus important est le nombre de tétraèdres avec lesquels le simulateur « coupe » la structure 3D.

Donc, pour nos simulations, on a choisi un compromis entre qualité (nombre de tétraèdres) et temps de simulation. C'est-à-dire un paramètre de  $\Delta S = 0.02$  et de finesse de 20%.

Un autre facteur à considérer, qui restera fixe dans nos simulations, c'est l'*Internal Bias*, *Ho* du YIG, fixé à 477464, perpendiculaire à la structure.

En plus, à la différence du modèle de départ, les simulations seront effectuées dans un environnement composé de Téflon en bas et d'air au dessus de la structure. La raison en est que la structure, une fois finie, sera testée sur une couche de support de téflon.

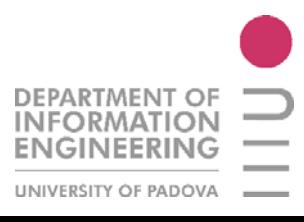

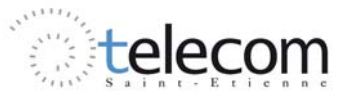

| material      | permittivité<br>relative | permeabilité<br>relative | tangente<br>perte<br>dielectrique | magnetic<br>saturation<br>gauss] | ۸H<br>[A/m] | Conducibilitè<br>[Msiemens/m] |
|---------------|--------------------------|--------------------------|-----------------------------------|----------------------------------|-------------|-------------------------------|
| AIR           | 1,0006                   | 1,0000004                |                                   |                                  |             |                               |
| <b>TEFLON</b> | $2.1\,$                  |                          | 0.001                             |                                  |             |                               |
|               |                          |                          |                                   |                                  |             |                               |

*Tableau IV.2 : Paramètres de contour de la structure* 

## *IV.2.4 Utilisation du graphite*

Pour avoir un grand effet non réciproque, l'idée de départ était d'utiliser un matériau absorbant dans la fente de la partie asymétrique de la structure. Dans un article publié en Nov. 2008 Y.Fan, H.Yang, M.Li et G.Zou [GRAP] discutent de la propriété absorbante du graphite dans le domaine 8-16 GHz. On remarque que dans certaines conditions, on peut obtenir jusqu'a -25 dB pour le coefficient de réflexion, selon le temps de dépôt du graphite sur une surface.

On a décidé donc d'utiliser le graphite pour avoir le phénomène de déplacement de champ dans la partie asymétrique du guide d'onde coplanaire, avec les paramètres suivants :

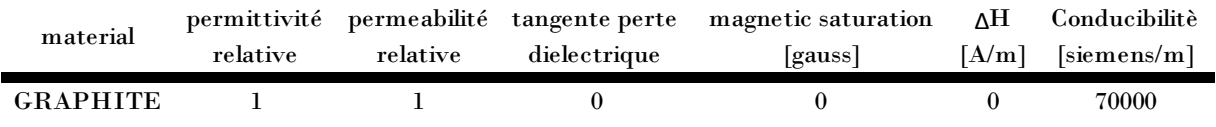

*Tableau IV.3 : Paramétrés du graphite utilisé* 

## **IV.3 MODIFICATIONS**

L'idée était alors de modifier la structure de départ et de chercher à réaliser une meilleure isolation et un meilleur rapport entre le paramètre d'isolation et les pertes d'insertion. En premier lieu on a utilisé le graphite comme matériau absorbant afin d'amplifier les effets non réciproques. Ensuite après avoir trouvé un bon point de départ de la structure avec le graphite dans la fente, on a amélioré les autres paramètres géométriques de la structure en gardant toujours le résultat précédent comme optimal.

#### *IV.3.1 Epaisseur du graphite*

Le premier paramètre que l'on a fait varier afin d'améliorer les paramètres du départ est l'épaisseur de graphite dans la fente, en fixant les autres dimensions, c'est-à-dire en utilisant une largeur de graphite égale à la largeur de la fente ainsi qu'une longueur égale à la partie rectangulaire de la fente.

| épaisseur   |          |          |          |            |          |          |             |
|-------------|----------|----------|----------|------------|----------|----------|-------------|
| [um]        | 0        | 3        | 30       | <b>100</b> | 300      | 500      | <b>1000</b> |
| $f_c$ [GHz] | 11,2     | 11,04    | 11,33    | 11,41      | 11,46    | 11,46    | 11,49       |
| $ENR$ (dB)  | 0,196    | 0,091    | 0,446    | 0,536      | 0,887    | 0.980    | 1,107       |
| $S21$ (dB)  | $-0,340$ | $-0,559$ | $-0,323$ | $-0,355$   | $-0.290$ | $-0.282$ | $-0,289$    |
| $S12$ (dB)  | $-0,536$ | $-0,650$ | $-0,769$ | $-0,890$   | $-1,177$ | $-1,262$ | $-1,397$    |
| S12/S21     | 1,578    | 1,162    | 2,384    | 2,509      | 4,059    | 4.476    | 4,828       |

*Tableau IV.4 : Variation d'épaisseur du graphite dans la fente, en gras la valeur de départ* 

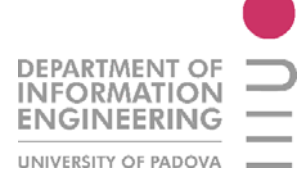

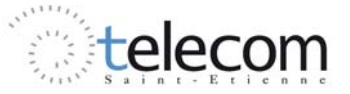

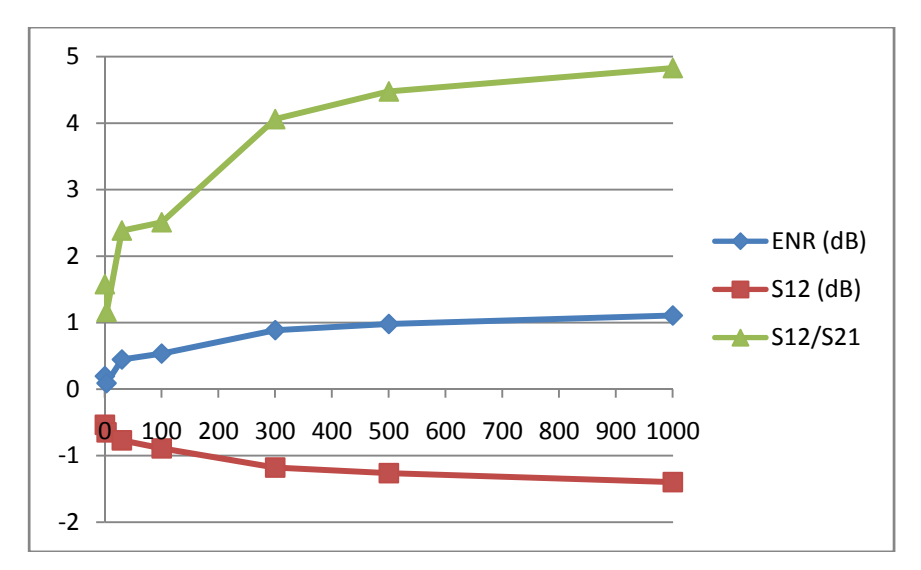

*Figure IV.4 : Valeurs d'ENR, S12 et S12/S21 en variant l'épaisseur du graphite*

On peut voir, donc, que si on augmente la valeur d'épaisseur du graphite jusqu'à 1mm, tous les paramètres vont à s'améliorer sensiblement. On s'arrête à 1mm, limite technologique fixée par le laboratoire DIOM.

## *IV.3.2 Epaisseur du ferrite*

Après avoir identifié la meilleure épaisseur de graphite a utiliser dans la fente des conducteurs, on passe à l'étude de l'épaisseur de la couche de ferrite.

| [um]<br>épaisseur | 50      | 60      | 100     | 150     | 180      | 200      | 230      | 240      | 250      | 270      | 300      |
|-------------------|---------|---------|---------|---------|----------|----------|----------|----------|----------|----------|----------|
| $f_c$ [GHz]       | 11,49   | 11,515  | 11.585  | 11,59   | 11,575   | 11.555   | 11.52    | 11.525   | 11.51    | 11.485   | 11,47    |
| $ENR$ (dB)        | 1,11    | 1.62    | 4.15    | 8.68    | 15.21    | 19.69    | 22.29    | 27.07    | 21.83    | 15,95    | 14.84    |
| $S21$ (dB)        | $-0.29$ | $-0.30$ | $-0.68$ | $-1,25$ | $-1,51$  | $-1.70$  | $-1.98$  | $-2.05$  | $-2.09$  | $-2.27$  | $-2,62$  |
| $S12$ (dB)        | $-1.40$ | $-1.92$ | $-4.83$ | $-9.92$ | $-16.72$ | $-21.39$ | $-24.26$ | $-29.11$ | $-23.92$ | $-18.22$ | $-17,46$ |
| S12/S21           | 4,83    | 6,35    | 7.14    | 7,97    | 11.06    | 12.59    | 12.27    | 14.23    | 11.45    | 8.03     | 6,66     |

*Tableau IV.5 : Variation de l'épaisseur du ferrite à épaisseur de graphite optimale, en gras la valeur de départ* 

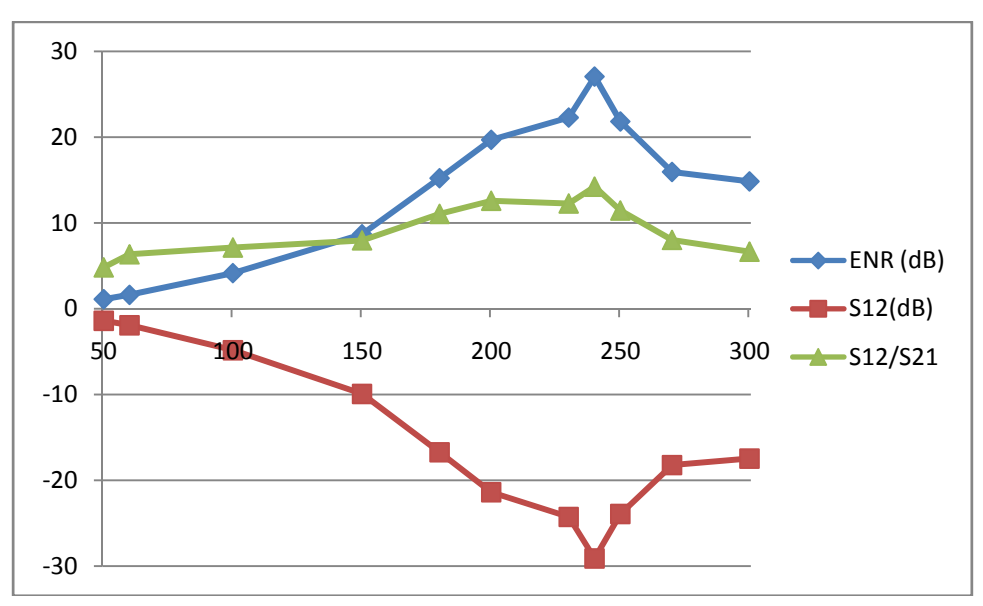

*Figure IV.5 : Valeurs d'ENR, S12 et S12/S21 en faisant varier l'épaisseur du ferrite*

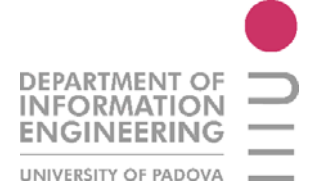

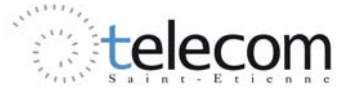

Si on part de l'épaisseur de ferrite originale (50 $\mu$ m) et qu'on augmente jusqu'à 300  $\mu$ m, on trouve qu'on a un gros phénomène de non réciprocité à 240  $\mu$ m d'épaisseur, et on trouve une isolation de -29.11 dB et des pertes d'insertion de -2.05 dB.

J'ai décidé d'utiliser ce paramètre d'épaisseur pour continuer le dimensionnement de l'isolateur mais aussi la valeur de 180  $\mu$ m, pour travailler en même temps avec deux modèles différents. Donc, à partir de ce moment, il y aura deux études différentes en parallèle.

## *IV.3.3 Epaisseur de plan de masse*

Comme il a été précisé dans le paragraphe précédent à partir de ce moment on fera une analyse de deux modèles différents, le premier avec une épaisseur de ferrite de 240  $\mu$ m et le deuxième de 180  $μm$ .

| épaisseur [nm] | 1000     | 1800     | 1900     | 2000     | 2100     | 2500     | 3000     |
|----------------|----------|----------|----------|----------|----------|----------|----------|
| $f_c$ [GHz]    | 11,53    | 11,5275  | 11,5275  | 11,515   | 11,525   | 11,52    | 11,525   |
| $ENR$ (dB)     | 41.25    | 41.48    | 35,16    | 45.25    | 45,88    | 33,57    | 27.07    |
| $S21$ (dB)     | $-2.04$  | $-2.05$  | $-2.00$  | $-2.02$  | $-2,05$  | $-2.05$  | $-2,05$  |
| $S12$ (dB)     | $-43.28$ | $-43.53$ | $-37.15$ | $-47.27$ | $-47.93$ | $-35.62$ | $-29.11$ |
| S12/S21        | 21,26    | 21.21    | 18.61    | 23,36    | 23,38    | 17,39    | 14.23    |

*Tableau IV.6 : Variation d'épaisseur du plan de masse flottant avec une épaisseur de ferrite à 240 um.* 

| épaisseur [um] | 2        | 3        | 4        | 8        | 10       | 14       | 15       | 16       | 30       |
|----------------|----------|----------|----------|----------|----------|----------|----------|----------|----------|
| $f_c$ [GHz]    | 11,57    | 11,575   | 11,561   | 11,548   | 11,552   | 11.561   | 11,558   | 11,557   | 11,561   |
| $ENR$ (dB)     | 13.93    | 15,21    | 17.25    | 21.64    | 33,12    | 16.78    | 18.38    | 18.16    | 17.98    |
| $S21$ (dB)     | $-1,54$  | $-1,52$  | $-1.65$  | $-1.61$  | $-1,70$  | $-1,53$  | $-1.51$  | $-1.58$  | $-1.60$  |
| $S12$ (dB)     | $-15.47$ | $-16.72$ | $-18,90$ | $-23.25$ | $-34.82$ | $-18.31$ | $-19.89$ | $-19.74$ | $-19.57$ |
| S21/S12        | 10.05    | 11.06    | 11.43    | 14.43    | 20,50    | 11.96    | 13.18    | 12.50    | 12,25    |

*Tableau IV.7 : Variation d'épaisseur du plan de masse flottant avec une épaisseur de ferrite à 180 um.* 

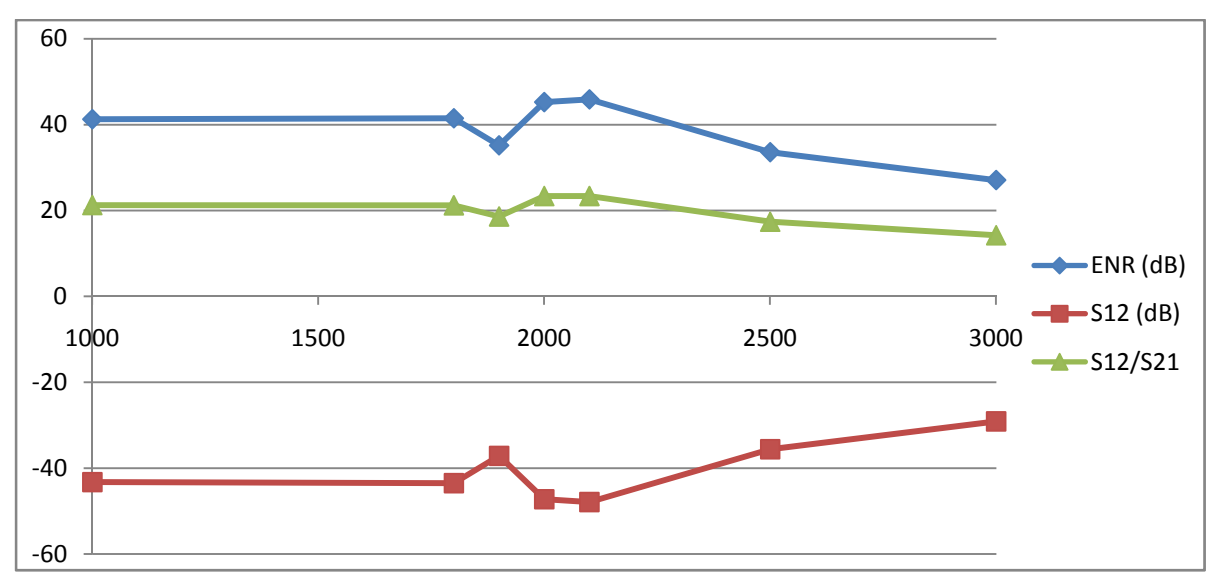

*Figure IV.6 : Valeurs d'ENR, S12 et S12/S21 en variant l'épaisseur du plan de masse, avec épaisseur de ferrite à 240 um*

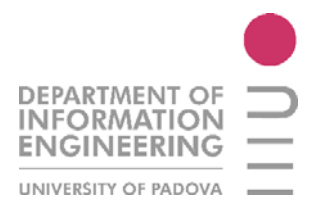

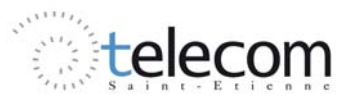

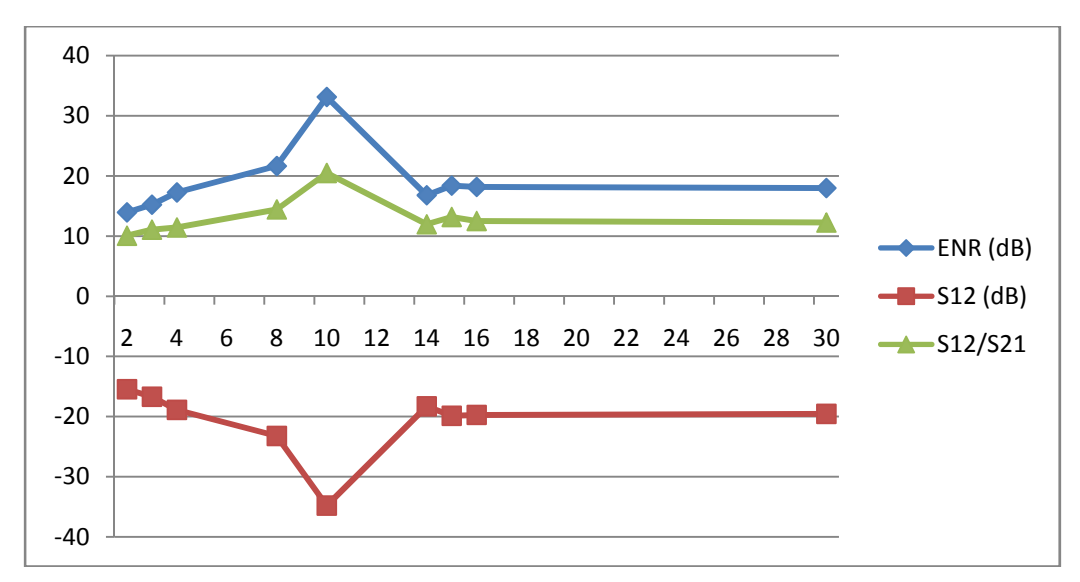

*Figure IV.7 : Valeurs d'ENR, S12 et S12/S21 en variant l'épaisseur du plan de masse, avec épaisseur de ferrite à 180 um*

On trouve donc que :

- pour le modèle avec 240 um de ferrite, si on diminue le valeur d'épaisseur de la masse flottante asymétrique, on va améliorer tous les paramètres, en gardant une valeur de S21 presque constante. On trouve donc que le meilleur résultat est d'utiliser une masse épaisse de 2.1 um.
- si on utilise le modèle à 180 um de ferrite, le meilleur résultat est obtenu si on passe à 10 um d'épaisseur pour la masse asymétrique flottante.

| épaisseur<br>$\lceil \mu m \rceil$ | $\bf{2}$ | 3        | 4        | 8        | 9        | 10       | 11       | 15       |
|------------------------------------|----------|----------|----------|----------|----------|----------|----------|----------|
| $f_c$ [GHz]                        | 11,557   | 11,552   | 11,5488  | 11,5469  | 11,5221  | 11,4951  | 11,5634  | 11,5521  |
| $ENR$ (dB)                         | 16.51    | 33,12    | 30.21    | 20,83    | 56,43    | 42.69    | 18.42    | 17,09    |
| $S21$ (dB)                         | $-1.62$  | $-1,70$  | $-1.45$  | $-1.45$  | $-1.43$  | $-1.16$  | $-1.41$  | 1.40     |
| $S12$ (dB)                         | $-18.13$ | $-34.82$ | $-31.66$ | $-22.28$ | $-57.86$ | $-43.85$ | $-19.83$ | $-18.43$ |
| S12/S21                            | 11.16    | 20,50    | 21,90    | 15,33    | 40,52    | 37,66    | 14.04    | $-13,19$ |

*IV.3.4 Epaisseur des conducteurs* 

*Tableau IV.8 : Variation d'épaisseur des conducteurs avec une épaisseur de ferrite à 180 um.* 

| épaisseur<br>[µm] | $\bf{2}$ | 2,5      | 2,8      | 2,9      | 3       | 4        | 8        | Q        | 10       |
|-------------------|----------|----------|----------|----------|---------|----------|----------|----------|----------|
| $f_c$ [GHz]       | 11,52    | 11,5225  | 11,53    | 11,5304  | 11,525  | 11,5125  | 11,516   | 11,525   | 11,522   |
| $ENR$ (dB)        | 42,14    | 28,36    | 38,05    | 56,22    | 45,88   | 30,88    | 23,58    | 26,33    | 26,93    |
| $S21$ (dB)        | $-2.09$  | $-2.12$  | $-2.10$  | $-2.03$  | $-2.05$ | $-2.00$  | $-1.94$  | $-1.89$  | $-1.88$  |
| $S12$ (dB)        | $-44,23$ | $-30.47$ | $-40.14$ | $-58.25$ | -47,93  | $-33.89$ | $-25.52$ | $-28.23$ | $-28.82$ |
| S12/S21           | 21,19    | 14.38    | 19.16    | 28,71    | 23,38   | 16,90    | 13.15    | 14,92    | 15.3     |

*Tableau IV.9 : Variation d'épaisseur des conducteurs avec une épaisseur de ferrite à 240 um.* 

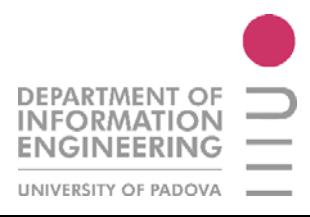

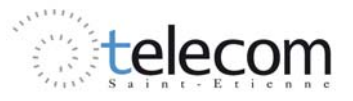

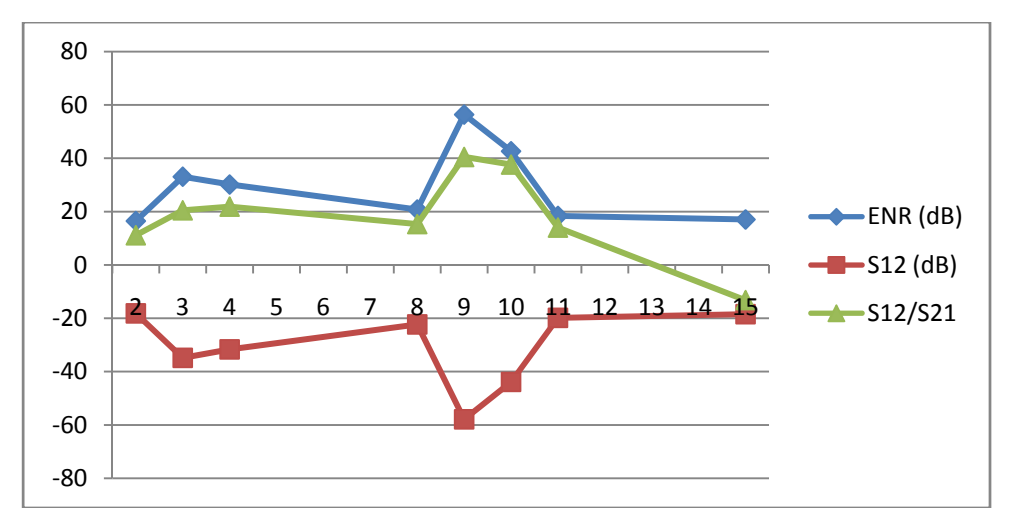

*Figure IV.8 : Valeurs d'ENR, S12 et S12/S21 en variant l'épaisseur des conducteurs, avec épaisseur de ferrite à 180 um* 

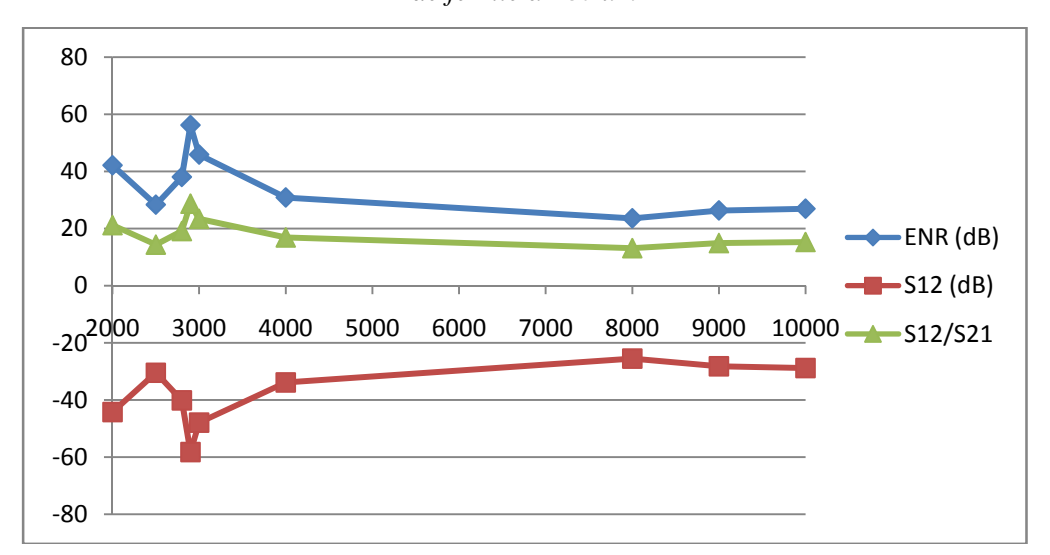

*Figure IV.9 : Valeurs d'ENR, S12 et S12/S21 en variant l'épaisseur des conducteurs, avec épaisseur de ferrite de 240 um* 

On peut voir que les maximums pour le deux structures ne sont pas le mêmes. Pour une épaisseur de 180μm on a un pic à 9μm et pour une épaisseur de 240μm ce pic est à 2.9μm.

#### *IV.3.5 Comparaison des résultats entre Air et Téflon*

Dans ce paragraphe on va discuter sur la différence d'utilisation d'un modèle avec Air sous et sur l'isolateur et l'utilisation du téflon. On parlera aussi de l'importance d'avoir un plan de masse flottant de cuivre sous la partie asymétrique du guide d'onde et de l'épaisseur du graphite dans la fente. On prend comme référence les deux modèles avec le meilleur résultat en termes d'ENR et du rapport S12/S21, pour des valeurs de ferrite de 180 et 240 μm.

o *modèle avec téflon remplacé par air* :

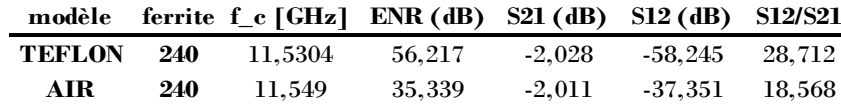

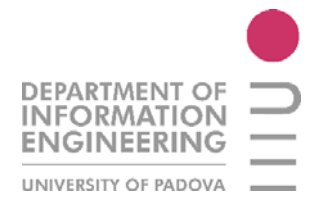

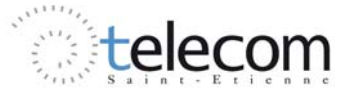

o *modèle avec graphite à 500um (la moitié)* :

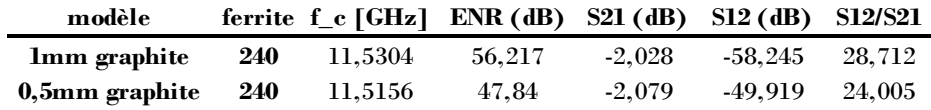

o *modèle sans masse flottante de cuivre :* 

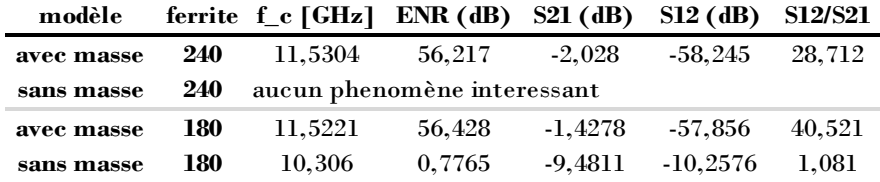

o *modèle avec air et sans graphite :* 

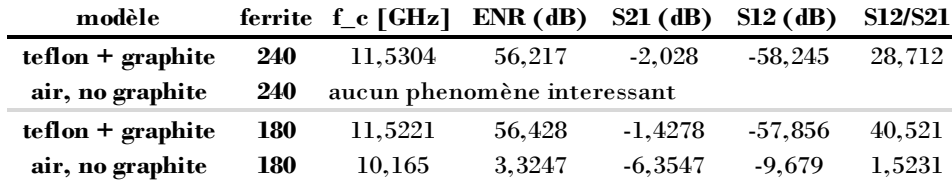

o *modèle avec air et graphite à 500um :* 

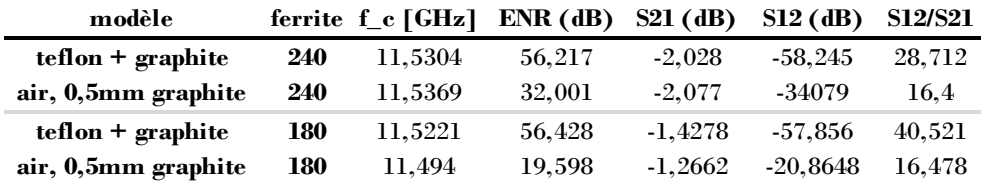

On peut voir, donc, que la présence du graphite en quantité massive est nécessaire pour avoir des phénomènes de non réciprocité importants. Aussi la présence de la masse de cuivre flottante sous la partie asymétrique est un paramètre fondamental pour l'isolation.

Le modèle que l'on a étudié jusqu'à maintenant est posé sur un plan de téflon, par contre le modèle qui sera fonctionnant sera entouré par d'air. Cette différence va se traduire, en termes de performances, comme une nette diminution de l'isolation, mais en restant avec des pertes d'insertion égales au modèle téflon.

#### *IV.3.6 Variation de la largeur de la fente*

A partir de cette étude j'ai choisi d'utiliser seulement le modèle à 180 μm de ferrite, pour me concentrer sur une unique structure et chercher à l'améliorer plus possible.

J'ai choisi la structure à 180 μm parce que, par rapport à la structure à 240 μm, possède un meilleur rapport S12/S21 (40.52 contre 28.71 de la structure à 240 μm, voir tableau IV.8). Par contre on est sure que peut exister aussi un point maximal aussi sur la structure à 240 μm.

On passe donc à l'étude, en ordre, de la largeur de la fente sur le plan de masse asymétrique, de la largeur du gap entre les conducteurs et aussi tous les deux paramètres en le même temps, en faisant une variation à proportion constante.

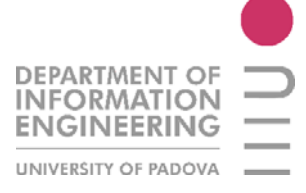

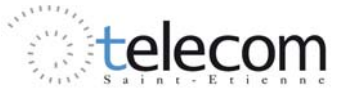

| largeur<br>fente<br>$\lceil$ um] | 700      | 760      | 820      | 880            | 940      | 1000     | 1060     | 1120     | 1180     | 1240     | 1300     | 1360     | 1420     |
|----------------------------------|----------|----------|----------|----------------|----------|----------|----------|----------|----------|----------|----------|----------|----------|
| $f_c$<br>(GHz)                   | 11,50    | 11.56    | 11,58    | 11,56          | 11,55    | 11,52    | 11,52    | 11,52    | 11,51    | 11,47    | 11,49    | 11,47    | 11,42    |
| <b>ENR</b><br>(dB)               | 16,57    | 29.97    | 28,90    | 39,05          | 37,25    | 53,46    | 27,21    | 17,16    | 13,62    | 17.43    | 16.58    | 12,22    | 15,27    |
| $S21$ (dB)                       | $-1.58$  | $-1,72$  | $-1.64$  | $-1.60$        | $-1.48$  | $-1,43$  | $-1,32$  | $-1,39$  | $-1,30$  | $-1.03$  | $-1,22$  | $-1,22$  | $-1.04$  |
| $S12$ (dB)                       | $-18.14$ | $-31.69$ | $-30.54$ | $-40,65$       | $-38,73$ | $-54,88$ | $-28.53$ | $-18.54$ | $-14.92$ | $-17,43$ | $-17,79$ | $-13,44$ | $-16.31$ |
| S12/S21                          | 11,52    | 18.47    | 18.65    | 25,46          | 26,18    | 38,48    | 21,64    | 13,38    | 11,47    | 16.89    | 14.64    | 11.03    | 15,67    |
| bande à -<br>3dB<br>(MHz)        | 23       | 5.6      | 6        | $\overline{2}$ | 2.6      | 0.28     | 7.8      | 28.4     | 47       | 26.6     | 31,2     | 57,2     | 37,2     |
| Q Factor<br>$a - 3dB$            | 500      | 2064     | 1929     | 5780           | 4443     | 41150    | 1477     | 406      | 245      | 431      | 368      | 201      | 307      |

*Tableau IV.10 : Variation de la largeur de la fente dans la partie asymétrique* 

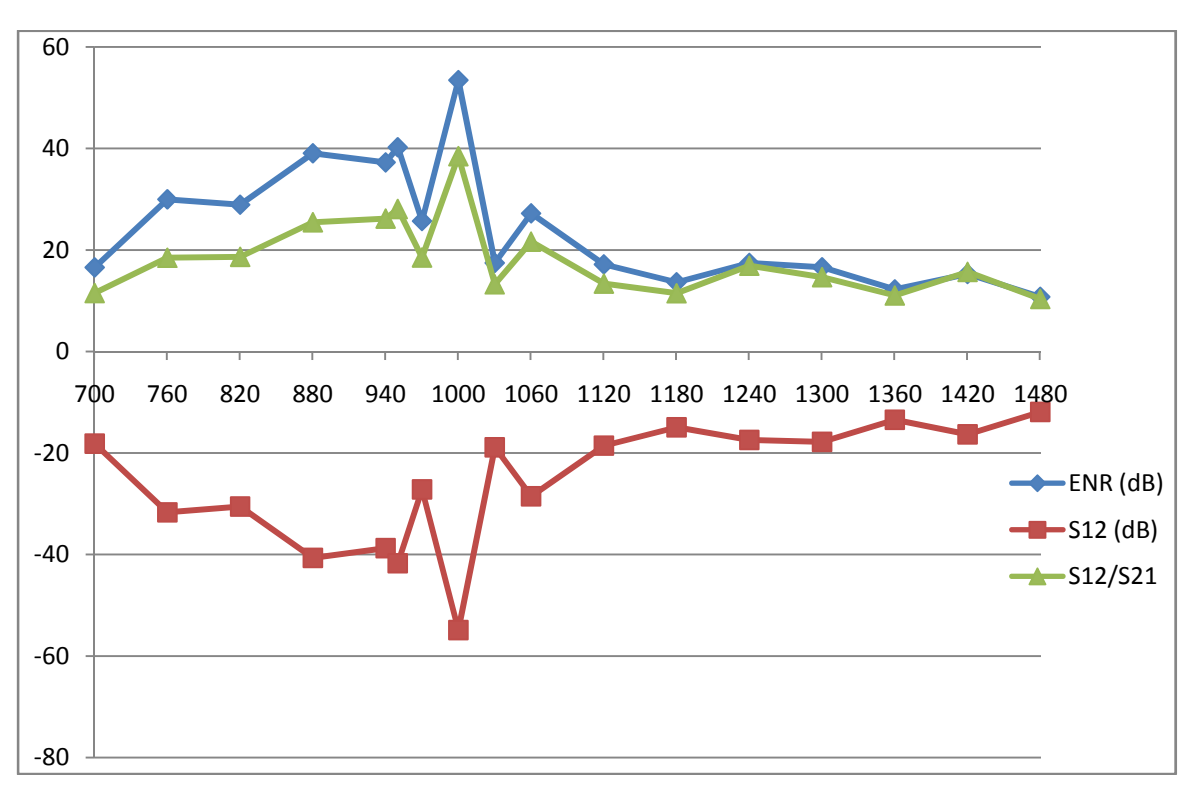

*Figure IV.10: Valeurs d'ENR, S12 et S12/S21 en variant la largeur de la fente*

Donc on trouve que si on fait varier ce paramètre, on ne trouve pas d'améliorations considérables. La valeur initiale de la largeur de la fente (1 mm) est aussi le meilleure valeur possible en termes de rapport S12/S21 et du ENR. Si par contre on regarde le valeur du S21, on peut remarquer que si on augmente le valeur de la fente, jusqu'à 1,42 mm, on arrive à seulement 1dB environ de pertes d'insertion.

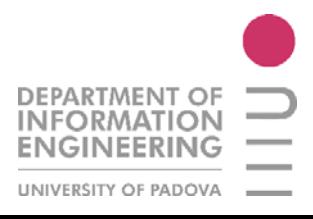

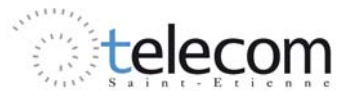

| distance<br>$(\mathbf{u}\mathbf{m})$ | 100      | 125      | 150      | 170      | 195      | 200      | 205      | 230      | 250      | 275      | 300      |
|--------------------------------------|----------|----------|----------|----------|----------|----------|----------|----------|----------|----------|----------|
| $f_c$ [GHz]                          | 11,559   | 11,547   | 11,553   | 11,5505  | 11,554   | 11,522   | 11,5275  | 11,548   | 11,532   | 11,539   | 11,5465  |
| $ENR$ (dB)                           | 26,63    | 24,98    | 25,23    | 25,36    | 21.19    | 53,46    | 31.59    | 17.28    | 18.82    | 16,75    | 14,06    |
| $S21$ (dB)                           | $-1.76$  | $-1.65$  | $-1.51$  | $-1.54$  | $-1.45$  | $-1.43$  | $-1,33$  | $-1.38$  | $-1,40$  | $-1.33$  | $-1,32$  |
| $S12$ (dB)                           | $-28.39$ | $-26,63$ | $-26.73$ | $-26.90$ | $-22,63$ | $-54.88$ | $-32,92$ | $-18,66$ | $-20.22$ | $-18.08$ | $-15,39$ |
| S12/S21                              | 16.13    | 16,10    | 17.76    | 17.52    | 15.64    | 38,48    | 24.71    | 13.53    | 14.43    | 13,57    | 11,62    |
| bande à<br>$-3dB$ (MHz)              | 10.58    | 11.92    | 11.38    | 11.44    | 16.82    | 0.28     | 4.326    | 25,8     | 19.548   | 23,88    | 33,62    |
| Q Factor à -<br>3dB                  | 1093     | 969      | 1015     | 1010     | 687      | 41150    | 2665     | 448      | 590      | 483      | 343      |

*Tableau IV.11 : Variation du gap entre les conducteurs* 

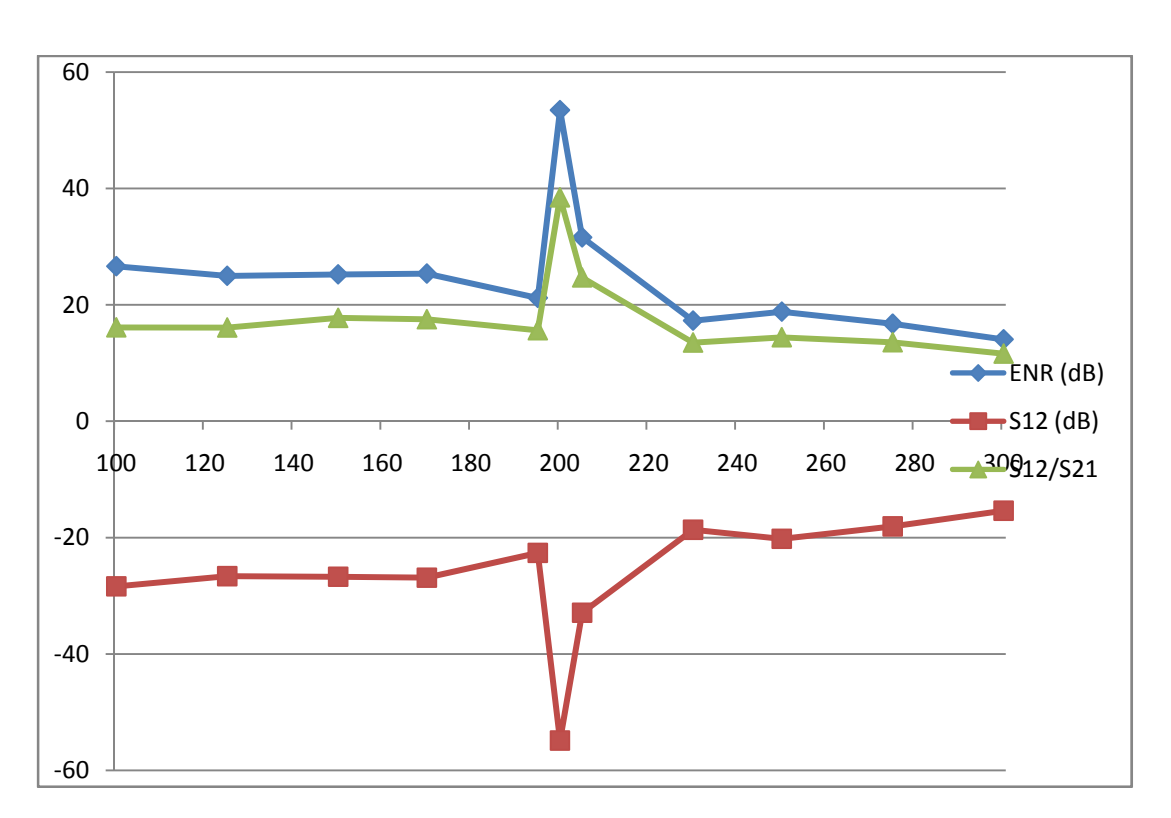

*Figure IV.11: Valeurs d'ENR, S12 et S12/S21 en variant le gap entre les conducteurs*

Comme le cas précédent on ne remarque pas une amélioration de la structure. Une chose intéressante c'est que si le gap est compris entre 100 et 300 μm, la valeur du S21 reste constante. Aussi le paramètre S12 ne varie pas sauf la valeur initiale (200 μm). La valeur de la largeur du ruban centrale reste constante à 400 μm. Si on varie le gap entre les conducteurs, il y a aussi des modifications sur la valeur de l'impédance caractéristique de la ligne, ce qui peut expliquer ces résultats. En laboratoire on a montré qu'avec cette valeur de ruban central et pour un gap de 200 μm, la ligne est proche de 50Ω, donc adaptée.

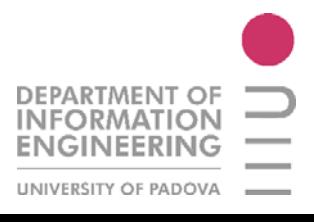

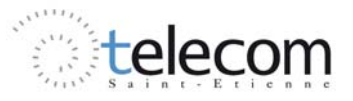

## *IV.3.8 Variation du gap et fente à proportion constante*

Dans cette étude, on a modifié la largeur de la fente et du gap entre les conducteurs, en laissant une proportion constante, c'est-à-dire égale à celle de départ (5 :1).

Comme ça on peut mieux évaluer les performances de la même structure avec deux paramètres qui varient en même temps et trouver donc les meilleures dimensions des paramètres F et G.

| $F$ [um]                 | 500      | 750      | 900      | 925      | 940      | 945      | 950      | 955      | 965      | 975      | 1000       | 1250     |
|--------------------------|----------|----------|----------|----------|----------|----------|----------|----------|----------|----------|------------|----------|
| $G$ [um]                 | 100      | 150      | 180      | 185      | 188      | 189      | 190      | 191      | 193      | 195      | <b>200</b> | 250      |
| f(GHz)                   | 11,168   | 11.3845  | 11.499   | 11,504   | 11,505   | 11,5145  | 11,503   | 11,504   | 11,524   | 11,495   | 11,522     | 11,729   |
| $ENR$ ( $dB$ )           | 15.47    | 21,50    | 23,25    | 25,98    | 26,29    | 21,21    | 62,40    | 38,36    | 21,17    | 34,17    | 53,46      | 10.51    |
| $S21$ (dB)               | $-2.31$  | $-1.80$  | $-1.60$  | $-1.64$  | $-1.49$  | $-1.53$  | $-1,32$  | $-1.39$  | $-1.54$  | $-1.29$  | $-1.43$    | $-1,28$  |
| $S12$ (dB)               | $-17.79$ | $-23,30$ | $-24.85$ | $-27,62$ | $-27.79$ | $-22,74$ | $-63,71$ | $-39,75$ | $-22.71$ | $-35.46$ | $-54.88$   | $-11,79$ |
| <b>S12/S21</b>           | 7.69     | 12.95    | 15,49    | 16.84    | 18,62    | 14.91    | 48,45    | 28,63    | 14.76    | 27,47    | 38,48      | 9,23     |
| bande à -<br>$3dB$ (MHz) | 26,69    | 14,24    | 13.382   | 9.4      | 8.68     | 17.5     | 0.16     | 2,138    | 16.722   | 3.72     | 0.28       | 70,51    |
| Q Factor à<br>$-3dB$     | 418      | 799      | 859      | 1224     | 1325     | 658      | 70137    | 5381     | 689      | 3090     | 41150      | 166      |

*Tableau IV.12 : Variation du gap conducteurs et fente à proportion constante* 

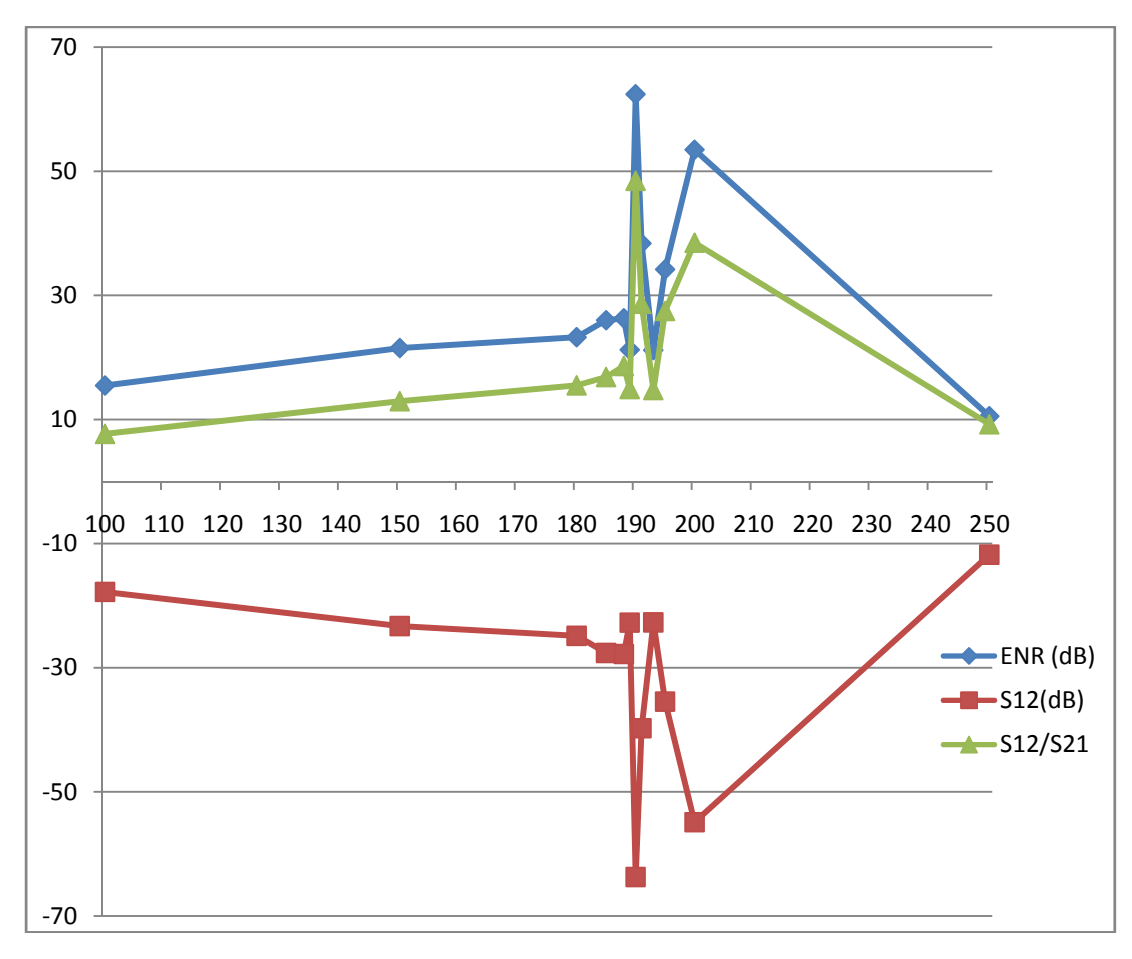

*Figure IV.12: Evolution des paramètres d'ENR, S12, S12/S21 par des variations du Fet G à proportion constant entre les deux (5 :1)* 

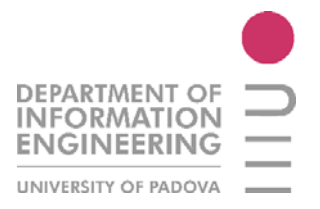

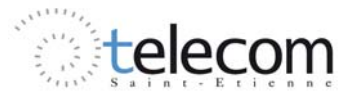

En faisant cette étude de la variation en même temps de deux paramètres à proportion constante (5 :1) on trouve le meilleur résultat.

On doit discuter aussi de la présence d'un deuxième phénomène de non réciprocité dans l'étude, plus précisément à 14.8 GHz environ. La présence et la discussion de ces phénomènes là sont présentées dans le prochain paragraphe.

## **IV.4 PRESENTATION DE MEILLEUR RESULTAT**

On a trouvé donc un résultat inattendu en utilisant seulement le graphite comme matériau absorbant. Ce résultat montre aussi des imperfections de conception. En effet dans le domaine de fréquences 8 à 16 GHz, l'isolateur possède plusieurs pics dûs aux effets non réciproques.

## *IV.4.1 Model et paramètres*

Voilà les représentations fournies par le logiciel HFSS. La nature géométrique est identique à la structure de départ, seules les dimensions des différentes couches sont modifiées afin d'obtenir des résultats optimisés.

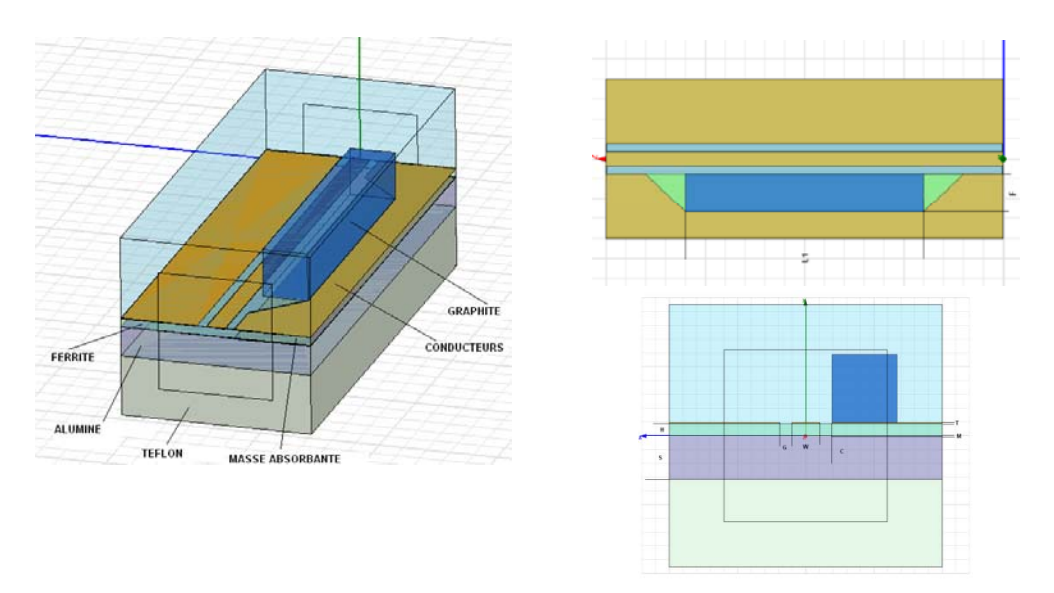

*Figure IV.13: Modèle final : représentation 3D, et 2D en vue du dessus et latéral*

On regarde maintenant les différences entre la structure de départ er la structure finale, dans le tableau suivant. Pour les différences intrinsèques des matériaux, on va regarder les discussions des paragraphes précédents.

| modele   | épaisseur<br>ferrite [um] | épaisseur<br>graphite<br>[mm] | épaisseur<br>conducteurs<br>um | largeur<br>conducteurs<br> mml | $\bullet$<br>épaisseur<br>masse cuivre<br>  um | largeur fente<br>[mm] | largeur cond.  <br>Centrale<br>mm | gap<br>conducteurs<br>[mm] |
|----------|---------------------------|-------------------------------|--------------------------------|--------------------------------|------------------------------------------------|-----------------------|-----------------------------------|----------------------------|
| original | 50                        |                               |                                | 1.6                            | Ω                                              |                       | 0,4                               | 0,2                        |
| final    | 180                       |                               |                                | 1.6                            | 10                                             | 0.95                  | 0,4                               | 0.19                       |

*Tableau IV.13 : Différences géométriques entre le modèle initial et final.* 

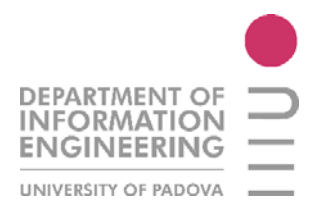

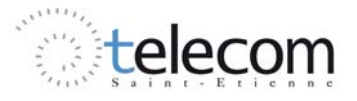

## *IV.4.2 Performances*

On montre maintenant les différences essentielles entre la structure de départ et la structure finale, en montrant d'abord les paramètres de dispersion de la structure entre 8 – 16 GHz.

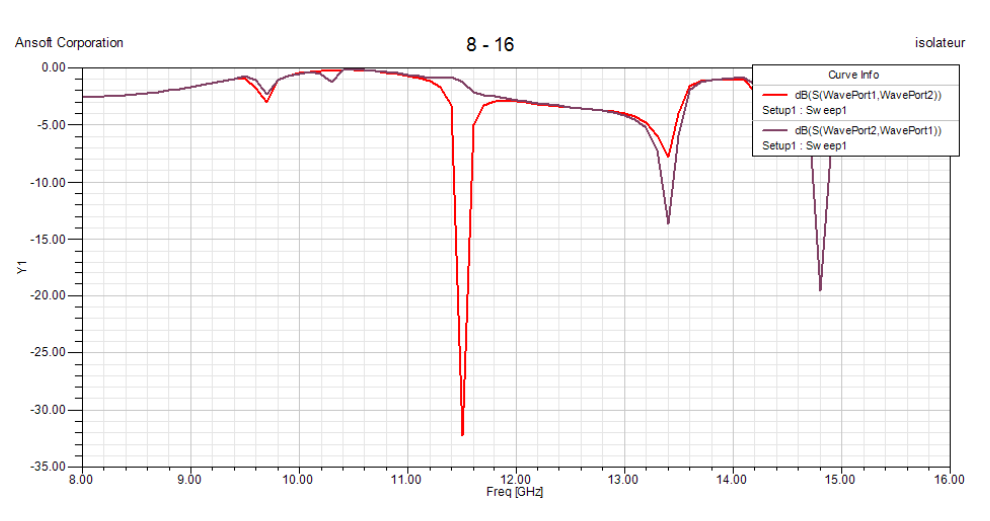

*Figure IV.14: Réponse entre 8 et 16 GHz du modèle final* 

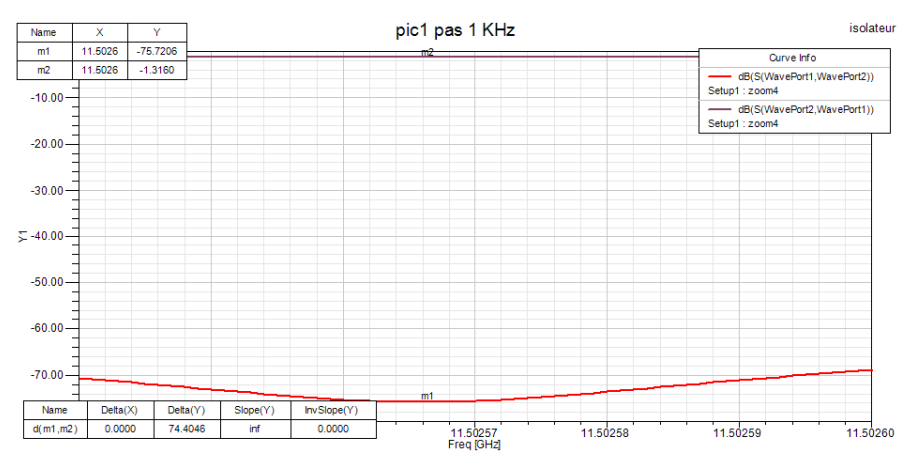

*Figure IV.15: Pic à environ 11.50 GHz*

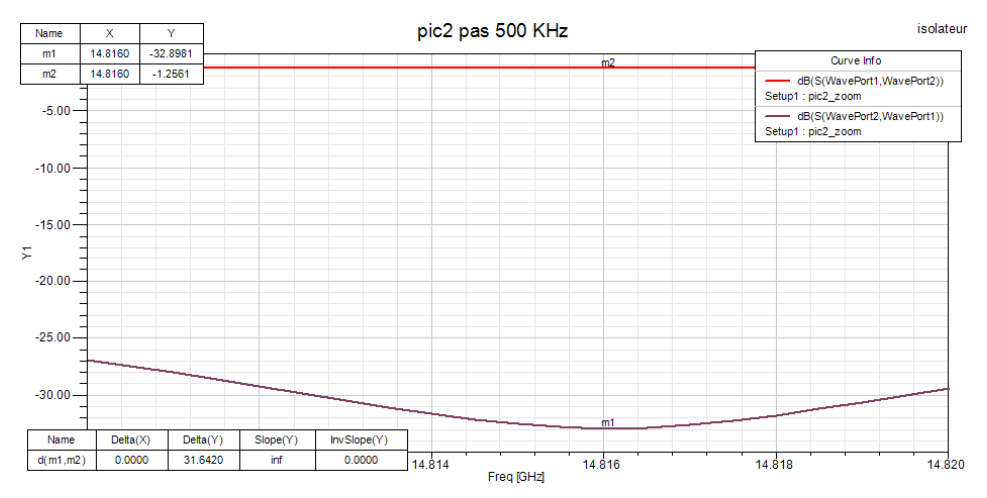

*Figure IV.16: Pic à environ 14.85 GHz*

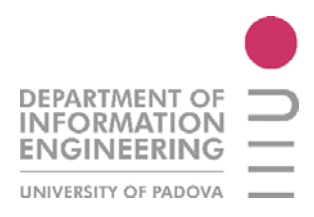

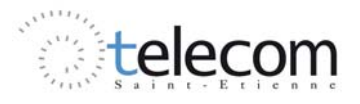

|           | pic 1    |                       | pic 2    |            |  |  |
|-----------|----------|-----------------------|----------|------------|--|--|
| original  | final    | modele                | original | final      |  |  |
| 11.143    | 11,5025  | $f_c$ [GHz]           | 14,505   | 14,816     |  |  |
| 0.174     | 74.4     | ENR [dB]              | 2,733    | 31.64      |  |  |
| $-0.2905$ | $-1.316$ | <b>S21 [dB]</b>       | $-2.54$  | $-32.89$   |  |  |
| $-0.4645$ | $-75.72$ | <b>S12 [dB]</b>       | $-5,273$ | $-1,26$    |  |  |
| 1.6       | 57,54    | S12/S21               | 2.08     | 26,1031746 |  |  |
| Nan       | 0.03     | bande à -3dB<br>[MHz] | Nan      | 6.86       |  |  |
| Nan       | 338310   | <b>Q-Factor</b>       | Nan      | 2160       |  |  |

*Tableau IV.14 : Différentes performances des modèles de départ et final, en utilisant le graphite* 

Ces propriétés de non réciprocité sont obtenues seulement en utilisant le logiciel HFSS. Pour avoir des données concrètes à comparer il faut attendre les résultats expérimentaux de la nouvelle structure.

La production de la structure finale sera beaucoup difficile à cause des épaisseurs importantes (ferrite et graphite).

Par rapport à la structure initiale, on a trouvé une grande amélioration de tous les paramètres recherchés pour avoir un bon isolateur. L'effet non réciproque passe de 0,174 dB à 74.4 dB autour de 11 GHz (environ) avec un rapport entre S12 e S21 de 57,54 (contre les 1,6 initiales). La bande à -3dB est étroite, comme la théorie a démontré, pour le ferrite YIG. Si on voulait obtenir des résultats de bande plus large, on peut utiliser le ferrite BaM qui travaille à 40-50 GHz.

L'effet curieux de cette étude est l'inversion du deuxième pic de résonance. Si on regarde le tableau IV.14 on remarque que le pic à 14.5 GHz passe du port 1 vers le port 2 dans le cas original et passe du port 2 au port 1 après l'optimisation de la structure.

## *IV.4.3 Problèmes d'adaptation*

Le logiciel HFSS utilise la méthode à éléments finis et donc en utilisant des approximations pour obtenir les résultats dans un laps de temps.

La structure que l'on a créé ne respecte pas le modèle de « structure classique » coplanaire, parce qu'elle présente une asymétrie dans un sens de propagation (fente) et aussi la présence de ferrite et alumine comme substrat après les conducteurs. Donc l'analyse faite par HFSS ne peut pas correspondre vraiment à la réalité mais le logiciel donne une idée sur les conditions générales de la structure dans un domaine fréquentiel.

Une des différences entre les résultats fournis par le logiciel et les résultats expérimentaux est l'impédance caractéristique de la structure. En effet, HFSS donne pour la structure une valeur comprise entre 70 et 90 Ω (selon les petites variations d'épaisseur des couches et des distances entre les conducteurs).

La formule générale pour relier l'impédance caractéristique de la ligne avec les autres paramètres (comme l'épaisseur du substrat, les épaisseurs des conducteurs, longueur de la ligne etc.) est très complexe et normalement pour dimensionner une ligne on utilise un logiciel (AppCad pour exemple).

Ce logiciel, par contre, utilise des modèles standards de guides coplanaires (avec et sans plan de masse), donc ne peut pas fournir un résultat qui tient compte de l'asymétrie du guide et de la présence de la masse flottante seulement sous un conducteur. La valeur qu'AppCad donne est environ 40-50 Ω.

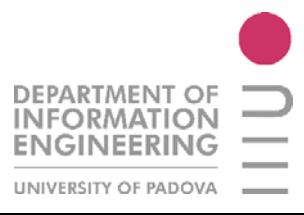

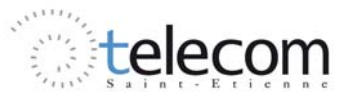

Enfin, le résultat expérimental que donne l'analyseur vectoriel du laboratoire DIOM sur l'échantillon de départ (modèle initial) est de 53Ω.

Par rapport à ce modèle là, on a un différent « gap » entre les conducteurs (200um contre 190um) et des épaisseurs (différentes de couches). Normalement les paramètres les plus important pour le calcul de l'impédance caractéristique sont les largeurs de gap et du conducteur centrale, donc on attend un résultat proche de 53 Ω.

## *IV.4.4 Carte des champs*

Pour connaitre la distribution d'énergie dans la ligne et savoir comment le champ électromagnétique se développe à l'intérieur, HFSS offre la possibilité d'étudier la carte des champs.

Par exemple, si on étudie la distribution du champ électrique à une certaine fréquence, on peut savoir comment l'onde va distribuer les pics maximaux et minimaux afin de concevoir une méthode pour adresser les ondes en sortie. Si on veut utiliser un matériau absorbant pour créer des grands effets non réciproques, c'est une bonne idée de chercher à avoir le plus de signal possible dans ce matériau.

Dans la figure IV.17 j'ai étudié la distribution du champ électrique à la fréquence de la première résonance, c'est-à-dire à 11.5025 GHz, où on trouve un effet non réciproque de 74.4 dB. On peut noter que la distribution est très différente dans les deux sens de propagation, en effet, surtout si on regarde le champ logarithmique, la présence du graphite à le rôle d'absorber le signal dans la fente asymétrique. En effet, dans le graphite, on peut voir deux pics maximaux totalement à l'intérieur du graphite.

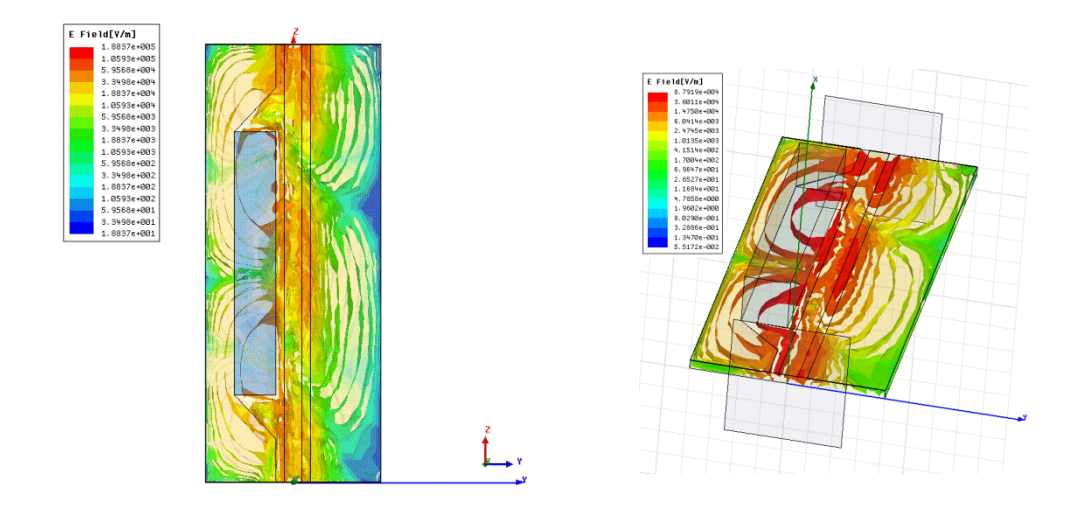

*Figure IV.17 : Carte du champ électrique du premier pic de résonance à 11.5 GHz. A droite le champ électrique en valeur linéaire et à gauche le champ en valeur logarithmique.* 

Sur la figure IV.18 on montre le même effet pour le deuxième pic, dans le sens 2->1. Comme le cas précédent, il y a une dissymétrie de la distribution du champ due au matériau absorbant dans la fente. On note que les pics maximaux (en rouge) sont posés sur les points de discontinuité de la fente, où il y a un angle de 45°. Dans la structure, longue de10mm, on a 3 pics que se propagent à distance L/3 entres eux. Le pic central est intègrement absorbé par le graphite. Cette valeur de L est liée à la longueur d'onde avec la contribution de la permittivité efficace du matériau. On peut dire que  $L \cong$  $\lambda_a/2$ .

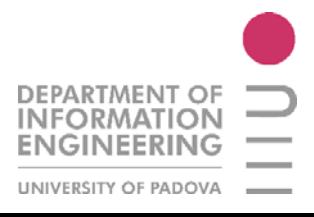

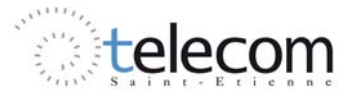

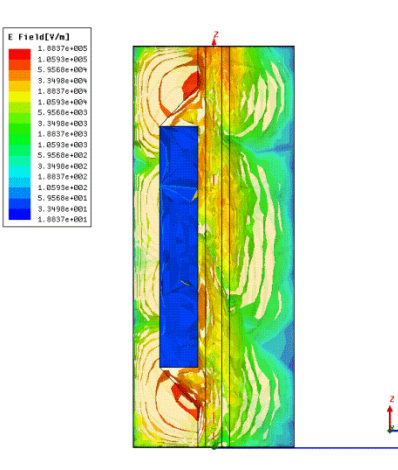

*Figure IV.18 : Carte du champ électrique du deuxième pic de résonance à 14.8 GHz en échelle linéaire*

## **IV.5 UTILISATION DES METAMATERIAUX**

Après l'étude des effets non réciproques en utilisant le graphite comme matériau absorbante, maintenant on passe à l'étude du même effet mais avec les metamatériaux. Le domaine de fréquence où le ferrite (YIG) présente des phénomènes de résonance gyromagnétique est entre 8 et 20 GHz, donc les dimensions de la structure à créé pour avoir une résonance à ces fréquences sont élevées.

Il faut utiliser la résonance de réseaux pour avoir des effets non réciproques. Si par contre on veut utiliser le phénomène de résonance des particules il faut choisir une ferrite à résonance supérieure (comme la BaM) afin de utiliser des particules (S, oméga, SRRs, etc.)

Pour le point de départ j'ai choisi le même que l'étude initiale, c'est-à-dire le modèle de S. Kirouane.

#### *IV.5.1 Point de départ*

L'idée était de réaliser un réseau résonant à la même fréquence où l'on trouve, sur le modèle original, la plus grande valeur de l'ENR. Si on choisi le modèle de départ égale à celui de départ, le même qu'utilisé pour l'étude avec le graphite, on note que, pour des problèmes de dimensions, on ne peut pas réaliser un réseau.

En effet, il faut que les barreaux de cuivre, constituant le réseau, soient posés à une certaine distance l'une l'autre, plus précisément :

$$
l = \frac{\lambda_g}{2} = \frac{c}{f\sqrt{\varepsilon_r}}
$$
 [IV.1]

Si on veut travailler au premier pic (voir paragraphe IV.1.4) à 11.3 GHz environ, il n'y a pas la place pour réaliser au moins deux barreaux de cuivre.

Donc j'ai pensé à allonger le modèle en passant à une longueur de 14 mm (la structure originale est de 10mm) et à étudier les phénomènes de non réciprocité et après choisir un point de départ.

Par rapport à la structure originale, figure IV.3, la nouvelle structure allongée présente les mêmes pics (à environ 10-11 GHz et 14.5 GHz), mais avec un nouvelle pic à 12.80 GHz environ. J'ai décidé, donc, de travailler sur ce pic là parce que il présente déjà des bonnes caractéristiques en termes de non réciprocité ( $S_{21} = -0.73 dB$ ,  $S_{12} = -1.25 dB$ ,  $ENR = 0.51 dB$ ) par rapport à les autres pics où l'ENR et le S 21 n'ont pas de valeurs intéressantes. Sur la figure IV.19 on montre les valeurs de paramètre  $S_{21}$ ,  $S_{12}$  du modèle « allongée ».

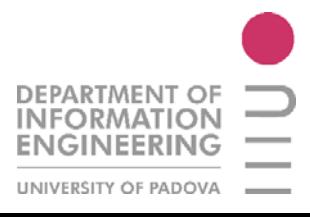

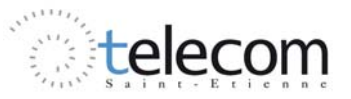

On attend, quand on fera la réalisation d'échantillons en laboratoire, que cette nouvelle structure, réalisée à partir de la structure utilisée pour l'étude avec le graphite, respecte en gros la réponse à l'excitation sur les ports. Donc on attend que les valeurs des paramètres de dispersion restent du même ordre, et donc on doit voir, à environ 10 GHz un grand pic de résonance, que HFSS n'est pas capable d'identifier.

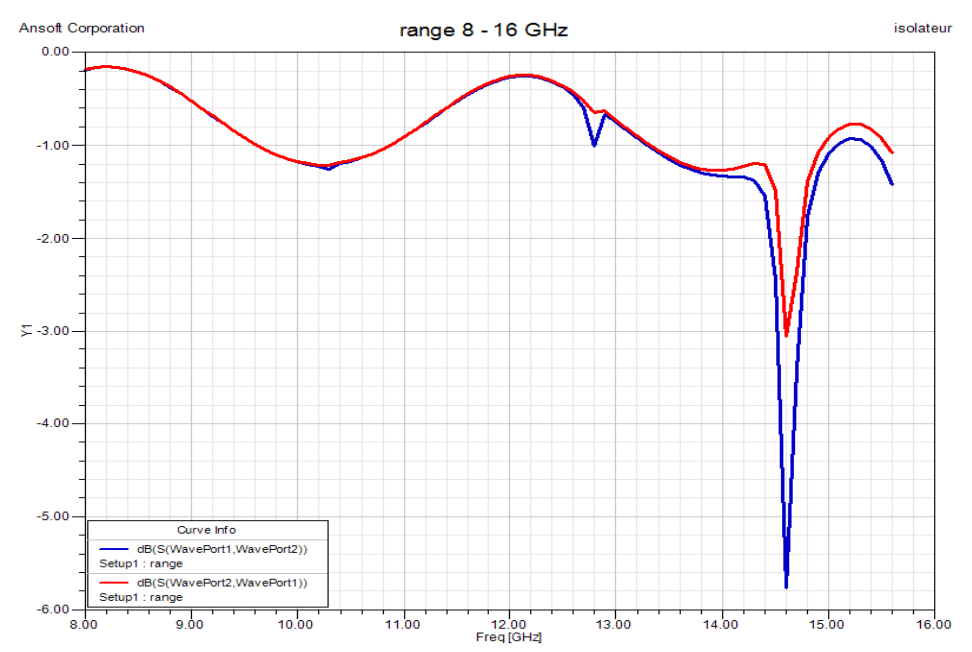

*Figure IV.19 : Réponse en fréquence pour la gamme 8 – 16 GHz pour le modèle allongée*

## $IV.5.2$  Modèle à résonance de  $\lambda_a/2$

Pour créer la résonance du réseau, composé de tiges de cuivre, il faut prendre la fréquence de gyrorésonance du ferrite et la poser égale à la fréquence de résonance du réseau. Donc, dans la relation IV.1 on pose  $f = 12.7795 \text{ GHz}, \varepsilon_r = 15.3 \text{ et on trouve alors une distance de réseau de } 5.9973 \text{ mm}.$ 

Avec cette valeur on peut concevoir une structure avec 2 barreaux de cuivre dans la fente, chacun à une distance *l* l'un de l'autre.

Le premier pas a été l'étude de la contribution de la largeur des tiges sur les performances et après avoir cherché l'amélioration à faire, on est passé au dimensionnement de la structure, en changant les épaisseurs des metamatériaux et des conducteurs. A la fin on a regardé l'influence de la longueur des tiges par rapport à la profondeur de la fente dans la partie asymétrique de la structure.

Dans les simulations on ne trouve pas d'améliorations si on laisse les tiges à une certaine distance du bord interne de la fente et aussi il n'y a pas d'augmentations des performances si on va étirer les barreaux.

Si on pose, donc, la permittivité efficace du metamateriau, en première approximation, égale à la permittivité relative du ferrite,  $\varepsilon_r = 15.3$  on trouve, comme meilleur résultat :

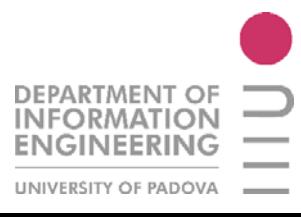

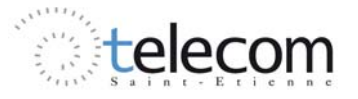

|                 | pic à environ 12.8 GHz |           |  |  |  |  |  |
|-----------------|------------------------|-----------|--|--|--|--|--|
| modele          | original               | final     |  |  |  |  |  |
| $f_c$ [GHz]     | 12,7795                | 12,683    |  |  |  |  |  |
| ENR [dB]        | 0.5171                 | 0.7128    |  |  |  |  |  |
| <b>S21</b> [dB] | $-0.7383$              | $-0.4255$ |  |  |  |  |  |
| <b>S12</b> [dB] | $-1,2554$              | $-1,1383$ |  |  |  |  |  |
| <b>S12/S21</b>  | 1.7                    | 2,675     |  |  |  |  |  |

*Tableau IV.15 : Différences des performances entre les modèles de départ et final, avec une permittivité effective de 15.3, réseau à λ<sub>α</sub>/2* 

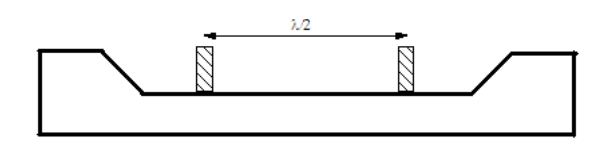

*Figure IV.20 : Modèle avec un réseau de tiges de cuivre, pas de*  $\lambda_q/2$ 

Si on ne tient pas compte de l'approximation  $\varepsilon_{eff}$ meta =  $\varepsilon_r$  ferrite et on considère toutes les paramètres autour de la structure, on va calculer une proportion entre les épaisseurs des couches et leurs valeurs de permittivité, et on trouve, pour 50um de ferrite et 3um de cuivre une valeur de ߝ݉݁ݐܽ ൌ 14.4905 et donc un pas de réseaux de *6.1626 mm*.

Avec cette valeur là de permittivité efficace, on trouve les résultats montrés dans le tableau suivant :

|                | pic à environ 12.8 GHz |            |  |  |  |  |  |
|----------------|------------------------|------------|--|--|--|--|--|
| modele         | original               | final      |  |  |  |  |  |
| $f_c$ [GHz]    | 12,7795                | 12.76      |  |  |  |  |  |
| ENR [dB]       | 0.5171                 | 1,4498     |  |  |  |  |  |
| $S21$ [dB]     | $-0.7383$              | $-0.71555$ |  |  |  |  |  |
| $S12$ [dB]     | $-1,2554$              | $-2,1653$  |  |  |  |  |  |
| <b>S12/S21</b> | 1.7                    | 3.026      |  |  |  |  |  |

*Tableau IV.16 : Différences de performances entre les modèles de départ et finale, avec une permittivité effective de 14.4905* 

Pour avoir une meilleure valeur de permittivité efficace il faut tenir compte du l'air, du téflon et de l'alumine en dessous

## *IV.5.3* Modèle à résonance de  $\lambda_a/4$

Comme traité dans le paragraphe précédent, on fera les mêmes opérations de dimensionnement pour une structure en ayant un réseau de barreaux de cuivre (métamatériaux) de distance  $\lambda_q/4$  l'un l'autre. Ce pas de réseaux est égale à 2.9966 mm. Donc l'idée c'est de poser 4 barreaux dans la fente, avec des épaisseurs, longueur, largeur et position variables.

L'étude générale des variations de ces paramètres géométriques n'apporte pas d'amélioration (considérable) des performances, mais on peut noter des variations sensibles des paramètres. Si on pose, donc, la permittivité efficace du metamateriau, en première approximation, égale à la permittivité relative du ferrite,  $\varepsilon_r = 15.3$  on trouve, comme meilleure résultat :

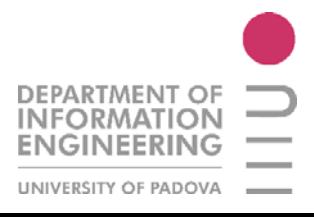

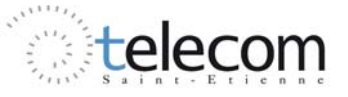

|                 | pic à environ 12.8 GHz |           |  |  |  |  |  |
|-----------------|------------------------|-----------|--|--|--|--|--|
| modele          | original               | final     |  |  |  |  |  |
| $f_c$ [GHz]     | 12,7795                | 12.77     |  |  |  |  |  |
| ENR [dB]        | 0.5171                 | 1,1172    |  |  |  |  |  |
| <b>S21</b> [dB] | $-0.7383$              | $-0.8721$ |  |  |  |  |  |
| <b>S12</b> [dB] | $-1,2554$              | $-1,9893$ |  |  |  |  |  |
| <b>S12/S21</b>  | 1,7                    | 2,281     |  |  |  |  |  |

*Tableau IV.17 : Différences des performances entre les modèles de départ et final, avec une permittivité effective de 15.3* 

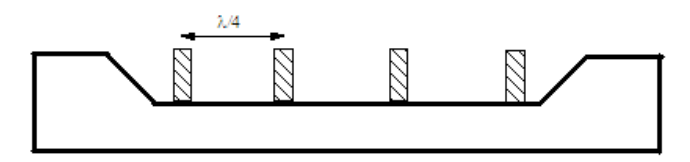

*Figure IV.21 : Modèle avec un réseau de tiges de cuivre, pas de*  $\lambda_g/4$ 

#### *IV.5.4 Modèle à la distance du maximum de champ*

Ce modèle ne tient pas compte des relations de résonance pour un réseau. Ici on a essayé de poser les barreaux de cuivre à une distance l'un l'autre correspondent à la distance entre les pics de champs maximaux. Pour faire ça, on a regardé la distribution du champ dans la structure initiale (sans métamatériau) et on à mesuré la distance entre les maximums.

Cette distance est égale à 4.3 mm environ. Avec cette valeur il est possible de poser, dans la fente de la partie asymétrique, au maximum 3 barreaux.

On a étudie, comme dans les paragraphes précédents, l'influence des paramètres géométriques du metamatériau sur les résultats finaux.

|                 | pic à environ 12.8 GHz |          |  |  |  |  |  |
|-----------------|------------------------|----------|--|--|--|--|--|
| modele          | original               | final    |  |  |  |  |  |
| $f_c$ [GHz]     | 12,7795                | 12,681   |  |  |  |  |  |
| ENR [dB]        | 0.5171                 | 1,0067   |  |  |  |  |  |
| $S21$ [dB]      | $-0.7383$              | $-0.733$ |  |  |  |  |  |
| <b>S12</b> [dB] | $-1,2554$              | $-1.74$  |  |  |  |  |  |
| <b>S12/S21</b>  | 1.7                    | 2.373    |  |  |  |  |  |

*Tableau IV.18 : Différences performances entre les modèles de départ et final, avec un pas de réseau égal à la distance entre les maximums* 

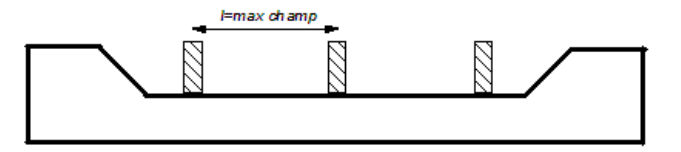

*Figure IV.22 : Modèle avec un réseau de tiges de cuivre, pas égale à la distance entre deux maximums consécutifs*

On note que la valeur de distance entre les barreaux (4.3 mm) est inferieur à la valeur donné par la [IV.1]. La chose qui change ici est qu'on peut remonter à la valeur réelle de la permittivité efficace qui est donc égale à 7.56.

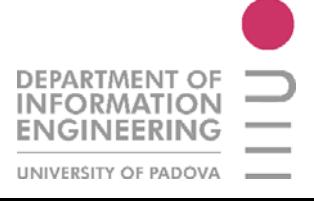

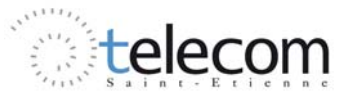

## *IV.5.5 Modèle avec position des tiges variable*

Maintenant on prend le meilleur résultat obtenu dans l'étude précédente, c'est-à-dire le cas où on a un pas de réseau égal à  $\lambda_g/2$  avec une permittivité efficace que nous avions supposée de 14.4905 (voir Tableau IV.16) et on étudie l'influence de la position du réseau, composé par deux tiges, dans la fente. On se réfère à la figure IV.23

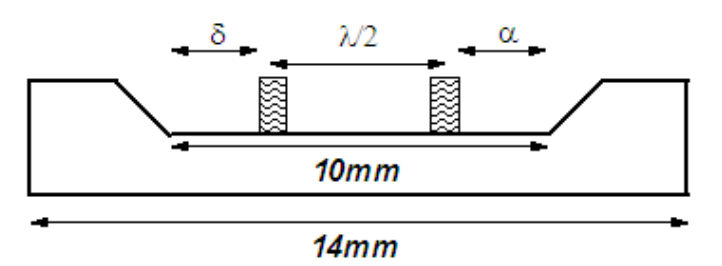

*Figure IV.23 : Etude de la contribution du déplacement du réseau dans la fente* 

Donc on va étudier la variation d'un des paramètres entre α et δ, en fixant la longueur de la fente à 10 mm et le pas du réseau égale à *6.1626 mm.*

| alfa<br>[um]       | 100     | 250     | 400     | 500               | 625                   | 750     | 850               | 1000    | 1150    | 1300    | 1500     | 1750    | 1850    | 1950    | 2000    | 2100    | 2500    | 2700          |
|--------------------|---------|---------|---------|-------------------|-----------------------|---------|-------------------|---------|---------|---------|----------|---------|---------|---------|---------|---------|---------|---------------|
| f(GHz)             | 12.77   | 12.82   |         | $12,73$   $12,67$ | $\vert$ 12.70 $\vert$ |         | $12.80 \pm 12.78$ | 12.83   | 12,72   | 12,79   | 12,77    | 12,72   | 12.77   | 12,71   | 12.76   | 12.68   |         | $12,65$ 12.76 |
| <b>ENR</b><br>(dB) | 1.75    |         | 1.28    | 1.00              | 1.18                  | 1.51    | 1.66              | 1,59    | 1.00    | 1,15    | $1.52\,$ | 0.81    | 1.47    | 0.68    | 1,19    | 0.92    | 0.77    | 1.40          |
| S21<br>(dB)        | $-1.13$ | $-1.19$ | $-0.75$ | $-0.61$           | $-0.67$               | $-0.78$ | $-1.04$           | $-1.04$ | $-0.52$ | $-0.60$ | $-0.85$  | $-0.45$ | $-0.77$ | $-0.37$ | $-0.53$ | $-0.48$ | $-0.45$ | $-0.79$       |
| S12<br>(dB)        | $-2.88$ | $-2.95$ | $-2.02$ | $-1.61$           | $-1.85$               | $-2,29$ | $-2.71$           | $-2,62$ | $-1,52$ | $-1.76$ | $-2.38$  | $-1,26$ | $-2,24$ | $-1.05$ | $-1.72$ | $-1.40$ | $-1,21$ | $-2.19$       |
| S12/S21            | 2.54    | 2,49    | 2,71    | 2.63              | 2.76                  | 2.93    | 2.59              | 2,53    | 2,91    | 2.91    | 2.79     | 2,81    | 2.93    | 2.82    | 3,24    | 2.91    | 2,72    | 2.76          |

*Tableau IV.19 : Paramètres de l'isolateur en fonction de la position du réseau* 

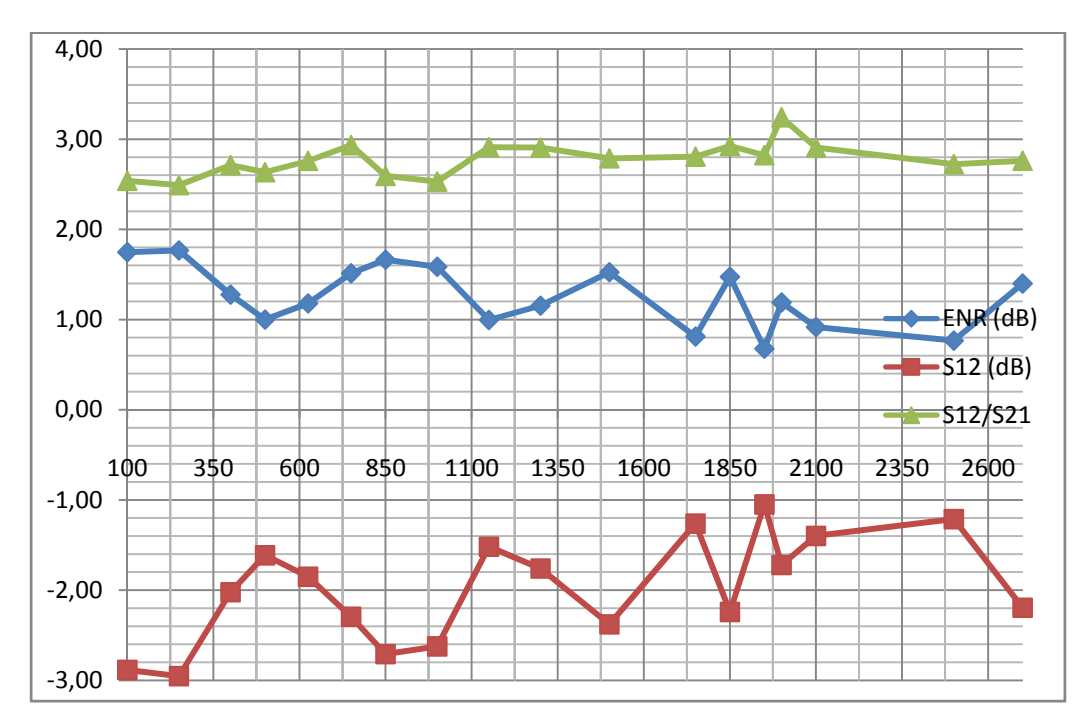

*Figure IV.24: Contribution du déplacement du réseau sur les performances de l'isolateur*

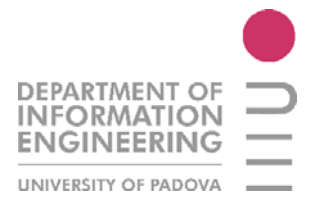

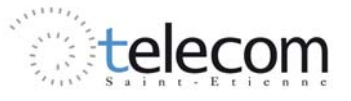

Apres cette étude on peut remarquer que les paramètres de l'isolateur possèdent une périodicité. En effet les valeurs du ENR, S12 et S12/S21 sont presque les mêmes chaque 500μm.

Ces mesures ont été effectuées pour éviter de créer un effet de résonance entre une barre de cuivre et le bord de la fente.

On peut noter qu'il y a une distance optimale (asymétrie) où le réseau donne une contribution plus grande sur les effets d'isolation de la structure. Si on regarde la figure IV.23, pour une valeur de  $\alpha = 2mm \approx \lambda_a/4$  on obtient une valeur du rapport entre les paramètres de dispersion (S12/S21) de 3.24.

## **IV.6 PERFORMANCES AVEC METAMATERIAUX**

On a vu que la contribution des paramètres géométriques des tiges de cuivre (métamatériau) est faible mais présente. La présence d'un réseau de barreaux donne une contribution importante à l'augmentation de l'isolation entre les ports 1 et 2 (S12) et la valeur du paramètre de pertes d'insertion reste presque la même (environ -0,7 dB) par rapport au modèle de départ.

Le meilleur résultat peut être trouvé avec une paramétrisation du réseau à un pas du  $\lambda_q/2$  et avec une permittivité effective de 14.4905. Si on considère le tableau suivant, on note que les performances par rapport au modèle initial (par. IV.5.1) sont sensiblement améliorées.

|                 | pic à environ 12.8 GHz |          |  |  |  |  |  |
|-----------------|------------------------|----------|--|--|--|--|--|
| modele          | original               | final    |  |  |  |  |  |
| $f_c$ [GHz]     | 12,7795                | 12,758   |  |  |  |  |  |
| ENR [dB]        | 0.5171                 | 1,192    |  |  |  |  |  |
| <b>S21</b> [dB] | $-0.7383$              | $-0.529$ |  |  |  |  |  |
| <b>S12</b> [dB] | $-1,2554$              | $-1,721$ |  |  |  |  |  |
| S12/S21         | 1.7                    | $3.24\,$ |  |  |  |  |  |

*Tableau IV.20 : Différences des valeurs d'isolation entre la structure de départ et finale* 

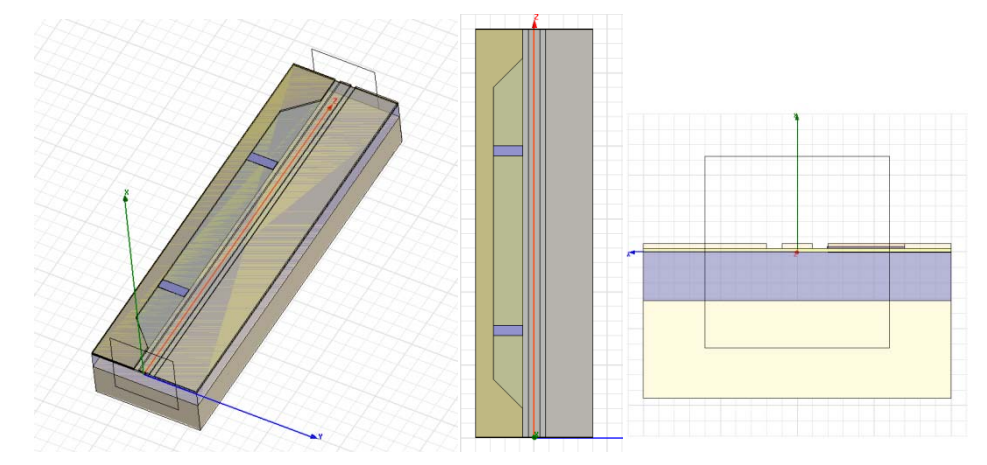

*Figure IV.25: Modèle final en utilisant un métamatériau: représentation 3D, et 2D en vue du dessus et frontale* 

Dans la figure IV.25 on peut noter que la structure possède une asymétrie dans la position du réseau à l'intérieur de la fente. Cette position, qui donne les valeurs optimales des paramètres de dispersion a été étudiée dans le paragraphe précédent.

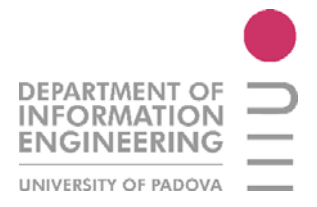

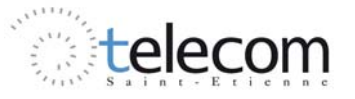

Par rapport au modèle original, développé par S. Kirouane en 2007, et utilisé dans l'étude avec le graphite, on a changé les dimensions des couches, pour trouver plusieurs pics d'intensité maximale du champ électromagnétique.

Dans le tableau suivant on note les différences géométriques entre le modèle présenté dans le paragraphe IV.5.1 et la structure finale.

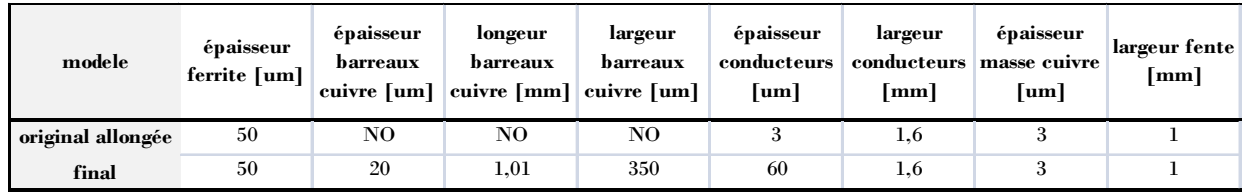

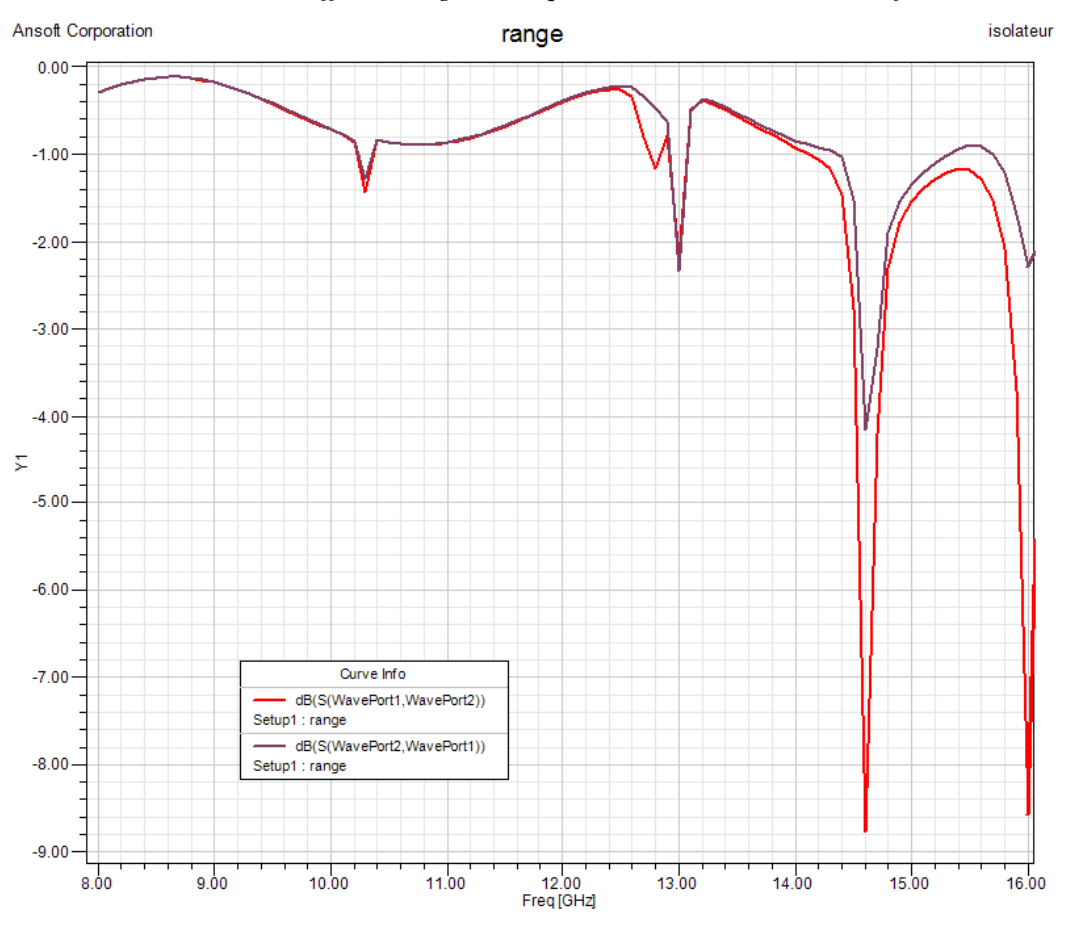

*Tableau IV.21 : Différences géométriques entre le modèle initial et final.* 

*Figure IV.26: Réponse en fréquence entre 8 et 16 GHz du modèle final* 

Si on regarde la figure IV.26, relative à la réponse en fréquence entre 8 et 16 GHz de l'isolateur avec le métamatériau dans la fente, on peut noter plusieurs pics.

Je voudrais faire une comparaison entre les graphiques du ce modèle là et la structure originale allongée, sans tiges de cuivre dans la fente. Si on regarde aussi la figure IV.19 on note que les valeurs de S21 et S12 sont égales jusqu'à 12.7 GHz. Autour de cette valeur là, plus précisément à 12.76 GHz on trouve, dans le modèle modifié, une fréquence de résonance du réseau où on peut noter une valeur plus petite du S21 et plus grand du S12. Une chose bizarre qui est présente dans le graphique du modèle final, est la présence d'une forte atténuation des paramètres de dispersion autour à 13 GHz, où  $512 = 521$ . A partir de cette valeur là, les valeurs de l'isolation et des pertes d'insertion restent presque égales.

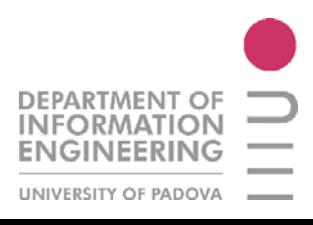

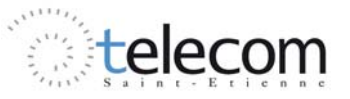

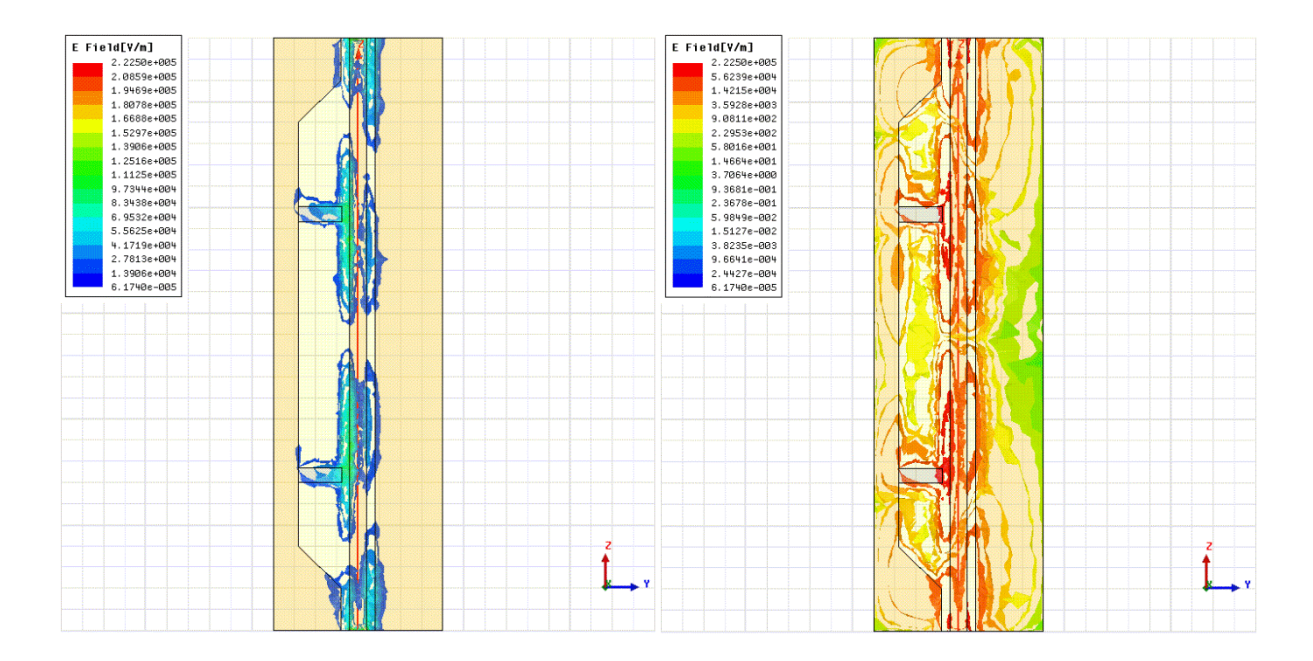

*Figure IV.27 : Carte du champ électrique du pic de résonance à 12.76 GHz environ.*

Dans la figure IV.27 on étude le déplacement du champ électrique dans la structure. La position du réseau a été étudiée pour réaliser les meilleures performances en termes d'isolation, pertes d'insertion, ENR et surtout le rapport entre S12 et S21.

La présence des tiges de cuivre permet au champ de se déplacer contre ces barreaux et, comme on peut voir, les points maximaux du champs sont déplacés maintenant sur les tiges et donc le phénomène d'absorption à lieu en utilisant ce réseau.

A la fin de l'étude de cette structure j'ai pensé trouver des valeurs des pertes d'insertion et d'isolation beaucoup plus grandes par rapport aux valeurs du début. La plus grande surprise est la valeur des pertes d'insertion qui sont vraiment faibles ( $S21 = -0.5$  dB environ). En effet, en regardant les rapports des années passées, on a montré que la présence du metamatériau apporte une grande augmentation des tous les paramètres, et qu'il devient difficile de réussir à obtenir des valeurs des pertes d'insertion plus petite que 10 dB.

D'habitude on a des particules résonantes donc une grosse désadaptation

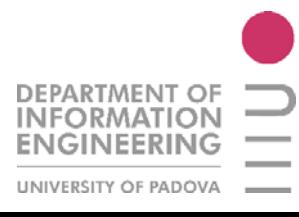

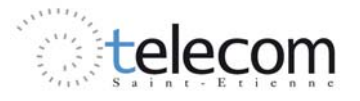

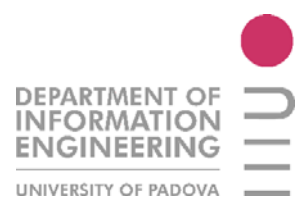

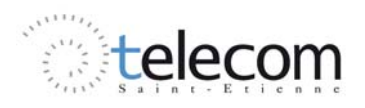

# **CONCLUSIONS**

Durante lo stage trascorso nel laboratorio D.I.O.M, mi sono proposto nel realizzare un isolatore in tecnologia planare a spostamento di campo, utilizzando la grafite e metamateriali in seguito.

All'inizio si è svolto un lavoro di ricerca bibliografica sui temi toccati nello stage e dunque sono arrivato a studiare i vari modelli di linee di trasmissione, le proprietà dei materiali e alla fine le caratteristiche dei metamateriali.

Il dispositivo che ho utilizzato per i miei studi è basato su di una struttura già progettata e testata presso i laboratori dell'università (isolatore asimmetrico) e dunque il mio percorso è stato di migliorare e d'ottimizzare le dimensioni della struttura e le prestazioni, utilizzando successivi strati di materiali.

Si è cercato dunque di ottenere dei grossi effetti d'isolamento (S12), un grosso effetto non reciproco (NRE) ed un rapporto tra i parametri di dispersione (S12/S21) importante.

Molteplici modifiche hanno avuto luogo riguardo agli spessori dei vari strati di materiale nella struttura planare, come la grafite, la ferrite, la massa assorbente ed i conduttori. Da queste modifiche si è mostrato che le prestazioni cambiano molto ed ogni spessore di materiale, nella struttura planare, porta ad un gran contributo all'effetto d'isolamento.

La presenza di ferrite è fondamentale, come quelle dello spessore di rame per creare un piano di massa asimmetrico flottante. Si è visto che il contributo più espressivo per avere un discreto fenomeno di non reciprocità è la presenza di materiale assorbente (in quantità massiccia) e la presenza della massa flottante di rame sotto la parte asimmetrica.

La ferrite ha mostrato la sua maggiore influenza a 240 km di spessore, dove si può trovare, con un valore di 1 mm di spessore di grafite nella fessura, un isolamento di -29,11 dB, di perdite d'inserzione di -2.05 dB e dunque un rapporto tra i due parametri di 14.23. Si rimarca che, come si è già studiato nel rapporto di stage di E. Eid, che l'aumento di spessore di uno strato di ferrite ha come conseguenza un aumento di tutti i valori della matrice di dispersione (S12 e S21), ma essenzialmente dell'isolamento che cresce di passo più rapido.

Si è scelto poi d'utilizzare un modello a 180 µm di ferrite, poiché possiede delle dimensioni più facili a realizzare, ma si può comunque affermare che per il modello a 240 µm esiste un punto ottimale.

Si è visto che il contributo dello spessore dei conduttori di rame dona un sostanziale cambiamento dei parametri di dispersione, per esempio se si passa da uno spessore di 2 µm ad uno di 9 µm, si trova un miglioramento di 40dB per il valore del NRE.

Facendo tutte le modifiche geometriche possibili sulla struttura si sono trovati dei parametri ottimali per la struttura finale, l'isolatore a spostamento di campo.

Il modello finale, utilizzando la grafite come materiale assorbente, mostra la presenza di due picchi dovuti agli effetti non reciproci: il primo a circa 11.5 GHz ed il secondo a 14.8 GHz circa. Si trova che il primo picco possiede un NRE di 74.4 dB, un isolamento di -75.72 dB e delle perdite d'inserzione di -1.31 dB e dunque un rapporto tra le due di 57.5. Per il secondo picco si

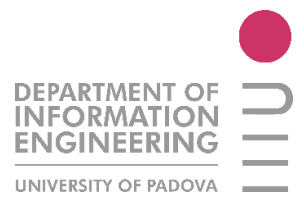

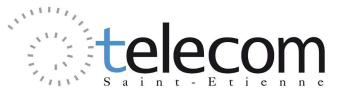

hanno un NRE di 31,6 dB, un isolamento di -32.64 dB, delle perdite d'inserzione di -1,26 dB e dunque un rapporto tra questi valori di 26.1.

Si è cercato, in seguito di trovare gli stessi fenomeni che ho ottenuto in precedenza ma utilizzando questa volta i metamateriali. Se si rimpiazza lo strato di grafite con un reticolo di barre di rame (creando così, grazie alla ferrite, l'effetto di un metamateriale), si possono vedere dei fenomeni d'isolamento.

Si è cercato di modellare più strutture aventi, ciascuna, un reticolo di barre. L'idea originale era quella di utilizzare un passo di reticolo di  $\lambda_g/2$  ma, ovviamente, si può anche studiare il caso a passo di  $\lambda_g/4$  e il caso dove le barre sono poste esattamente dove si ha il massimo di campo elettromagnetico (uguale a  $\lambda_g/2$  per un valore effettivo). Si è vista dunque la differenza riguardo alla permettività effettiva, facendo un'approssimazione (permettività effettiva di reticolo uguale alla permettività relativa di ferrite) oppure tener conto di tutti gli strati intorno al reticolo.

Si è visto che la presenza di metamateriali aumenta tutti gli effetti d'isolamento ma meno in rapporto al modello utilizzante grafite come materiale assorbente.

Dopo aver trovato un buon risultato riguardo la presenza di metamateriali nella fessura, si è studiato il contributo dello spostamento del reticolo. Facendo questo si sono scoperti dei buoni fenomeni di non reciprocità, sopratutto un debole valore di perdite d'inserzione, che restano intorno ai 0,5dB.

In prospettiva, uno studio può essere eseguito sul contributo degli spessori dei vari strati della struttura e dei valori intrinseci della ferrite e del campo esterno applicato, cercando di realizzare un ibrido tra metamateriali e grafite per diminuire lo spessore dell'ultimo strato e sopratutto nel riuscire a mantenere le ottime prestazioni dell'isolatore con grafite ma con le perdite d'inserzione pari all'isolatore a metamateriali.

Durante questi mesi di stage ho appreso ad utilizzare il programma HFSS, importante per la concezione e la realizzazione di strutture 3D nel dominio delle microonde. Sono entrato anche per la prima volta nel mondo dei metamateriali, che rappresenta un possibile futuro sui mezzi di telecomunicazione.

Questo stage mi ha permesso infine di rafforzare le mie conoscenze teoriche sulle linee di trasmissione, sulle proprietà magnetiche della ferrite e sulle caratteristiche dei metamateriali.

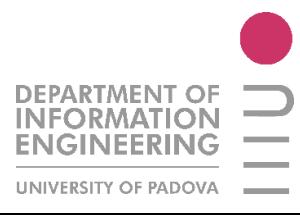

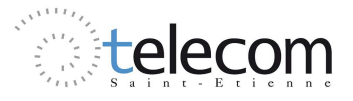

# RINGRAZIAMENTI

La mia avventura in Francia inizio a fine agosto. Partii con molte speranze per il mio futuro, con molte ambizioni, con la voglia di conoscere persone e culture nuove. Avevo intenzione di incrementarmi con una lingua a me semi-sconosciuta così da poter assimilare e padroneggiare un nuovo linguaggio.

Sapevo che partendo avrei lasciato là, nel mio piccolo paese di Sona molte cose. La famiglia, i miei amici, i miei colleghi di lavoro, i miei colleghi dell'università, i miei compagni e tutto quello che fino all'estate scorsa mi aveva accompagnato, cresciuto e formato.

Avevo voglia di evadere, svoltare pagina e ricominciare da zero, tutto da solo, partendo così, senza nessuno, a Saint Etienne, per studiare sei mesi presso la facoltà di Ingegneria dell'Università ( TELECOM Saint Etienne ).

Dopo il mio arrivo e la mia stabilizzazione dentro la città, cominciai a conoscere gente nuova ed a crearmi così un nuovo gruppo, fatto di persone molto diverse da loro, ognuna con qualche curiosità e particolarità che mi porterò sempre appresso.

Ricordo ancora che al primo giorno dei corsi di Francese (Préparation aux études supérieures française) eravamo in una quarantina ed io, insieme ad un tedesco eravamo gli unici studenti maschi a Saint Etienne. Così l'inserimento fu diverso dal previsto, fui coinvolto subito, aiutato anche dall'ottima organizzazione quale associazione SaVa.

Poi inizia i veri e propri corsi presso la facoltà di ingegneria, verso fine settembre. Ricordo ancora oggi che alla mia prima lezione registrai con il microfono tutta la lezione, al fine di comprendere il più possibile quello che si stava dicendo.

Pian piano iniziai a fare grandi progressi nell'utilizzare la lingua, aiutato da amici, colleghi dell'università e anche dai corsi di francese offerti.

Arrivato a novembre, decisi che sarebbe stato geniale riuscire a fermarmi qui anche per il secondo semestre, così da poter fare lo stage/tirocinio per la laurea specialistica. Così chiesi informazioni e pareri generali ed accettai di fermarmi a Saint Etienne fino a fine luglio, per fare un'esperienza dentro al laboratorio della facoltà di ingegneria (DIOM).

Ora sono qua a ripensare a tutti i momenti caratteristici della mia esperienza, a tutte le persone che mi hanno aiutato ed accompagnato in questo percorso, percorso sia universitario sia umano.

La prima persona che vorrei ringraziare è la mia ragazza, Zaidy, il più bel regalo che Dio mi potesse mandare a Saint Etienne. E' stato il destino incontrarci qui, anche se per i primi 5 mesi di Erasmus ci siamo soltanto incrociati. Con te ho vissuto dei momenti fantastici, delle esperienze nuove e soprattutto sono riuscito a dare tutto me stesso per te, senza ripensamenti e con grande affetto. Sono sicuro che questa nostra storia continuerà fuori da Saint Etienne, probabilmente in Messico!

Ringrazio poi la mia famiglia che pur essendo un po' lontana ha cercato di starmi vicina, di lasciarmi fare tutte le cose di cui avevo voglia, di sostenermi moralmente e soprattutto economicamente.

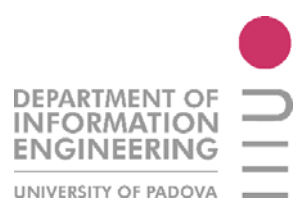

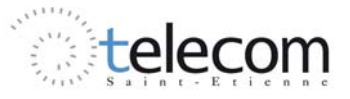

Ringrazio tutti i miei amici conosciuti in questa fantastica esperienza, soprattutto gli altri italiani (da Torino, Roma, Bari e Napoli) e i messicani. Grazie per avermi fatto divertire e crescere con voi!

Ringrazio anche i miei amici italiani che sono rimasti là, a Verona. Grazie per non esservi dimenticati di me e di avermi fatto sfogare tutte quelle volte che "scappavo" da Saint Etienne per ricaricare le batterie!

Ringrazio la mia équipe del laboratorio DIOM di Saint Etienne, il mio tutor E. Verney per avermi indirizzato verso questo stage, per avermi seguito e per avermi insegnato. Ringrazio tutti gli altri colleghi di ufficio, dottorandi e stagiaires che mi hanno accompagnato in tutti questi 5 mesi.

Ringrazio anche me stesso, per non aver mollato mai, per avere sempre visto il bicchiere più pieno che vuoto, per avere avuto forza e carattere anche quando la corda stava per spezzarsi e soprattutto grazie per averci creduto fino in fondo.

Ringrazio anche Dio. Sei sempre al mio fianco in tutti i miei momenti, da quelli gioiosi a quelli tristi, mi hai sempre accompagnato in tutte le cose che facevo e soprattutto non mi hai mai fatto perdere la strada. Grazie anche per avermi ascoltato quando ne avevo bisogno, grazie per avermi fatto passare questa esperienza nei migliori dei modi e soprattutto grazie nell'avere creato bellissime coincidenze.

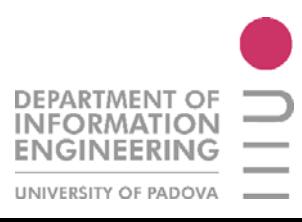

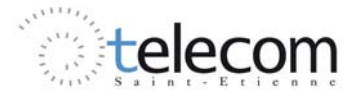

## LISTES DES FIGURES

*Figure 1.1 : Représentation d'un modèle de ligne de transmission* 

- *Figure 1.2 : ligne triplaque*
- *Figure 1.3 : ligne microruban*
- *Figure 1.4 : ligne à fentes*
- *Figure 1.5 : ligne coplanaire CPW*
- *Figure 1.6 : ligne coplanaire CPS*
- *Figure 1.7 : modèle de référence pour le calcul des pertes*
- *Figure 1.8 : Circulateur*
- *Figure 1.9 : Quasi-Circulateur*
- *Figure 1.10 : Isolateur*
- *Figure 1.11 : Isolateur microruban à déplacement de champ*
- *Figure 1.12 : Isolateur slotline à déplacement de champ*
- *Figure 1.13 : Isolateur triplaque à résonance*
- *Figure 1.14 : Isolateur coplanaire à résonance*
- *Figure 1.15 : Isolateur coplanaire asymétrique utilisé dans le labo DIOM*
- *Figure 1.16 : Isolateur coplanaire asymétrique, vue latérale*
- *Figure 1.17 : Isolateur rectangulaire à déplacement du champ*
- *Figure 1.18 : Isolateur coplanaire à déplacement de champ*

*Figure 1.19 : Exemple d'interaction entre la polarisation elliptique du champ interne et celle du moment magnétique selon l'application du champ magnétique continu.* 

*Figure I.20: Transmission d'une ligne coplanaire dans le cas :*  $M_s = 30 \text{ kA/m } \alpha = 0.1$ ,  $H_i = 300 \text{ kA/m }$  *et*  $N_x = 0.8$ *, cas résonance. Pertes d'insertion de 7dB avec isolation de 2dB.* 

*Figure I.21: Influence du ferrite sur les effets non réciproque, cas déplacement de champs*

*Figure II.1 : Mouvements de l'électron* 

*Figure II.2 : Diamagnétisme : M(H) et*  $\gamma(T)$ 

- *Figure II.3 : Paramagnétisme : Spins, M(H) et*  $\chi(T)$
- *Figure II.4 : Ferromagnétisme : Spins, M(H) et*  $χ(T)$
- *Figure II.5 : Antiferromagnétisme : Spins, M(H) et*  $\chi(T)$
- *Figure II.6 : Ferrimagnétisme: Spins, M(H) et*  $χ(T)$
- *Figure II.7 : Matériaux en fonction de la température*
- *Figure II.8 : Division en domaines de Weiss pour un cristal cubique et hexagonal*
- *Figure II.9 : Exemple d'aimantation dans un système uniaxe sous champ parallèle*

*Figure II.10 : Mouvement de précession du moment magnétique, sans amortissement, sous champ appliqué et avec amortissement* 

*Figure II.11 : Variation de μ en fonction du H*<sup>0</sup>

*Figure II.12 : Absorption du graphite par différentes processus de dépôt*

*Figure III.1 : Classification des matériaux par perméabilité et permittivité* 

*Figure III.2 : Effet d'une onde qui se propage sur le point de discontinuité entre un milieu Right-Hand et Left-Hand* 

*Figure III.3 : Système des vecteurs pour un plane TEM dans les matériaux RH et LH.* 

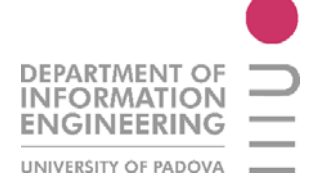

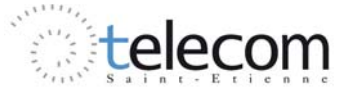

*Figure III.4 : Effet Doppler* 

*Figure III.5 : Effet Tcherenkov inversé* 

*Figure III.6 : Orientation des vitesses de phase et de groupe dans un milieu RHM et LHM*

*Figure III.7 : Effet Goos-Hänchen pour des matériaux RHM et LHM*

*Figure III.8 : Représentation des matériaux en utilisant des lignes de transmission* 

*Figure III.9 : Ligne de transmission réelle : superposition d'élément localisés LH sur une structure de propagation ordinaire RH*

*Figure III.10: Superposition des matériaux avec :*  $\mu$  < 0*, SRRs à gauche,*  $\varepsilon$  < 0 *fil métallique à droite.* 

*Figure III.11 : Première synthèse de matériau LHM, Smith, 2000* 

*Figure III.12 : Résultats expérimentaux de la première structure réalisant un LHM.*

*Figure III.13 : Différentes types de particules utilisées par la résonance de la longueur*

*Figure III.14 : Résonance du réseau*

*Figure IV.1 : modèle de départ, ligne coplanaire asymétrique, vue en 3D* 

*Figure IV.2 : vue de dessus et vue latérale de la structure de départ.* 

*Figure IV.3 : Comparaison entre les résultats expérimentaux du guide original, en utilisant une aimantation du 0.45 T* 

*Figure IV.4 : Différents modèles à étudier avec différentes positions du plan de masse* 

*Figure IV.4 : Valeurs d'ENR, S12 et S12/S21 en variant l'épaisseur du graphite*

*Figure IV.5 : Valeurs d'ENR, S12 et S12/S21 en faisant varier l'épaisseur du ferrite*

*Figure IV.6 : Valeurs d'ENR, S12 et S12/S21 en variant l'épaisseur du plan de masse, épaisseur de ferrite à 240 um*

*Figure IV.7 : Valeurs d'ENR, S12 et S12/S21 en variant l'épaisseur du plan de masse, épaisseur de ferrite à 180 um*

*Figure IV.8 : Valeurs d'ENR,S12 et S12/S21 en variant l'épaisseur des conducteurs, avec épaisseur de ferrite de 180um* 

*Figure IV.9 : Valeurs d'ENR,S12 et S12/S21 en variant l'épaisseur des conducteurs, avec épaisseur de ferrite de 240um* 

*Figure IV.10: Valeurs d'ENR, S12 et S12/S21 en variant la largeur de la fente*

*Figure IV.11: Valeurs d'ENR, S12 et S12/S21 en variant le gap entre les conducteurs*

*Figure IV.12: Evolution des paramètres d'ENR, S12, S12/S21 par des variations du Fet G à proportion constant entre les deux (5 :1)* 

*Figure IV.13: Modèle final : représentation 3D, et 2D en vue du dessus et latéral*

*Figure IV.14: Réponse entre 8 et 16 GHz du modèle final* 

*Figure IV.15: Pic à environ 11.50 GHz*

*Figure IV.16: Pic à environ 14.85 GHz*

*Figure IV.17 : Carte du champ électrique du premier pic de résonance à 11.5 GHz. A droite le champ électrique en valeur linéaire et à gauche le champ en valeur logarithmique.* 

*Figure IV.18 : Carte du champ électrique du deuxième pic de résonance à 14.8 GHz en échelle linéaire*

*Figure IV.19 : Réponse en fréquence pour la gamme 8 – 16 GHz pour le modèle allongée*

*Figure IV.20 : Modèle avec un réseau de tiges de cuivre, pas de*  $\lambda_q/2$ 

*Figure IV.21 : Modèle avec un réseau de tiges de cuivre, pas de*  $\lambda_q/4$ 

*Figure IV.22 : Modèle avec un réseau de tiges de cuivre, pas égale à la distance entre deux maximums consécutifs*

*Figure IV.23 : Etude de la contribution du déplacement du réseau dans la fente* 

*Figure IV.24 : Contribution du déplacement du réseau sur les performances de l'isolateur* 

*Figure IV.25: Modèle final en utilisant um métamatériau: représentation 3D, et 2D en vue du dessus et frontale*

*Figure IV.26: Réponse en fréquence entre 8 et 16 GHz du modèle final* 

*Figure IV.27 : Carte du champ électrique du pic de résonance à 12.76 GHz environ.* 

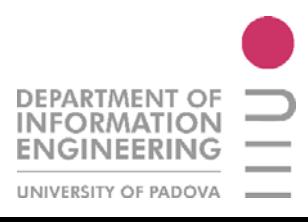

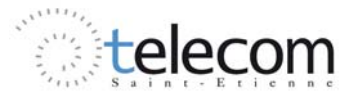

# LISTE DES TABLEAUX

*Tableau IV.1 : Paramètres intrinsèques du modèle de départ* 

*Tableau IV.2 : Paramètres de contour de la structure* 

*Tableau IV.3 : Paramètres du graphite utilisé* 

*Tableau IV.4 : Variation d'épaisseur du graphite dans la fente, en gras la valeur de départ* 

*Tableau IV.5 : Variation de l'épaisseur du ferrite à épaisseur de graphite optimale, en gras la valeur de départ* 

*Tableau IV.6 : Variation d'épaisseur du plan de masse flottant avec une épaisseur de ferrite à 240 um.* 

*Tableau IV.7 : Variation d'épaisseur du plan de masse flottant avec une épaisseur de ferrite à 180 um.* 

*Tableau IV.8 : Variation d'épaisseur des conducteurs avec une épaisseur de ferrite à 180 um.* 

*Tableau IV.9 : Variation d'épaisseur des conducteurs avec une épaisseur de ferrite à 240 um.* 

*Tableau IV.10 : Variation de la largeur de la fente dans la partie asymétrique* 

*Tableau IV.11 : Variation du gap entre les conducteurs* 

*Tableau IV.12 : Variation du gap conducteurs et fente à proportion constante* 

*Tableau IV.13 : Différences géométriques entre le modèle initial et final.* 

*Tableau IV.14 : Différentes performances des modèles de départ et final, en utilisant le graphite* 

*Tableau IV.15 : Différences de performances entre les modèles de départ et finale, avec une permittivité effective de 15.3, réseau à* ߣ/2

*Tableau IV.16 : Différentes des performances entre les modèles de départ et final, avec une permittivité effective de 14.4905, réseau à* ߣ/2

*Tableau IV.17 : Différences des performances entre les modèles de départ et final, avec une permittivité effective de 15.3, réseau à* ߣ/4

*Tableau IV.18 : Différences performances entre les modèles de départ et final, avec un pas de réseau égale à la distance entre les maximums consécutifs* 

*Tableau IV.19 : Paramètres de l'isolateur en fonction de la position du réseau* 

*Tableau IV.20 : Différences des valeurs d'isolation entre la structure de départ et finale* 

*Tableau IV.21 : Différences géométriques entre le modèle initial et final.* 

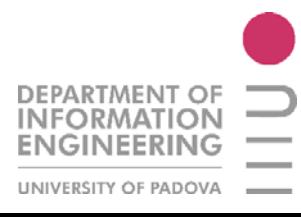

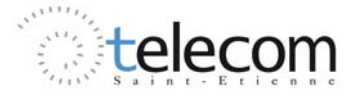

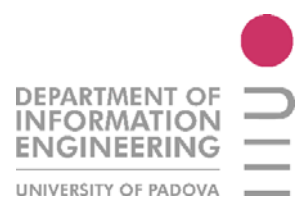

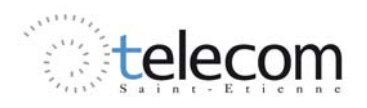

# BIBLIOGRAPHIE

#### **THESES ET STAGES**

*[BAYA] Contribution au développement de composants passifs magnétiques pour l'électronique hyperfréquence -* B. Bayard - Thèse de doctorat - Université Jean Monnet de St Etienne, 2000

*[ROUI] Isolateur coplanaire 40-60 GHz à couche mince magnétique* - T. Rouiller - Thèse de doctorat - Université Jean Monnet de St Etienne, 2006

*[CAPR] Contribution au développement d'un isolateur coplanaire passif en couche mince magnétique -* S. Capraro - Thèse de doctorat - Université Jean Monnet de St Etienne, 2004

*[BIHA] Contribution à l'étude des dispositifs planaires microondes à ferrites pour des applications en télécommunications -* M. Bihane - Thèse de Magister en Télécommunications - Université Abou-Bakr Belkaid-Tlemcen

*[PINI] Nouveaux grenats ferrimagnétiques à basse température de frittage pour applications microondes -* L. Pinier - Thèse de doctorat – Ecole Polytechnique

*[ALU] Metamaterials for Radiating Setups, planar and conformal antennas -* A. Alù - Dipartimento di Elettronica Applicata - Università degli Studi Roma Tre

*[EEID] Application des metamatériaux aux dispositifs passifs hyperfréquences pour les télécoms -* E. Eid - Rapport du stage - Université Jean Monnet de St Etienne, 2008

*[MOST] Investigation des propriétés d'un mur magnétique sur les performances d'un isolateur coplanaire à ferrite -* M. Zehag - Rapport du stage - Université Jean Monnet de St Etienne, 2007

#### **ARTICLES**

*[ASSO] Assorbitori compatti a microonde realizzati con metamateriali -* F. Biliotti, A. Alù, A. Toscano, L. Vegni - Dipartimento di Elettronica Applicata - Università degli Studi Roma Tre

*[VESE]* The electrodynamics of substances with simultaneously negative values of  $\mu$  et  $\varepsilon$  - V. G. Veselago - P. N. Lebedev Physics Institute, Academy of Sciences, USSR, 1964

*[CARA] Caratterizzazione teorica e sperimentale delle proprietà elettromagnetiche di metamateriali -* R. De Paolis

*[PRAT] Propagation in gyroelectromagnetic guiding systems -* E. Prati - Istituto per i Processi Chimico- Fisici, CNR - Pisa 2003

*[GRAP] Evaluation of the microwave absorption property of flake graphite -* Y. Fan, H. Yang, M. Li, G. Zou - Materials Chemistry and Physics - Jilin University - China 2008

*[ANSO] Left – Handed Metamaterial Design Guide* - Department of Electrical Engineering UCLA, Ansoft Corporation

*[SMI1] Negative Refractive index in Left-Handed Materials* . D. R. Smith, N. Kroll – Department of Physics – University of California, San Diego – Physical Review letters 2000

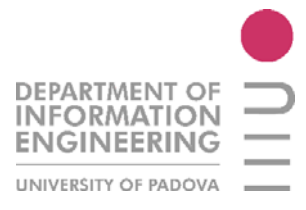

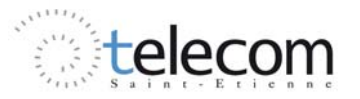

*[SMI2]* Composite medium with simultaneously negative permeability and permittivity - D. R. Smith, W. J. Padilla, D. C. Vier, S. C. Nemat-Nasser and S. Schultz – Department of Physics – University of California, San Diego – Physical Review letters 2000

#### **SITE INTERNET**

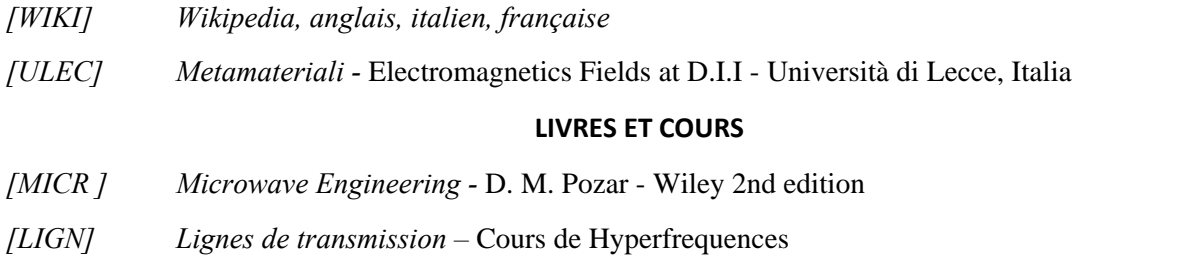

*[MART] Beyond the state of the art microwave components by using Metamaterial transmission lines* 

*–* F. Martin, J. Bonache – CIMITEC, Dep. Enginyria Electronica – Universitat Autonoma de Barcelona

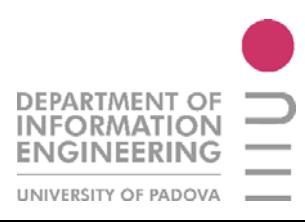

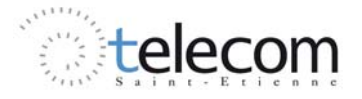